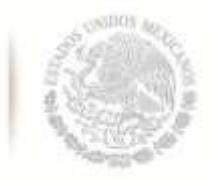

SECRETARÍA DE EDUCACIÓN PÚBLICA **Tecnológico Nacional de México**  Coordinación Sectorial Académica

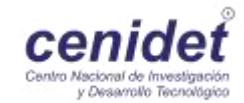

# **Centro Nacional de Investigación y Desarrollo Tecnológico**

**Subdirección Académica** 

**Departamento de Ingeniería Mecánica** 

# **TESIS DE MAESTRÍA EN CIENCIAS**

 **Aplicación del Método de Multimallas a Problemas de Transferencia de Calor** 

presentada por

 **Ing. Carlos Miguel Jiménez Xamán** 

como requisito para la obtención del grado de **Maestro en Ciencias en Ingeniería Mecánica** 

Director de tesis **Dr. Jesús Perfecto Xamán Villaseñor** 

Codirectora de tesis **Dra. Gabriela del Socorro Álvarez García**

**Cuernavaca, Morelos, México. Abril de 2015.**

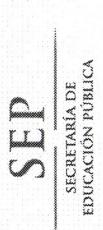

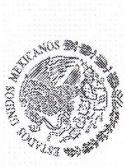

TECNOLÓGICO NACIONAL DE MÉXICO<br>Centro Nacional de Investigación y Desarrollo Tecnológico

"2015, Año del Generalísimo José María Morelos y Pavón"

Cuernavaca, mor., 28/enero/2015

Asunto: Aceptación de documento de tesis OFICIO No. DIM/027/2015

definitiva.

PROVIDENCO CORRECTOR CORRECTOR CORRECTOR CORRECTOR CORRECTOR CORRECTOR CORRECTOR CORRECTOR CORRECTOR CORRECTOR CORRECTOR CORRECTOR CORRECTOR CORRECTOR CORRECTOR CORRECTOR CORRECTOR CORRECTOR CORRECTOR CORRECTOR CORRECTOR

 $C.p.$ 

**COLLEG** 

 $\mathcal{L}$ 

CERTIFIED<br>COMPANY

Interior Internado Palmira S/N, Col. Palmira, C.P. 62490 Cuernavaca, Mor.<br>Tels. (01)777 362-77-70 Ext. 4106, e-mail: direccion@cenidet.edu.mx

**cenidet** Vacional de Investigación<br>y Desarrollo Tecnológico

 $\mathbb{R}^4$ Lác

son<sup>2</sup>

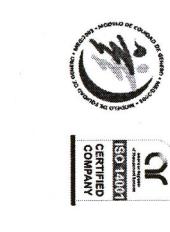

Interior Internado Palmira S/N, Col. Palmira. C.P. 62490 Cuernavaca, Mor.<br>Tels. (01)777 362-77-70 Ext. 4106, e-mail: direccion@cenidet.edu.mx<br>www.cenidet.edu.mx

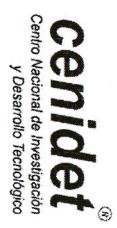

Asunto: Autorización de impresión de tesis

**SECRETARIA DE**<br>EDUCACIÓN PÚBLICA

"2015, Año del Generalísimo José María Morelos y Pavón"

TECNOLÓGICO NACIONAL DE MÉXICO<br>Centro Nacional de Investigación y Desarrollo Tecnológico

SEP

**Propose The EXAMM**<br> **CONFIGURER SAMM CONSESS AND AN ANDER CONSESS ARE AN AN ANO CONSESS ARE AN AN ANO CONSESS ARE AN ANO CONSESS ARE AN ANOTHING AN ANOTHING AN ANOTHING AN ANOTHING AN ANOTHING AN ANOTHING AN ANOTHING AN** 

С.р.

GVGR/mcr

[www.scantopdf.eu](http://www.scantopdf.eu)

# *AGRADECIMEINTOS*

Deseo Agradecer:

Primeramente a DIOS por sus bendiciones gracias por tu invaluable amor, se que con cada mañana nuevas son tus misericordias, "si buscara otra vez tu compañía tu amistad seria mi pan de cada día, pues saltaría mi corazón por tu respuesta no te haría yo esperar no tengo fuerzas".

A mi padres Carlos Jiménez y Lucina Xamán, "no hay día en que no piense en recompensarles su sacrificio gracias, muchas gracias por recordarme, mostrarme el sendero de la verdad y de la justicia, los admiro, los amo".

A mi familia Wilberth, Esmeralda (ema), Elizabeth, Jemuel (jemy) y Abel (abelino) gracias por esos momentos divertidos que hemos compartido, gracias por su apoyo y por creer en mi gracias.

Al Dr. Jesús Perfecto Xamán Villaseñor gracias por la oportunidad y el apoyo brindado, te estoy profundamente agradecido.

Quiero agradecer a los catedráticos que contribuyeron con mi formación gracias por su amistad, Dra. Gabriela Álvarez, Dra. Yvonne, Dra. Claudia, Dr. Jesus Arce, Dr. Efrain**,** por ofrecerme comentarios relevantes en la revisión de la tesis.

A mis compañeros del Laboratorio de Modelación Numérica gracias por los momentos alegres y muy locos, Irving, Iván, Robert, Yessenia, Ivet, Ingrid, Martin, Dr. Ovidio, Lulu. También a los compañeros de Diseño, Dilvar Erick, Iliana, Kike, Manuel, Miclo, Somer, Elvis.

No me puedo olvidar a mis compañeros de generación, Jona, Lalo, Alicia, Magui, Rubi, Mauricio, Angel, Fredy, Manuel, Pedro y Javier gracias por la amistad.

Agradezco al Centro Nacional de Investigación y Desarrollo Tecnológico (**CENIDET**), por abrir las puertas y la oportunidad de realizar este proyecto, gracias por dejarme ser parte de una gran familia y formarme en ésta institución

Al Consejo Nacional de Ciencia y Tecnología (**CONACYT**) por brindarme el apoyo económico para sostenerme durante el estudio de ésta maestría.

*CONTENIDO*

# *CONTENIDO*

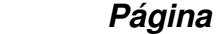

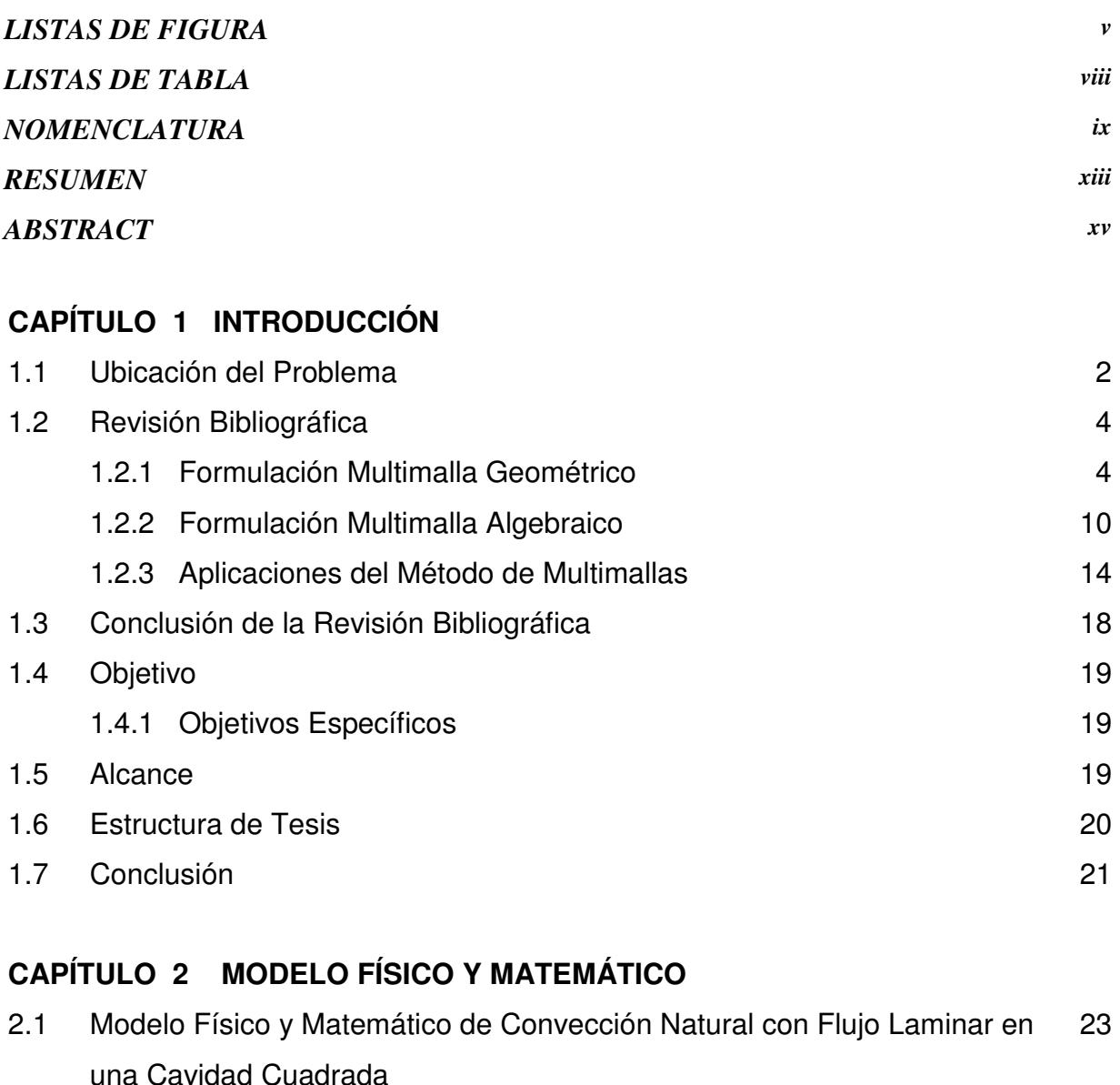

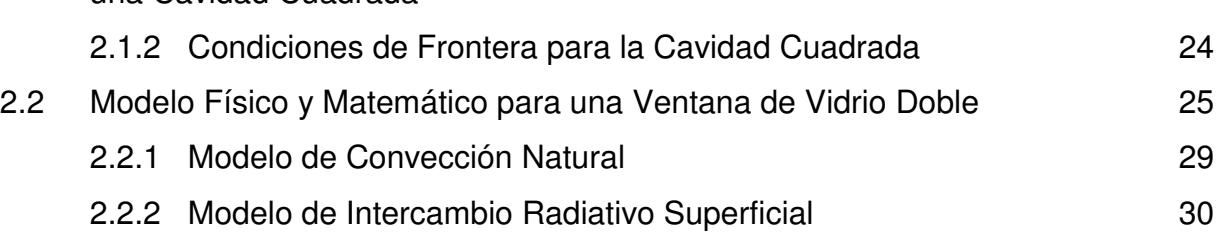

2.2.3 Modelo Matemático de Conducción de Calor en el Vidrio 31

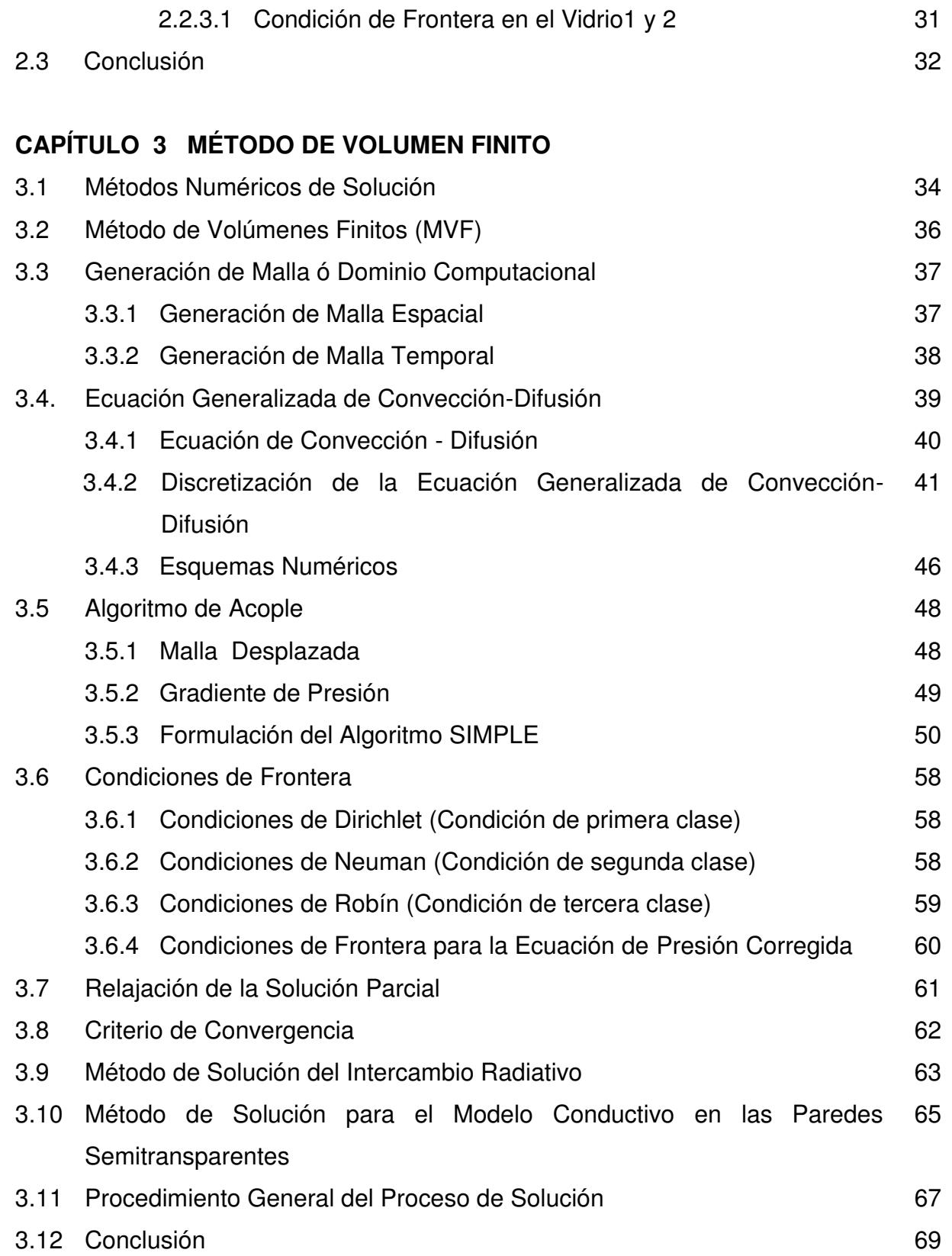

# **CAPÍTULO 4 MÉTODOS DE SOLUCIÓN DE ECUACIONES ALGEBRAICAS**

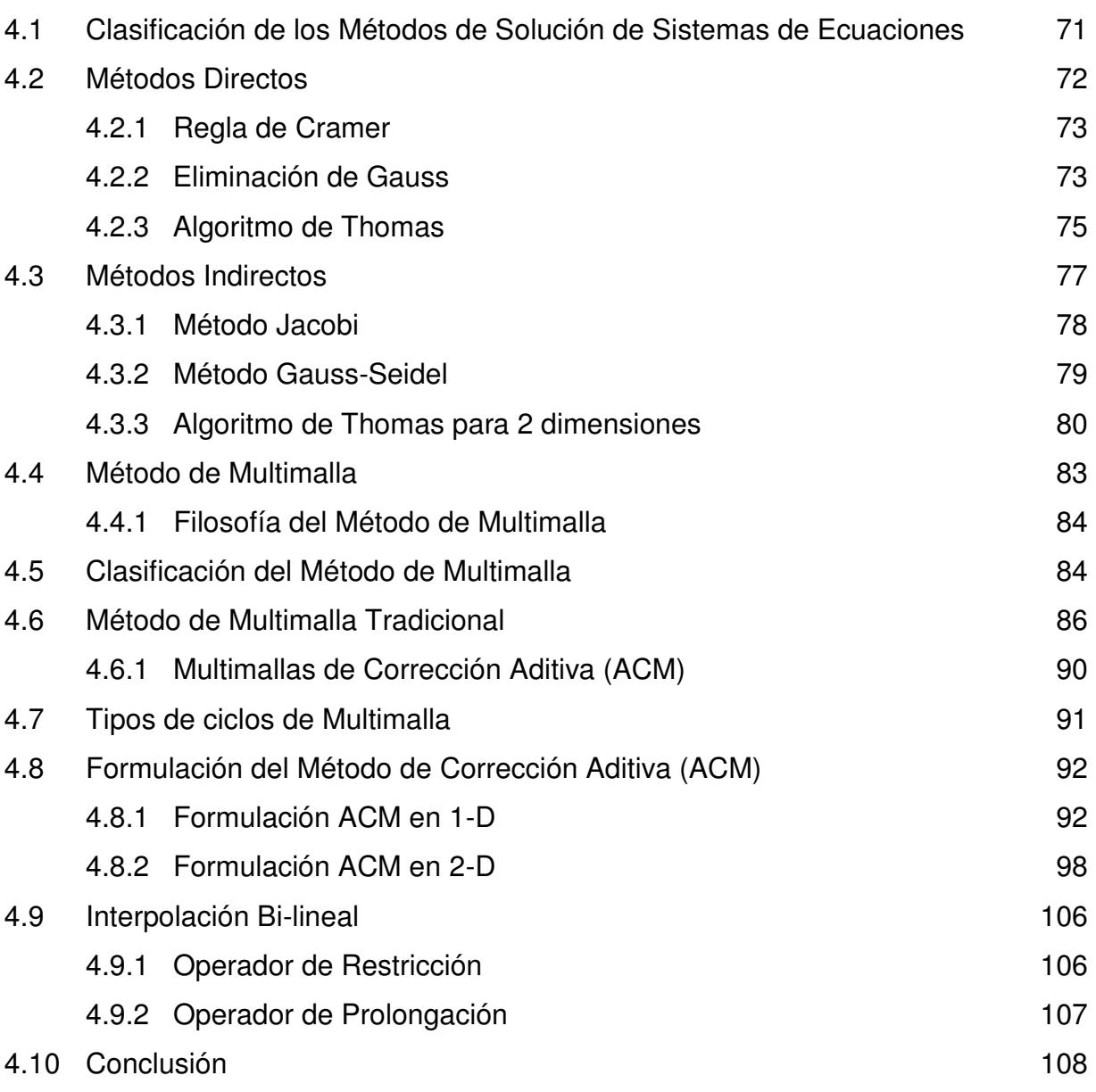

# **CAPÍTULO 5 VERIFICACIÓN DEL CÓDIGO NUMÉRICO**

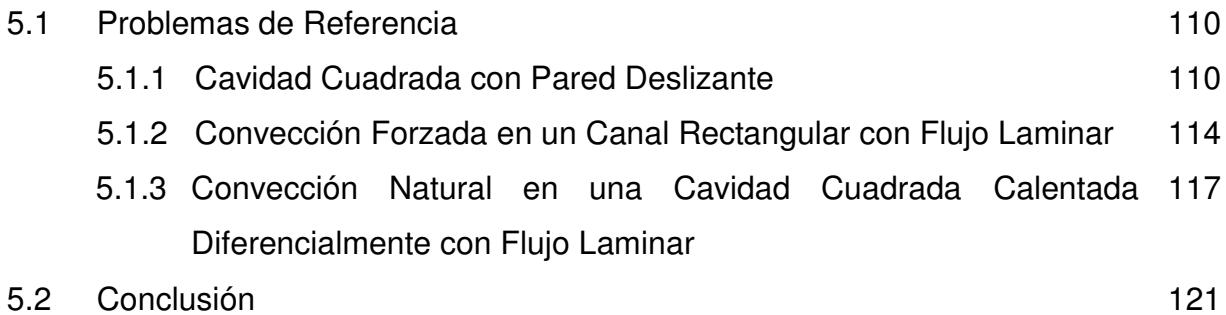

# **CAPÍTULO 6 RESULTADOS**

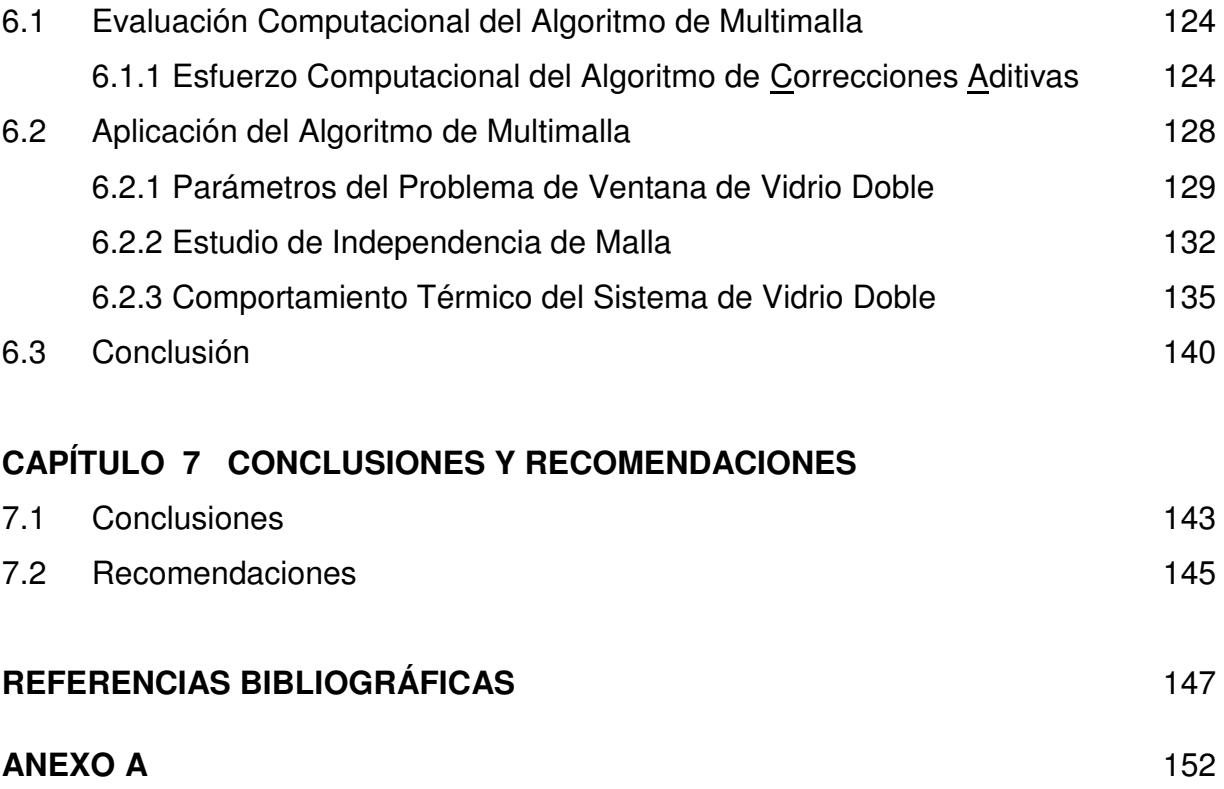

# *LISTA DE FIGURAS*

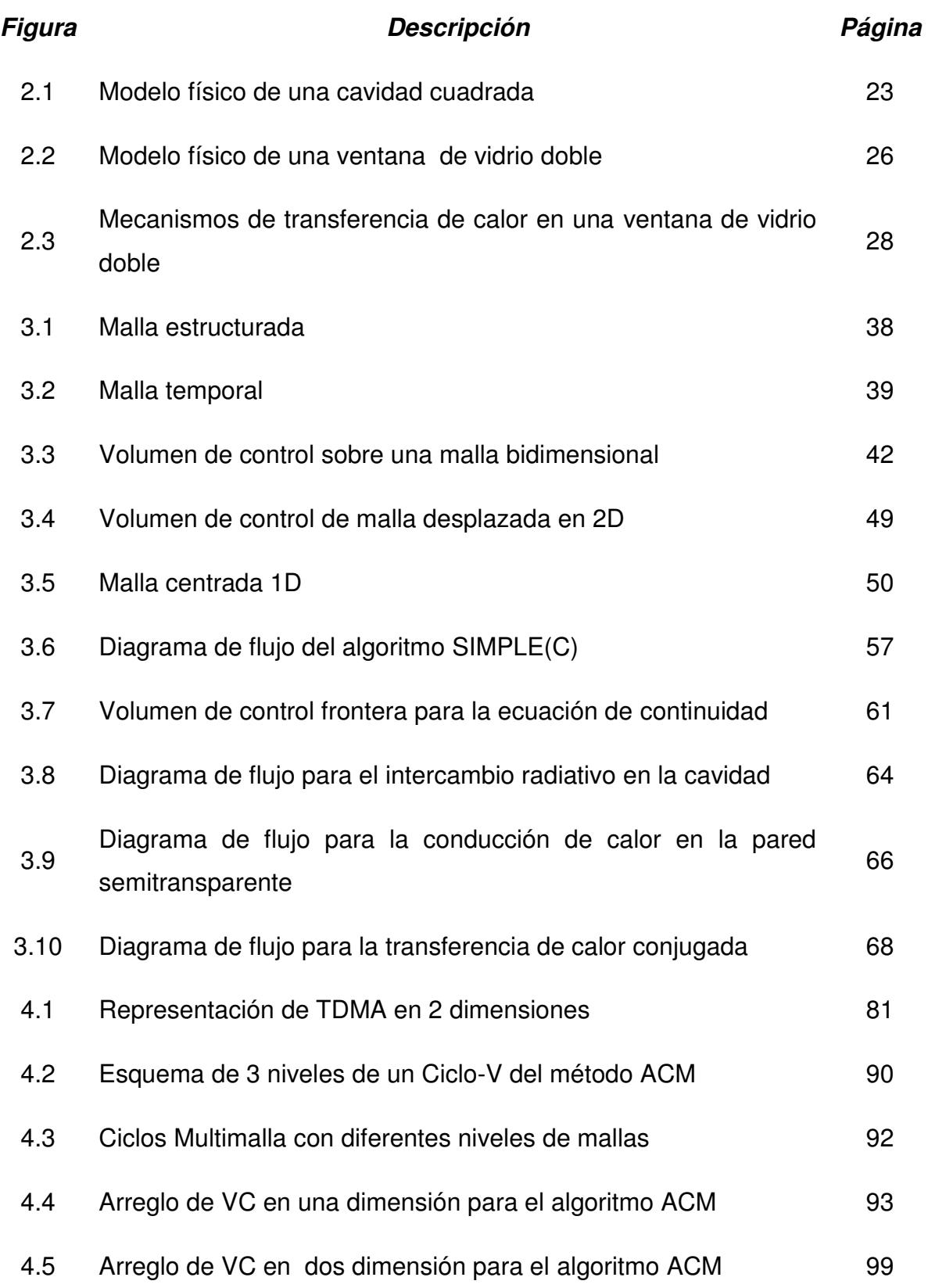

*LISTA DE FIGURAS*

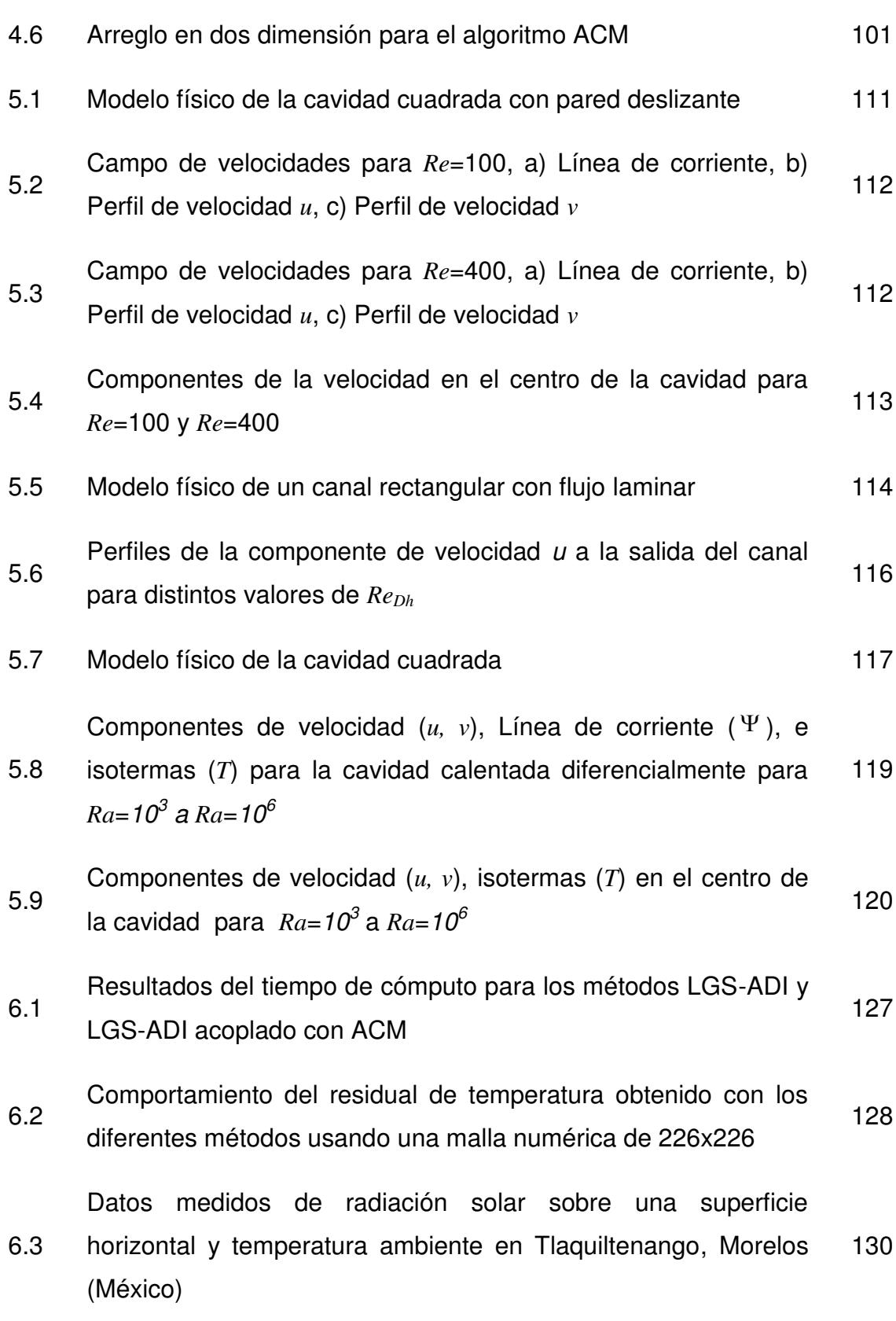

*vi*

*LISTA DE FIGURAS*

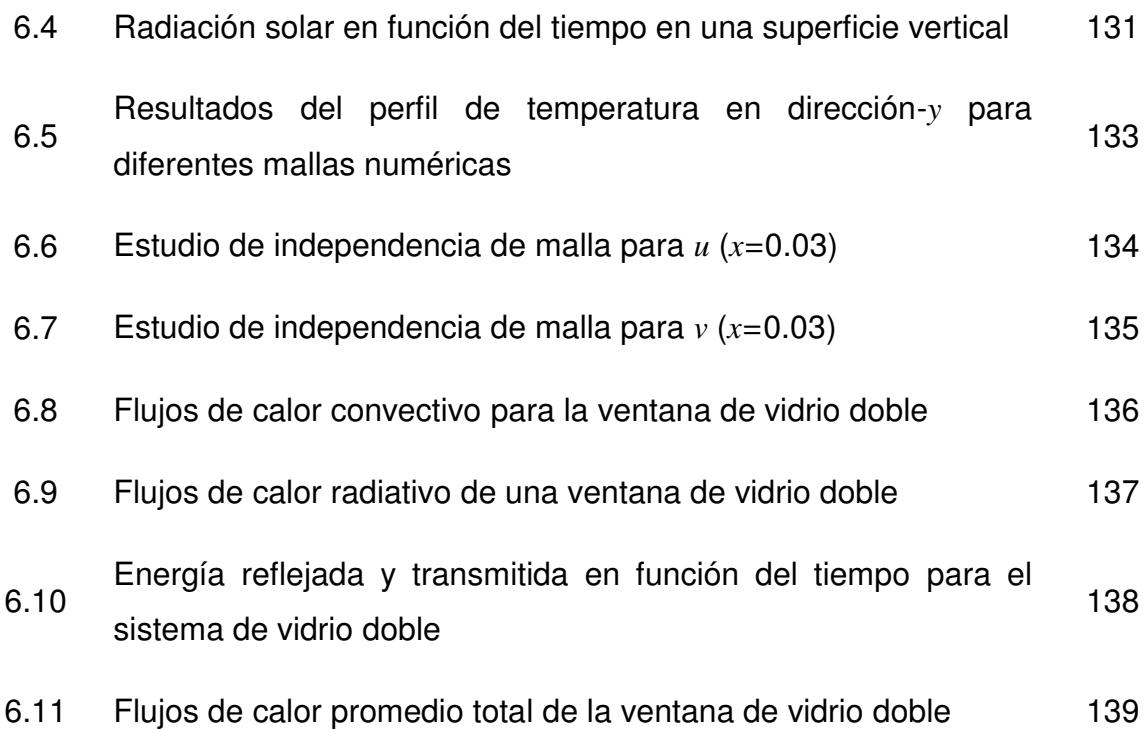

# *LISTA DE TABLAS*

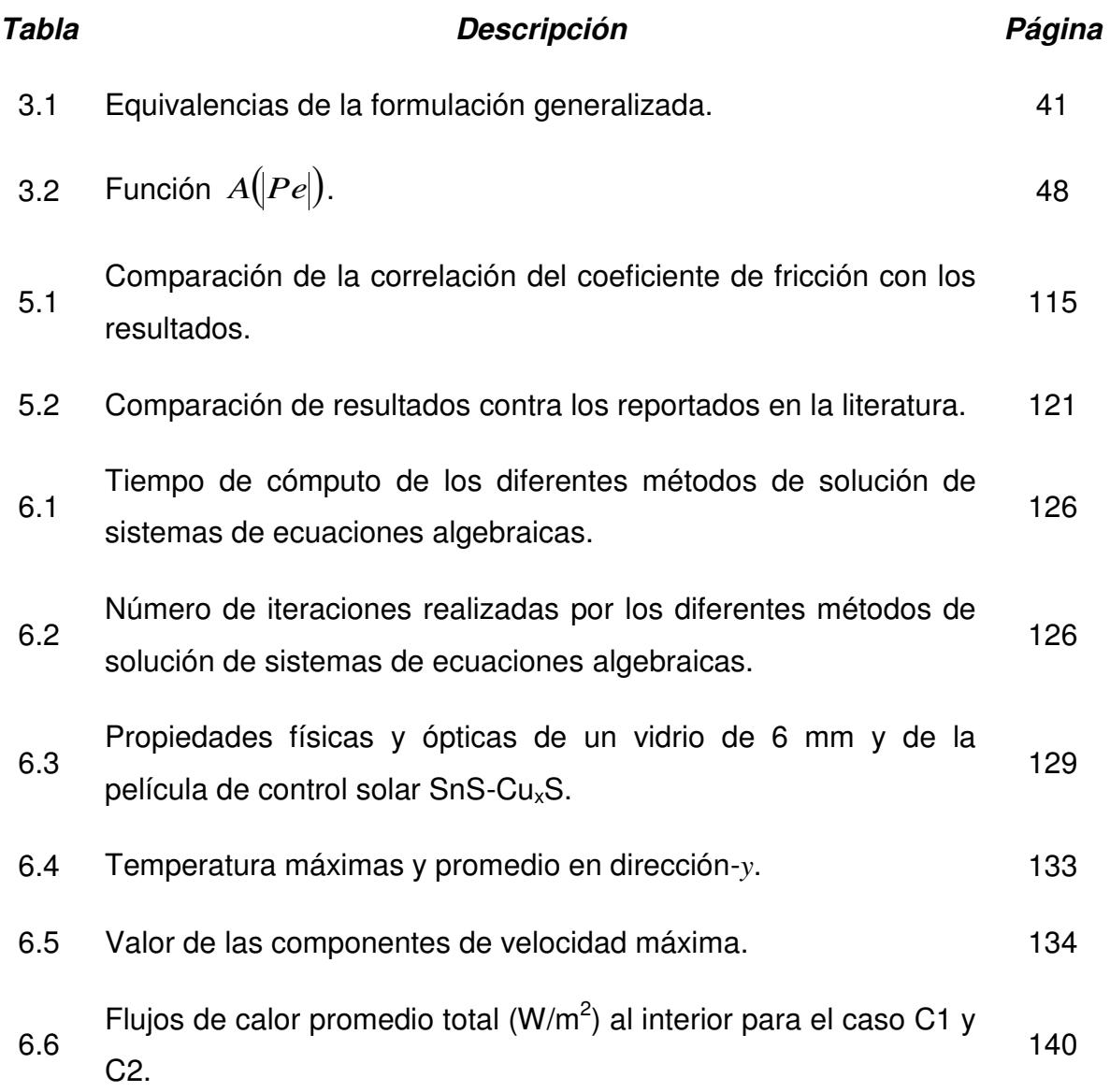

# *NOMENCLATURA*

# *Símbolo Descripción*

# *Latinas*

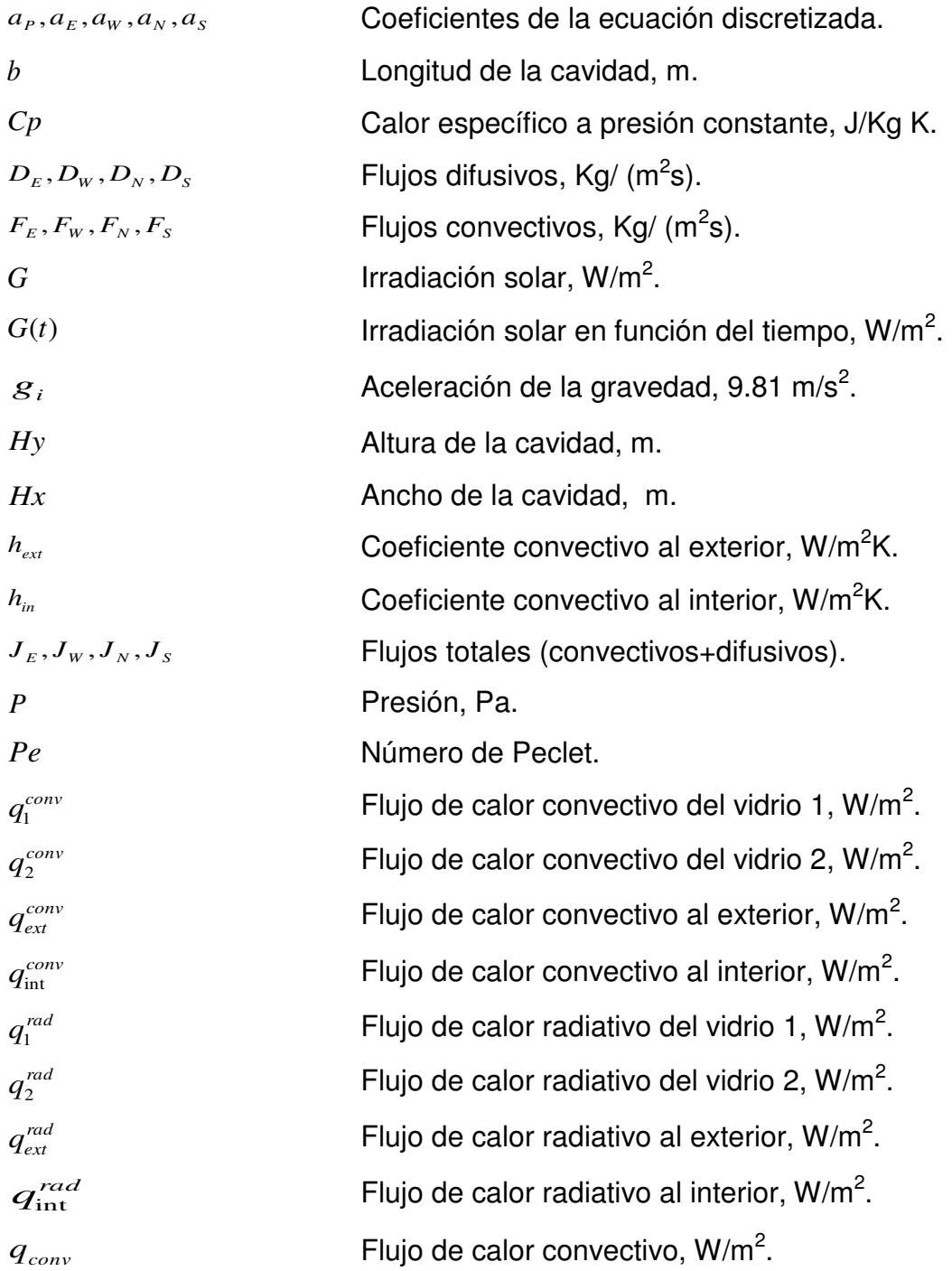

*NOMENCLATURA*

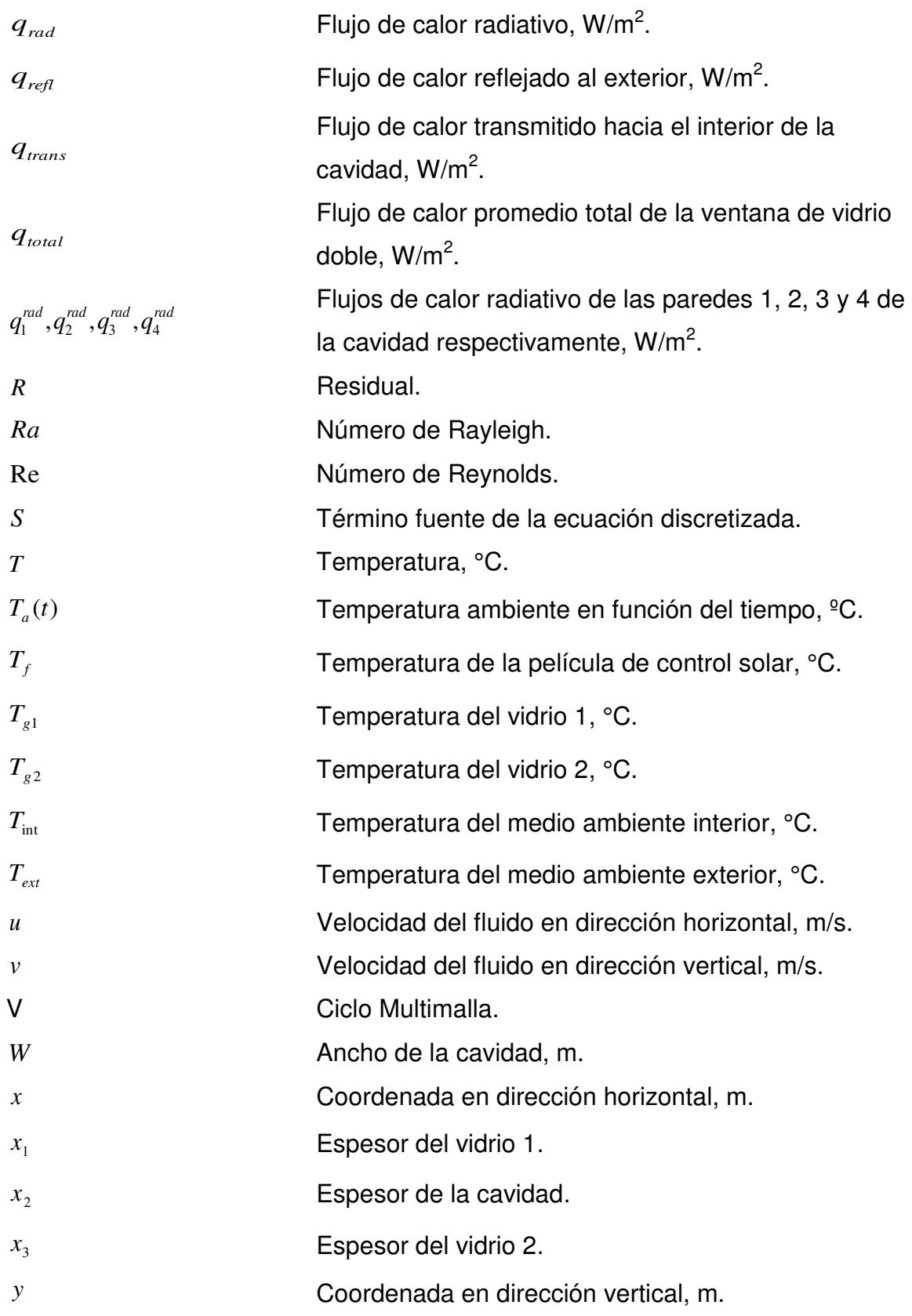

*NOMENCLATURA*

# *Griegas*

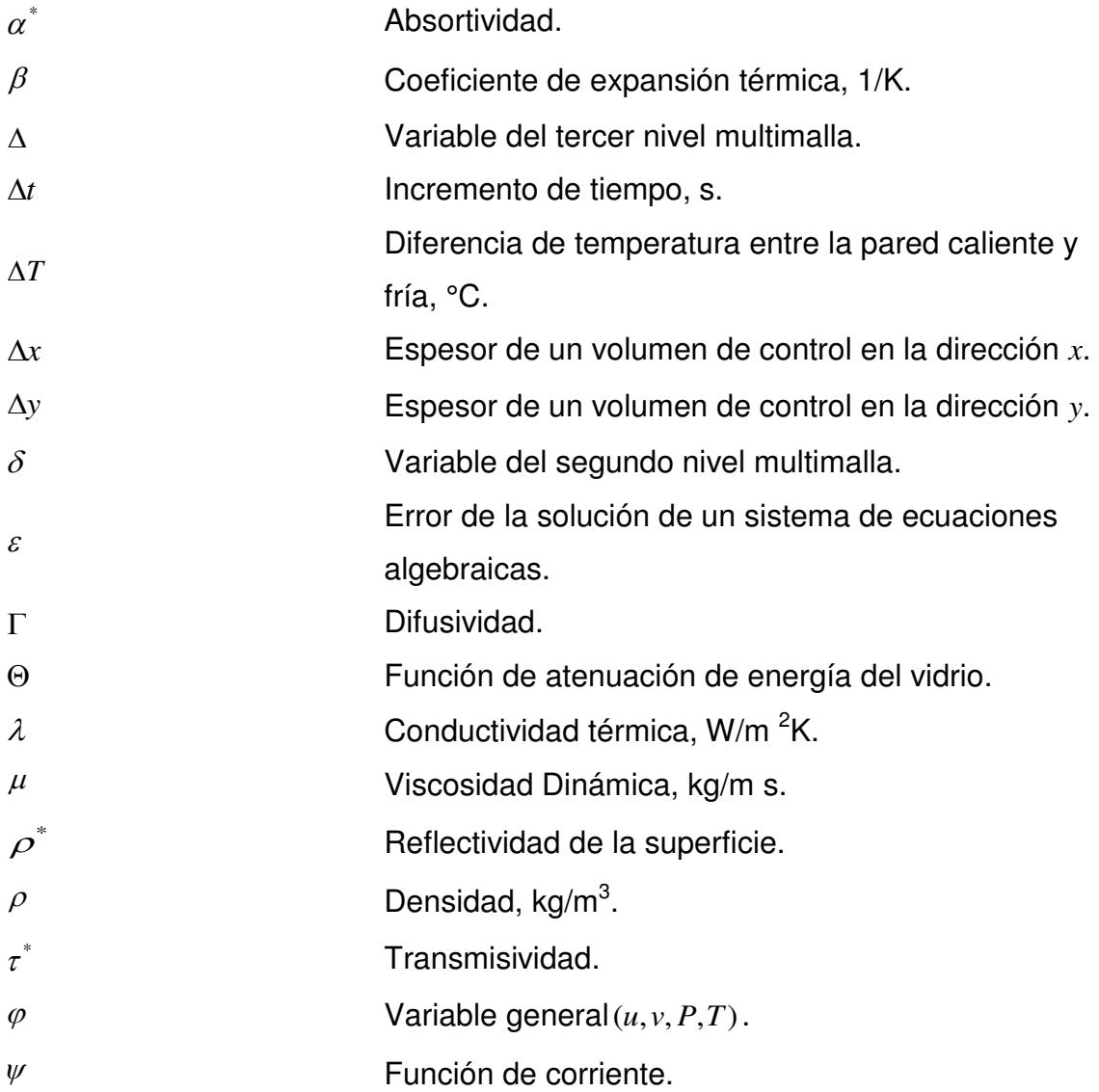

# *Abreviaturas*

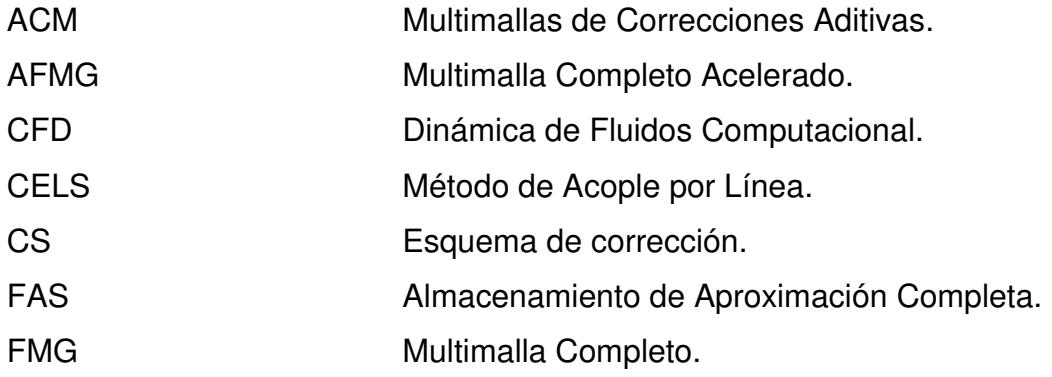

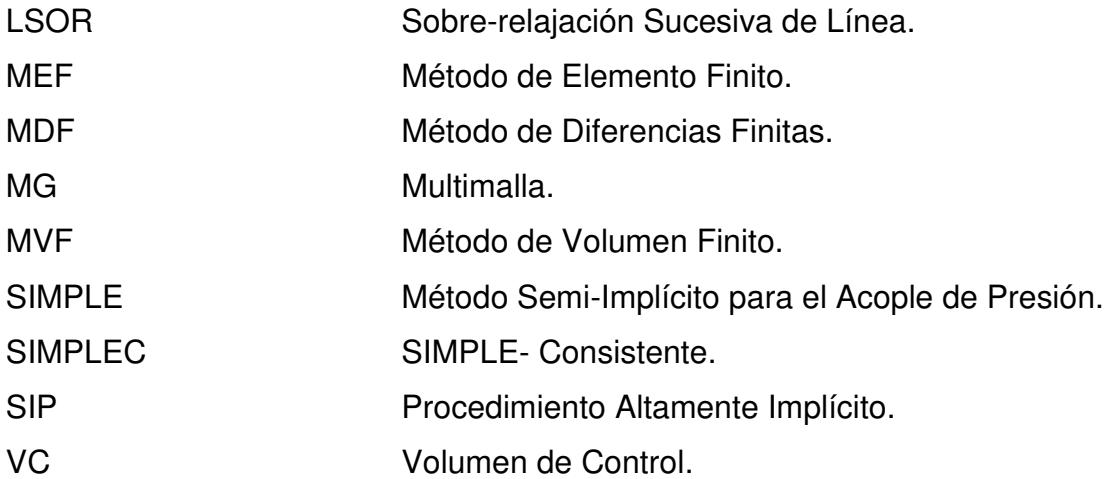

*RESUMEN*

### *RESUMEN*

Esta tesis presenta el desarrollo e implementación de un algoritmo de multimallas, el cual, desde el punto de vista de tiempo de computacional, se usa para mejorar y hacer eficiente los métodos de solución de sistemas de ecuaciones algebraicas. Para ello, el algoritmo fue evaluado con base en su tiempo de cómputo y posteriormente se usó para la solución de un problema de transferencia de calor conjugada. El algoritmo implementado computacionalmente esta basado en el método de multimalla de Correcciones Aditivas, conocido por sus siglas en inglés como ACM (*Additive Correction Multigrid*).

Para efectos de la evaluación del tiempo de cómputo del algoritmo, se usó el problema de convección natural en una cavidad cuadrada calentada diferencialmente. Para la aplicación del método de multimallas se acopló el algoritmo al código desarrollado en Cenidet para el problema de una ventana de vidrio doble. El cual consiste en un problema de transferencia de calor conjugada con la configuración de clima cálido, en la cual uno de los vidrios de la ventana está expuesto a radiación solar y tiene adherido una película de control solar.

Los resultados de la evaluación del tiempo de cómputo del algoritmo se presentaron para un número de Rayleigh de 10<sup>4</sup>. Se establecieron las mallas numéricas de 34x34, 66x66, 130x130, 194x194, 226x226 y diferentes niveles para cada malla respectivamente 3, 4, 4, 4, 4. Los métodos de solución de ecuaciones algebraicas que se emplearon para acoplar el ACM son el GS (Método de Gauss-Seidel), el LBL-ADI (Método de Línea por Línea de Direcciones Alternantes) y el LGS-ADI (Método de Línea de Gauss-Seidel de Direcciones Alternantes). El ACM fue acoplado a estos métodos con la finalidad de acelerar el proceso hacia la convergencia y reducir el tiempo de cómputo. Se observó que cuando se usa el ACM los tiempos de cómputo disminuyen respecto a la solución sin el ACM, el método que presenta los menores tiempos de cómputo es el LGS-ADI acoplado al ACM y los métodos que no usan el acople de ACM no lograron obtener una convergencia en las mallas más finas. Por lo tanto, se concluyó que la técnica de

*xiii*

*RESUMEN*

multimalla de correcciones aditivas determina las componentes de error de manera eficiente, garantizando la convergencia de la solución numérica, lo cual se ve reflejado en la reducción del tiempo de cómputo. Para el ejercicio de esta tesis, el uso del ACM redujo el tiempo de computó en aproximadamente un 47%.

Se aplicó el LGS-ADI acoplado al ACM para determinar el comportamiento pseudo-transitorio de una ventana de vidrio doble sin (Caso C1) y con (Caso C2) película de control solar para condiciones de clima cálido desde las 8:00 a las 18:00 hrs. Para ello, se llevaron a cabo corridas computacionales para obtener la solución cada 5 segundos, con este tiempo, fue necesario realizar 14400 corridas computacionales. Para obtener los resultados del estado pseudo-transitorio desde las 8:00 a las 18:00 hrs en el sistema ventana de vidrio doble se consideró una altura de la ventana de 80 cm y una temperatura interior de 25°C, otros parámetros considerados son la radiación solar incidente en el vidrio exterior de la ventana y la temperatura ambiente, los cuales se consideraron funciones del tiempo.

En todo el intervalo de tiempo, el sistema de ventana de vidrio doble del caso C2 presenta un valor menor de flujo de calor convectivo, radiativo y transmitido al interior del sistema que el correspondiente al caso C1. Por lo que se concluye que el uso de la película de control solar reduce la cantidad de energía al interior del sistema de vidrio doble para condiciones de clima cálido. De los resultados, se puede concluir que usar una película de control solar en un sistema de vidrio doble (caso 2) reduce en un día desde las 8:00 a las 18:00 hrs la cantidad de 1274.44  $W/m^2$  respecto al caso 1.

*ABSTRACT*

### *ABSTRACT*

This thesis presents the development and implementation of a multigrid algorithm, which from a computational point of view is used to improve and make efficient the solution methods for the system of algebraic equations. The algorithm was tested with respect to the computational time and them it was used to solve a conjugate heat transfer problem. The implemented algorithm is based on the additive correction multigrid method (ACM).

To evaluate the computational time of the algorithm, it was used the problem of natural convection in a square cavity heated differentially. To apply the multigrid method the algorithm was coupled to a numerical code developed at Cenidet which consist on a double glass window. This code solves the conjugate heat transfer in the windows for th case of the warm climate conditions. Such configuration is exposed to solar irradiation and one of the glass layers has a solar control coating.

The results from the evaluation of the computational time algorithm were presented for a Rayleigh of  $10^4$ . The numerical grids of 34x34, 66x66, 130x130, 194x194, 226x226 and different levels for each grid 3, 4, 4, 4, 4, respectively. The solution methods of algebraic equations that were used to coupled the ACM are the GS (Gauss-Seidel method), the LBL-ADI (Line by line alternating directions method) and LGS-ADI (Line gauss-seidel alternating directions method). The ACM was coupled to these methods with the purpose to accelerate the process to convergence and to reduce the computational time. If was observed that when the ACM is used the computational time is diminished with respect to the solution without the ACM. The method that presents the smallest computational time is the LGS-ADI coupled to the ACM and the methods that do not use the ACM do not achieve convergence in the fine grids. Therefore, it is concluded that the additive correction multigrid method determines the components of error in an efficient way achieving the convergence of the numerical solution, which is reflected in a reduction on the computational time. For the exercise developed in this thesis, the use of the ACM reduced the computational time approximately 47%.

*xv*

The LGS-ADI coupled to ACM was used to determine the pseudo-transient performance of a double glass window without (Case C1) and with (Case C2) a solar control coating for warm climate conditions from 8:00 to 18:00 hrs. Computational runs to obtain the solution each 5 seconds, for this time, 14400 computational runs. To obtain the results in pseudo-transient state from 8:00 to 18:00 hrs in the double glass window system, a window height of 80 cm and a indoor temperature of 25°C. Other parameters considered were the incident solar radiation on the exterior glass layer and the ambient temperature, which were considered as functions of time.

In the whole interval of time, the double glass window of case C2 presents a lower value for the convective, radiative, and transmitted flux to the interior than the corresponding flux of case C1. Therefore it is concluded that the use of a solar control coating reduces the amount of energy to the interior of the double glass window for warm climate conditions. From the results, it is concluded that using a solar control coating in a double glass window (Case 2) reduces in a day from 8:00 to 18:00 hrs the amount of 1274.44 W/m<sup>2</sup> with respect to case 1.

# **CAPÌTULO 1 INTRODUCCIÓN**

En este capítulo se muestra la importancia del presente tema de investigación, la revisión bibliográfica, el objetivo y el alcance. En la primera parte se muestra la ubicación del problema, es decir, atender el problema del esfuerzo computacional. Este surge al intentar dar solución a un problema no-lineal de transferencia de energia a través de las técnicas numéricas. Esto es, el método de solución de ecuaciones algebraicas (Gauss-Seidel, TDMA, etc.), no es eficiente debido a la complejidad del problema, por lo que se busca una alternativa de mejorar el método de solución, entre ellos, existe el método de multimallas, lo cual da origen a este trabajo de investigación. Posteriormente, se presenta la revisión bibliográfica realizada, la cual se divide en 3 secciones: 1) Formulación Multimalla Geométrico, 2) Formulación Multimalla Algebraico y 3) Aplicación de la Formulación Multimalla. Finalmente, se presenta el objetivo y el alcance del presente trabajo de investigación.

### **1.1 Ubicación del Problema**

Es común que en el área de sistemas térmicos exista la necesidad de resolver problemas de interés en ingeniería, los cuales se pueden abordar a través de métodos analíticos (exactos), numéricos o experimentales.

Los problemas que se resuelven a través de métodos analíticos o exactos son generalmente, problemas lineales, los cuales no presentan un grado de complejidad para obtener su solución, estos problemas tienen, condiciones de fronteras simples, en el cual solo sucede un fenómeno de transporte y su aplicación es limitada.

Los experimentos en el laboratorio tienen la desventaja que los resultados se obtienen en periodos de tiempo largos y solo se estudia el sistema bajos ciertas condiciones, aunado a esto el costo por los equipos que se emplean pueden ser altos y el manejo de los mismos puede llegar a ser complicado. Por lo tanto, esta situación se debe tomar en cuenta al elegir resolver problemas mediante un experimento.

Por otro lado, los métodos numéricos tiene la ventaja de tratar con problemas lineales y no-lineales. Un problema no-lineal es aquel en el cual generalmente existe más de un solo fenómeno de transporte, donde las condiciones del problema son complejas. Otra ventaja de un método numérico es que los resultados pueden ser obtenidos en un tiempo relativamente corto, sin embargo son métodos aproximados a la solución exacta.

Existen tres técnicas comunes de métodos numéricos: el método de diferencias finitas, el método de volumen finito y el método de elemento finito.

Es recomendable emplear el método de volumen finito ya que se basa en la discretización directa de la ecuación de conservación de la masa, momentum y la energía. La principal ventaja del método de volumen finito es que la discretización espacial se lleva a cabo directamente en el espacio físico del problema. Comparado a otros métodos, este método es mucho más flexible (puede implementarse en malla estructurada y no estructurada), es por ello que es el más empleado para la solución de problemas hidrodinámicos con geometrías complejas.

En el método de Volumen Finito se tienen tres etapas del método:

Generación de malla.

Esta consiste en obtener las características geométricas (coordenadas, espesor de volúmenes) del problema definido por la malla computacional en el cual sobre un número finito de puntos darán una aproximación a la solución de la variable de interés.

Discretización.

El fenómeno se representa por un modelo matemático, este es expresado en términos de ecuaciones diferenciales parciales, en donde es necesario reducir esta expresión a una menos compleja, este paso reduce la ecuación diferencial parcial a una expresión algebraica mediante una integración sobre un volumen de control y posteriormente el uso de interpolaciones.

 $\div$  Solución de ecuaciones algebraicas

Para resolver las ecuaciones discretizadas se pueden emplear métodos directos estos son eficientes pero requiere una gran capacidad de almacenamiento del espacio de memoria en la computadora, entre estos métodos se encuentran la ley de Cramer, eliminación de Gauss y el algoritmos de Thomas, entre otros. Por otro lado se tienen los métodos indirectos o iterativos, los cuales son métodos donde progresivamente se van calculando las aproximaciones a la solución de un problema. Entre ellos están el método de Jacobi, Gauss-Seidel, etc.

Debido a la complejidad del problema por ser no-lineal, se emplea indudablemente un método indirecto, el número de ecuaciones diferenciales a resolver depende del problema y el número de ecuaciones algébricas resultantes es muy grande. Esta situación logra hacer menos eficiente al método de solución de ecuaciones algebraicos, pues aumenta el tiempo de computó para obtener la solución y es por

ello que se requiere mejorar los algoritmos de solución. Entre ellos se encuentran la técnica de multimalla.

En el uso de una técnica de multimalla se tiene que diseñar los ciclos para mejorar la eficiencia del método de soluciones logrando determinar eficientemente los errores en un menor tiempo de computó.

# **1.2 Revisión Bibliográfica**

En la revisión bibliográfica se observó que el tema sugiere una revisión en tres secciones para facilitar su comprensión, debido a las formulaciones del Método Multimalla existentes. La primera formulación es llamada Multimalla Geométrico, donde se estima el sistema de matriz de la malla gruesa y se requiere las propiedades geométricas de la malla gruesa. La variación más común de este método es conocido como *Full multigrid* y consiste en que los coeficientes no son recalculados desde la malla geométrica, para ahorrar el esfuerzo de cómputo. La segunda formulación se llama Multimalla Algebraico y se aproxima como una combinación lineal de los coeficientes de la malla fina. Este último procedimiento se usa en paquetes comerciales de CFD (Versteeg y Malalasekera, 2007). La técnica conocida de esta formulación es Multimallas de Correcciones Aditivas (ACM) por sus siglas en ingles "*Additive Correction Multigrid*" (Hutchinson y Raithby, 1986). Entonces, la primera sección trata sobre los estudios que han empleado la Formulación Multimalla Geométrico. La segunda sección menciona los estudios referentes a la Formulación Multimalla Algebraico, y por último la tercera sección trata sobre la Aplicación de la Formulación Multimalla.

# **1.2.1 Formulación Multimalla Geométrico**

**Vanka (1986a)** empleó la técnica BLIMM (*Block-implicit multigrid*) para flujos recirculatorios en dos dimensiones. El autor analizó cuatro configuraciones para flujos en régimen laminar y también consideró flujo isotérmico. Sugirió variantes del ciclo MG que incluyen V-ciclos y W-ciclos. El método multimalla utilizado es el FAS-FMG (*Full Approximate Storage/Full Multigrid*), este esquema se adapta bien a los problemas de flujo de fluidos debido a su no linealidad. El procedimiento de

relajación usado es "simétrico acoplado Gauss-Seidel" (SCGS). El autor resolvió los problemas a).- Flujo con paso hacia atrás (empleó número de Reynolds de 100, 200, y 400 y 3 mallas que contienen 40x20 (3 niveles), 80x40 (4 niveles), y 128x64 (5 niveles)).b).- Flujo sobre una base obtusa (para 3 números de Reynolds de 100, 200, 400 y empleó 3 mallas de 40x20 (3 niveles), 80x40 (4 niveles), y 128x64 (5 niveles)). c).- Flujo en tanque rectangular (número de Reynolds, de 800 y 1600, se utilizaron 3 mallas de 32x16 (3 niveles), 64x32 (4 niveles), y 128x64 (5 niveles)), d).- Cámara de Combustión con entrada lateral (se consideran números de Reynolds de 200 y 800 y para cada uno de estos valores empleó 3 mallas de 64x16 (3 niveles), 128x32 (4 niveles), y 256x64 (5 niveles)). El procedimiento convergió rápidamente con una precisión aceptable en todas las situaciones de flujo. Se observó que, en general, el procedimiento de cálculo basado en multimalla converge rápidamente aunque en algunos casos la convergencia asintótica en el intervalo necesita alguna mejora. El estudio demostró el potencial de la técnica multimalla para calcular eficientemente flujos complejos.

**Vanka (1986b)** más tarde utilizó un procedimiento de cálculo de diferencias finitas para resolver un problema de flujo tridimensional con recirculación (cavidad cubica con pared deslizante). El autor empleó el algoritmo FAS-FMG (multimalla de aproximación completo/ multimalla completo) y el método BLIMM (método multimalla-bloque implícito). También utilizó la técnica simétrico acoplado Gauss-Seidel (SCGS) para el procedimiento de relajación. Los cálculos se hicieron para números de Reynolds de 100, 400, 1000, y 3200 con mallas de 16x16x16, 32x32x32, y 64x64x64. De acuerdo a los resultados se requiere 1/7 del almacenamiento para la malla fina, los residuos, sin embargo, se almacenan sólo para las mallas gruesas. La mayor parte del flujo consiste en una estructura de vórtice primaria similar a la de una cavidad cuadrada de dos dimensiones. En todos los casos de número de Reynolds se observó mejoras en la convergencia. Este método tiene el potencial de ser la base para un algoritmo de uso general que pueda resolver problemas de flujo tridimensional y en régimen turbulento.

**Vanka (1986c)** presentó el método BLIMM "multimalla bloque implícito acoplada", (*Block-Implicit Multigrid*), para resolver el problema de una cavidad cuadrada con pared deslizante. El autor utilizó la técnica simétrico acoplado Gauss-Seidel (SCGS) para el procedimiento de relajación y empleó una malla 321x321. Los tiempos de cómputo para estos cálculos fueron significativamente menores que otros algoritmos de solución con formulación de variable primaria. El autor empleó el algoritmo FAS-FMG, el cual es ideal para problemas no lineales y es una generalización del esquema de corrección de MG (CS). El operador de restricción llamado inyección no es aplicable para la malla desplazada debido a las diferentes ubicaciones de las variables sobre mallas gruesas y finas. En este estudio, las restricciones se hacen por un promedio de los valores cercanos. Se observaron mejoras en la convergencia, excepto cuando se emplean mallas finas y grandes números de Reynolds. Los tiempos de cómputo actuales son significativamente menores que otras formulaciones en variables primarias. La formulación tiene más aplicabilidad a geometrías complejas y para flujos tridimensionales.

**Thompson y Ferziger (1989)** presentaron el acople de la técnica multimalla para las ecuaciones de Navier-Stokes. Los problemas Benchmark que resolvieron son: una cavidad con pared deslizante y el canal con expansión brusca, para números de Reynolds de 5000 y 800 respectivamente. La técnica multimalla que emplearon es el FAS-FMG (*Full Approximate Storage /Full Multigrid*). Los resultados para la cavidad con pared deslizante sin adaptación de refinamiento de malla (multimalla tradicional), emplearon mallas de 8x8 hasta 256x256 y números de Reynolds de 100,1000 y 5000. El trabajo necesario para obtener una solución mediante el uso de multimalla aumenta desde 20 unidades de trabajo para un número de Reynolds de 100 y alrededor de 70 para un número de Reynolds de 5000. Los resultados con una adaptación de refinamiento de malla, permite una reducción en la cantidad de unidad de trabajo necesario para lograr la convergencia y el espacio de memoria del ordenador para obtener una solución es menor. Esta comparación indica que el método multimalla propuesto es casi tan preciso como el resultado obtenido con un método multimalla tradicional. Sin embargo, la cantidad de memoria y el tiempo de cómputo requeridos se reduce a aproximadamente entre un 20% y un 40%, respectivamente. El refinamiento adaptativo de malla cuando se utiliza con la técnica multimalla propuesta, se muestra como un medio muy eficiente para obtener soluciones a problemas de flujo de fluidos, pues logran un ahorro de memoria considerable, así como una reducción en el tiempo de cómputo.

**Shyy y Sun (1993)** propusieron la solución para flujos incomprensibles y recirculatorios en malla desplazada basado en la técnica multimalla**.** El algoritmo FAS-FMG (*Full Approximate Storage /Full Multigrid*) se utilizó para resolver los problemas de flujo de recirculación incompresible, así mismo emplearon un ciclo fijo V. El algoritmo se implementó en conjunción con un tipo de malla desplazada. Se presentaron dos configuraciones para observar el rendimiento del método: a). cavidad cuadrada con una pared deslizante (malla uniforme de 41x41 a 161x161), b).-canal rectangular con múltiples obstáculos (malla no uniforme de 97x49 a 193x97), con valores de números de Reynolds de 100 y 1000 para ambos casos. Se utilizan dos métodos para el *smoothing*, LSOR y SIP donde este último se encuentra como el más eficiente pues recurre a una técnica de malla adaptativa para mejorar la resolución de la malla y estabilizar la convergencia. Cuando se emplea una sola malla (*Single Grid, SG*), la convergencia es fuertemente afectada por factores tales como el número de nodos y la elección de los esquemas de aproximación para convección. Se concluyó que el método MG es capaz de resolver los problemas de flujos incompresibles con recirculación que requieren un gran número de nodos computacionales y que el método acelera la velocidad de convergencia e incluso permite una solución cualitativamente convergente inalcanzable por el método SG.

**Lien y Leschziner (1994)** formularon la técnica multimalla para flujos recirculatorios en régimen laminar y turbulento. El estudio trata el rendimiento de varias implementaciones multimalla incluyendo el esquema de corrección (CS) y esquema de aproximación completo (FAS). Los problemas que resolvieron en régimen laminar fueron a).-cavidad cuadrada (*driven-cavity*) y se emplearon 4 mallas que van desde 16x16 a 128x128, un ciclo V-FAS y ciclo V-CS, b).-flujo a

7

través de un difusor plano con 4 mallas de 32X8 a 128x64, empleando el método FMG, donde un ciclo R es 25% más rápido que el-ciclo-V y c).-cavidad cúbica (*driven-cavity*) con 3 mallas diferentes de 243 a 403, implementado un MGM con ciclo V. En régimen turbulento, se consideró un flujo a través de un difusor plano. También, se emplearon esquemas de alto orden MUSCL / TVD para la aproximación de la convección. El modelo de turbulencia que se utilizó fue el modelo  $K - \varepsilon$  y el modelo de esfuerzos de Reynolds. Los autores concluyeron que la aceleración del Multimalla es altamente eficaz para flujos en 2D y 3D en régimen laminar. También, la eficacia no se ve afectada por la asimetría y la falta de uniformidad de la malla. El FMG es de aproximadamente 2 a 3 veces más eficaz que el método FAS con un ciclo V fijo en régimen laminar. La eficacia del Método en flujo turbulento es fuertemente dependiente del modelo de turbulencia.

**Paisley (1997)** presentó la técnica multimalla para el cálculo de flujo estratificado en dos dimensiones con obstáculos. Se emplearon dos configuraciones de obstáculos, una barrera vertical, para lo cual la malla es cartesiana, y un obstáculo en forma de coseno-liso. El método multimalla de esquema de corrección (CS) es lineal y el esquema de aproximación completa (FAS) es no lineal, de tal manera que las ecuaciones de Navier-Stokes, donde la velocidad es no lineal y la presión es lineal, el autor empleó una mezcla de FAS y CS. Los resultados se presentan para flujos en régimen laminar (*Re=*50) y turbulento (*Re*=10,000), se incluye un modelo simple de turbulencia de longitud de mezcla. Para flujo en estado permanente se emplearon 3 mallas de 80x20, 160x40, 320x80 y números de Reynolds de 50, 100, 10000, el número de ciclos necesarios en todos los niveles de estratificación tiende a caer ligeramente con el refinamiento de malla, y por lo tanto los tiempos de computación aumentan aproximadamente de forma lineal. En flujo transitorio se usaron 3 mallas 100x20, 200x40, 400x80 y números de Reynolds de 50 y10,000 los fenómenos inestables en el flujo estratificado con dos obstáculos puede tener una reducción significativa en el tiempo de cálculo. Los resultados del algoritmo multimalla para acelerar el cálculo del flujo en cada paso de tiempo indican que aunque las ganancias en el tiempo computacional se reducen, ahorros significativos todavía se pueden hacer, incluso a altos números

de Reynolds. Estos indican que en todos los casos la convergencia que se logra es aproximadamente independiente del tamaño de la malla.

**Cheikh et al. (2007)** reportaron el estudio numérico de convección natural en una cavidad con una razón de aspecto de A=9, emplearon una técnica del multimalla geométrico para acelerar la convergencia de la ecuación de presión de Poisson. Esto es, para acelerar la convergencia en el FMG (*full multigrid*), la convergencia podría ser mejorada por solo multiplicar el campo de corrección del FMG por un factor de aceleración  $\Gamma$  (método *Accelerate Full Multigrid*, AFMG). Se emplearon 3 diferentes mallas con incrementos de refinamiento: 24x120 (gruesa), 48x240 (mediana), 96x480 (fina), la malla gruesa y la mediana emplearon 4 y 5 niveles en el cálculo del multimalla, en la fina emplearon 6 niveles. Se obtienen los resultados para números de Rayleigh desde *Ra*=10<sup>2</sup> a *Ra*=10<sup>6</sup> y un número de Prandtl de *Pr*=0.71. Los resultados mostraron que para números de Rayleigh menores que  $Ra$ =10<sup>5</sup>, el flujo se encuentra estable y para Rayleigh mayores que 2x10<sup>5</sup> el flujo se divide en dos en un estado periódicamente inestable seguido por un estado caótico hasta que el número de Ra se incrementa. Los cálculos de la prueba realizada demostraron el potencial del método, pues permite obtener una solución exacta, la prueba muestra que el valor del parámetro de aceleración  $\Gamma$  de 3.75 es apropiado para convección natural en una cavidad calentada diferencialmente.

**Cheikh et al. (2008)** presentaron la eficacia y precisión de una técnica multimalla (MG) para la solución de las ecuaciones de Navier-Stokes / Boussinesq. Con el fin de mejorar la convergencia, se empleó un método multimalla completo acelerado (AFMG) y se utilizó el método RBSOR un esquema sucesiva de sobre-relajación para el *smoothing*. El método consiste en introducir un parámetro de aceleración (  $\Gamma$  > 0) en el procedimiento de multimalla completo (FMG). Se empleó un problema de referencia para mostrar la eficiencia y la precisión del método en convección natural. Los resultados se presentan para números de Prandtl de 12.5, 6.8, 0.71 y 0.025. El método se usó para un ciclo V en 2 mallas y para optimizar el número de ciclos en V, la convergencia se puede mejorar sustancialmente con sólo multiplicar el campo de la corrección en el procedimiento de MG por algún factor adecuado (

 $\Gamma$  > 0, método AFMG). Los resultados se presentan para un número de Rayleigh de *Ra*=3.4×10<sup>5</sup> y un número de Prandtl de *Pr* =0.71, en una malla con 3 diferentes refinamientos: 24×120 (gruesas), 48×240 (menos gruesa) y 96×480 (fina). Se realizaron las pruebas preliminares sobre la malla 24×120 se realizó para determinar un valor óptimo del factor y un valor medio ( $\Gamma$ =3.75). La historias de tiempo de V-ciclos para  $\Gamma$ =1, FMG clásico y  $\Gamma$ =3.75 para AFMG, muestran claramente que el método AFMG reduce de manera significativa el número de ciclos. Los cálculos de prueba realizados demuestran el potencial de la técnica de MG para permitir soluciones precisas en comparación con el método clásico FMG  $(\Gamma = 1.0)$ , el método AFMG  $(\Gamma = 3.75)$  es más eficiente. Comparando con el esquema de RBSOR, el método AFMG puede alcanzar una reducción en el tiempo de cómputo de hasta 251 veces mejor.

# **1.2.2 Formulación Multimalla Algebraico**

**Hutchinson y Raithby (1986)** emplearon la formulación Corrección Aditiva del método de multimallas, demostrando como la formulación puede usarse y extenderse para acelerar la convergencia de problemas en 2 y 3 dimensiones. La eficiencia de este método se comparó a la de un método multimalla convencional. Los resultados obtenidos por Philips y Schmidt fueron comparados con la formulación que propusieron Hutchinson y Raithby, la comparación demostró que la corrección aditiva es casi idéntica al método usado por Philips y Schmidt. Los autores concluyeron que el rendimiento de los métodos tiende a degradar, cuando los coeficientes son anisontropicos o el número de ecuaciones es exorbitante, la corrección aditiva puede acelerar grandemente la convergencia para ambos casos.

**Hutchinson et al. (1988)** propusieron el método Multimallas de Correcciones Aditivas (ACM) para el acople de ecuaciones de flujo de fluidos, el cual ha demostrado eficiencia en reducir el costo de solución del conjunto de ecuaciones algebraicas, reportaron resultados para dinámica de fluidos y problemas de convección natural. Se empleó el algoritmo SIMPLEC, el método CELS (*Coupled Equation Line Solver*) y la combinación del CELS-ACM. Los problemas que resolvieron fueron: 1) La cavidad con pared deslizante donde se observó que al comparar el algoritmo CELS es ligeramente más lento que el algoritmo SIMPLEC en una malla de 64x64 y es de 30% más lento en la malla de 96x96, el ACM acelera el CELS este reduce el tiempo de solución para una malla de 64x64 por un factor de 5 y para la malla de 96x96 por un factor de 8.7. Otro problema fue 2) Convección natural en un cilindro donde se emplea los parámetros de Rayleigh  $(Ra=4x10^5)$  y Prandtl  $(Pr=0.7)$ , se observó que al aplicar el CELS este requiere 30% menos del tiempo del SIMPLEC en la malla de 32x32 y un cuarto del tiempo del SIMPLEC en la malla de 64x64. El CELS acelerado por el ACM empleó 5 niveles de malla, para una malla 32x32 y 6 niveles para la malla 64x64. Los resultados mostraron que ACM acelerador de CELS reduce el tiempo de solución por factores de 2.3 y 2.1 de los resultados estándares al emplear únicamente CELS para una malla de 32x32 y 64x64 respectivamente. Por lo que concluyeron que el CELS es un buen algoritmo, pero el ACM-CELS es muy eficiente ya que el ACM acelera substancialmente la convergencia de los métodos de solución de ecuaciones algebraicas.

Seguidamente **Ierotheou et al. (1989)** realizaron la vectorización del procedimiento de solución del algoritmo SIMPLE para problemas de CFD (problemas en dos dimensiones en régimen laminar). Se observó la contribución del uso, en particular, del método multimallas sobre el rendimiento del algoritmo SIMPLE cuando se implementa un proceso escalar y proceso vectorial. Uno de los problemas fue una cavidad cuadrada con pared móvil, un segundo problema fue para un fluido que entra en un canal cuadrado alargado. En el primer problema se usaron tres niveles de mallas para un procedimiento de línea de algoritmo escalar (SLA), cuatro niveles en el algoritmo escalar de Jacobi (SJA), y dos niveles en el algoritmo vectorial de Jacobi (VJA) siendo este el que obtuvó los mejores resultados desde el punto de vista de tiempo computacional. Para el segundo caso, los autores emplearon cuatro niveles para el SLA, cuatro niveles SJA y dos niveles en el procedimiento VJA, de igual manera, con el procedimiento VJA se obtuvieron los resultados en menor tiempo. Al utilizar la formulación corrección aditiva (ACM) en el primer caso con 4 niveles de mallas se reduce el tiempo de cómputo hasta 2.5, en comparación del segundo caso, que tiene un factor de 5.3 en la reducción del tiempo de cómputo. Se concluyó que el procedimiento SJA muestra un factor hasta de 5.3, el SLA tiene el factor de 3.7, para el VJA un factor de 2.5.

**Nobile (1996a)** presentó la formulación matemática para la simulación de flujo dependiente de tiempo en cavidades, empleando el método Multimallas de Correcciones Aditivas (ACM). El autor empleó el ACM para el acople de la ecuación de flujo, el método se extendió y aplicó a flujos con dependencia en el tiempo, en cada paso de tiempo la solución iterativa empleó el ACM, el cual utilizó el método CELS (*Coupled Equation Line Solver*) para suavizar la solución, dentro del ciclo multimalla y empleó un ciclo V, para altos números de Reynolds y Rayleigh.

Más tarde **Nobile (1996b)** reportó la aplicación del método Multimallas de Correcciones Aditivas para la simulación de flujo dependiente del tiempo. Se emplearon los casos de la cavidad con pared deslizante y la cavidad calentada diferencialmente. Los resultados exactos se obtienen para el primer test en donde la malla es fina, para Reynolds de *Re*=7,500 y *Re*=10,000. Los datos para el segundo test es el número de Prandtl de 0 y el número de Grashof es de 1.2x10<sup>5</sup> y 1.6x10<sup>5</sup>. Se demostró que la aplicación y precisión correspondiente del método para resolver los problemas seleccionados, es eficiente computacionalmente y es capaz de desempeñar simulaciones precisas de dependencia en el tiempo. Los resultados coinciden bien con las simulaciones con el método Chebyshev espectral. Se concluyó que el método ACM puede ser usado para simulaciones con dependencia en el tiempo y flujos caóticos, pues es preciso y eficiente computacionalmente.

**Raby y Lemos (2003)** formularon el método de multimalla de esquema de corrección para la solución numérica de flujos de recirculación laminares incompresibles. La técnica multimalla que se implementó es almacenamiento de corrección (CS) y la formulación para una estrategia de ciclo V. Se empleó Mallas estructuradas, ortogonales e irregulares para realizar una discretización en volumen finito. El acoplamiento de presión-velocidad se logró mediante el método SIMPLE, el TDMA y se utilizó el algoritmo de Gauss-Seidel para relajar las ecuaciones algebraicas. La literatura recomienda la aplicación de la formulación CS para la solución de problemas lineales, mientras que la formulación FAS es más adecuada para situaciones no lineales. El trabajo aplicó el método CS para resolver flujo estacionario con recirculación en régimen laminar e incompresibles en 2D, ya que la búsqueda de soluciones en estado permanente, para estos problemas, requiere el manejo adecuado del acoplamiento entre las componentes de la velocidad y las variables escalares (como la temperatura o fracción de masa). Los resultados muestran que la aplicación de la técnica de multimalla puede acelerar el algoritmo iterativo por los valores que van desde 1.7 hasta 4.8 veces, dependiendo de la geometría de flujo y la malla empleada. Estos resultados sugieren que una formulación FAS, puede ser más adecuada para los problemas de flujo, a menos que se aplique el método bloque implícito a la solución. Todos los resultados mostraron un mejor rendimiento en las soluciones multimalla en comparación con su contraparte de una sola malla, sin poner en peligro cualitativamente el patrón de campo de flujo. La aceleraciones de convergencia son de hasta 4.8 veces, por lo que se concluye que una formulación de FAS puede ser más adecuada.

**Somesh y Milan (2006)** presentaron el método multimalla Algebraico como una solución para malla estructurada. Para evaluar el código resolvieron 4 diferentes casos: 1) problema en 2-D con condiciones de Dirichlet, 2) problema en 2-D con condiciones de Neuman, 3) problema en 2-D con dos materiales diferentes, 3) problema en 2-D con aspecto de radio de 10:1. La primer prueba se resolvió con el método Gauss-Seidel sin el método multimalla, y se obtuvieron resultados de convergencia en un tiempo de 2062.42s con 31,688 iteraciones, mientras que usando el método multimalla se obtuvó en un tiempo de 54.98s y 526 iteraciones. El multimallas reduce el tiempo en al menos 38 veces. En la segunda prueba se observó un cambio drástico pues el método multimallas permitió obtener la solución en 3.76s con 248 iteraciones, mientras que el Gauss-Seidel resuelve en 2147.48s con 232,853 iteraciones. Para la tercera prueba donde los materiales tienen propiedades diferentes, el multimallas obtuvó el resultado en 3.76s y el método Gauss-Seidel lo hizo en 2100s, es notorio que se redujo 570 veces. Por último en el cuarto problema se obtuvó la solución empleando el método multimalla en un tiempo de 26.25s con 2004 iteraciones mientras que el Gauss-Seidel lo realizó en un tiempo de 461.141s con 38,690 iteraciones. Los autores concluyeron que el método de solución Gauss-Seidel es ineficiente para mallas grandes.

Más tarde **Darwish et al. (2008)** presentaron la implementación y el desempeño del multimalla algebraico en paralelo, (en sus siglas en ingles pAMG), sobre una malla no-estructurada. La paralelización de la solución se basó en el enfoque de la descomposición del dominio usando un programa individual para múltiples datos. El método de solución iterativo llamado ILU se usó para suavizar los errores que surgen dentro de cada partición en los diferentes niveles de malla y una sincronización del multi-nivel a través de la partición del dominio computacional, para mejorar el desempeño de la solución del multimallas paralelizado. Dos estrategias de paralelización fueron analizadas. En la primera, la sincronización se aplicó a través de los niveles de multimalla durante el paso de restricción, mientras la segunda sincronización se forzó durante la restricción y prolongación. La prueba empleó por arriba de 800,000 elementos en un máximo de 20 procesadores para problemas de difusión y advección. Los resultados mostraron que la sincronización a través de las particiones para los niveles de multimalla juegan un rol esencial en asegurar la escabilidad (en ingeniería informática es la propiedad deseable de un sistema que indica su habilidad para reaccionar y adaptarse sin perder su calidad).

### **1.2.3 Aplicaciones del Método de Multimallas**

**Philips y Schmidt (1985a)** formularon una técnica multimalla para la solución de la ecuación escalar de advección-difusión ya que esta es necesaria para el análisis de problemas de transferencia de calor por convección y flujos turbulentos. Con base en emplear el uso del método multimalla y multimalla combinado con la técnica de aceleración multinivel. El multinivel se combina con los esquemas de series de Taylor y puede mejorar sus resultados. Se realizaron 2 pruebas para la evaluación del algoritmo multimalla y multimalla-multinivel. En el primer test realizaron la comparación de la precisión de los esquemas Híbrido y QUICK para una malla 33x33 con un espesor de volumen de  $\Delta = 0.03125$ , para un número de Peclet de *Pe*=200, los autores observaron que la precisión de ambos esquemas disminuye cuando el número de *Pe* aumenta, sin embargo aunque el esquema QUICK requiere mayor tiempo y esfuerzo computacional los resultados bajo este esquema son más precisos, en comparación al esquema Hibrido. En el segundo test realizaron la evaluación del algoritmo multimalla con un espesor de volumen de  $\Delta = 0.015625$  y el algoritmo multimalla acoplado a la formulación multinivel emplearon 5 niveles de mallas, con distinto espesor de volumen de control  $( \Delta = 0.25, 0.125, 0.625, 0.03125, 0.03125 )$  y se resolvió para números de *Pe*= 100 y *Pe*=1000. Los autores concluyeron que el método multimalla-multinivel es una eficiente técnica computacional para la solución de la ecuación escalar de advección-difusión, mientras que el método multimalla es generalmente menos eficiente y menos preciso que la formulación multimalla-multinivel. La precisión del método multimalla es limitada por la pobre transferencia de información entre las mallas estructuradas.

**Philips y Schmidt (1985b)** presentaron el algoritmo multimalla acoplado a la técnica multinivel para la solución de la ecuación de Poisson y de la ecuación advección-difusión. Los autores emplearon los siguientes problemas para la valoración del algoritmo. El primero, corresponde a una cavidad con pared deslizante, donde el número de Reynolds que emplearon fue de *Re*=400, el método multinivel emplea 4 niveles y una razón en cada nivel de *h*=0.25, 0.125, 0.0625, 0.03125 respectivamente, el ahorro del esfuerzo computacional usando multimalla- multinivel fue de 25% por arriba del multinivel. El segundo problema fue la convección natural en una cavidad vertical y se utilizó un número de Rayleigh de  $Ra = 1 \times 10^6$  y  $Ra = 1 \times 10^9$ , para este problema emplearon un quinto nivel con una razón de *h*=0.015625, las corridas computacionales demostraron que los cálculos del método multimalla- multinivel solamente requieren 15% del tiempo de cómputo requerido para el método completo de multinivel.
**Jiang et al. (1991)** aplicaron la técnica de multimallas para la solución de las ecuaciones de Navier Stokes en estado transitorio. La técnica de multimalla se aplicó a un algoritmo no iterativo de presión-velocidad (algoritmo PISO) para obtener la solución en estado permanente de las ecuaciones de Navier-Stokes. Se comparó la Eficiencia con los cálculos hechos con una solución rápida de Poisson en una malla simple usando un método de gradiente conjugado. Los resultados son presentados para dos problemas: (1) flujo inyectado en una cavidad y (2) flujo sobre un cilindro circular. Para el primer problema se empleó una malla de 50x50 y un número de Reynolds de *Re*=1000 y *Re*=10,000, la formulación de multimalla CS (*correction scheme*), usó el ciclo V con un barrido en cada nivel de malla. Se observó que el tiempo requerido para el cálculo de multimallas se reduce sobre un 40%. El número de Reynolds del segundo problema es de *Re*=40 y de *Re*=200, para hacer una reducción de magnitud de primer orden de residuales, la técnica multimalla requiere solamente de 2 a 3 unidades de trabajo (unidad de trabajo es el equivalente a la cantidad de trabajo computacional de una iteración de barrido en la malla fina). Así la técnica de multimalla permite un ahorro de 40% de tiempo de cómputo comparado con el método del gradiente conjugado.

**Rabi (1998)** presentó la aplicación del método de multimalla en la solución numérica de problemas de mecánica de fluidos y transferencia de calor en 2D y estado permanente. El primero fue un problema térmico simple, en el cual el campo de velocidades es conocido y constante. El segundo fue un problema con flujo incomprensible en régimen laminar y con propiedades constantes (sin transferencia de calor). El autor utilizó la formulación CS del método multimallas para la solución de los problemas y concluyó que al comparar el ciclo W y el ciclo V, el ciclo W para mallas gruesas tiende a mejorar la convergencia, observando una reducción del tiempo de convergencia para valores crecientes del número de Peclet.

Un año después **Mesquita (2000)** continuó con el trabajo de Rabi, donde empleó la técnica de multimallas para la solución numérica de flujos bidimensionales no isotérmicos, en régimen laminar y estado permanente. Analizó diferentes números Re  $(100 \le Re \le 400)$  para el problema de un fluido a la entrada entre dos placas, en el cual se usaron 4 mallas para los ciclos V y W. Los resultados indicaron un aumento del esfuerzo de cómputo con un incremento del número de Re. En el caso de tener una solución desacoplada, la solución tiende a ser más rápida, en el caso opuesto en una solución acoplada (simultánea) la convergencia es más lenta.

**Rabi y Lemos (2001)** determinaron los parámetros óptimos para el método de multimallas en la solución numérica del problema conducción- convección en dos dimensiones y estado permanente. En donde el esfuerzo computacional depende del número de Peclet, en los diferentes niveles de malla. Ya que los resultados indicaron la existencia de los valores óptimos de barrido de malla gruesa para el ciclo V es de v<sup>cg</sup>~20 y v<sup>cg</sup>~60 ("cg", *coarse grid*) para el ciclo W. El esfuerzo computacional depende de la elección del algoritmo de solución conforme al nivel de malla y tamaño de la misma.

**Liao y Mashayek (2001)** presentaron un enfoque multimalla para flujos laminares en estado permanente, el cual trata de combinar el Método de análisis homotópico (HAM), con el método multimalla para problemas no lineales. Ellos emplearon un flujo laminar en una cavidad con placa deslizante, donde las ecuaciones que representan el fenómeno son las de Navier-Stokes en términos de la vorticidad  $\omega$ y la función de corriente  $\psi$ . La esencia del HAM es transferir un problema no lineal en un número infinito de sub-problemas lineales. Los autores emplearon los esquemas de primero y segundo orden (*m*=1 y *m*=2) en donde los parámetros auxiliares  $\left(\eta_{_{\omega}},\ \eta_{_{\nu}},\ \eta_{_{b}}\right)$  que emplea el método, para aproximar la solución son diferentes de zero y varían su valor en cada esquema. Consideraron 4 números Reynolds (*Re*=1,000, *Re*=3,200, *Re*=5,000, *Re*=7,500). Ellos encontraron que al emplear el esquema de segundo orden, el cual utiliza la combinación del HAM con el método multimalla, se obtuvó el menor tiempo de procesamiento comparado al resultado del esquema de primer orden, el cual empleo el multimalla tradicional. Se concluyó que el esquema de segundo orden que fue resuelto con la combinación del HAM y el multimalla es más estable y converge más rápido.

17

**Filho (2004)** aplicó la técnica de multimallas para problemas de transferencia de calor, buscó la comprensión y perfeccionamiento de la técnica. El autor aplicó la técnica a un problema lineal unidimensional, es decir, consideró solo conducción, aunando a esté generación de calor. Los resultados y la convergencia fueron analizados con relación al incremento de malla, donde empleó la siguiente relación de malla, 1:2 y 1:4. Filho observó que la relación entre la malla de 1:4 tiene una reducción en tiempo de procesamiento de 2 a 3 veces comparado con la relación de malla 1:2. Cuando se utilizó 2 niveles de mallas la técnica de multimalla proporciona una reducción de tiempo sobre el método de Gauss-Seidel, hasta 33 veces para una malla de 2,049 nodos y para una de 8,193 se redujo a 230 veces. Para la relación de malla 1:2 hay un aumento en la velocidad de convergencia de 4 veces, para la relación 1:4 implica un aumento de la velocidad de convergencia de hasta 16 veces. El ciclo de multimallas que se empleó fue el ciclo V.

**Mesquita y Lemos (2004)** determinaron la eficiencia de la técnica multimalla en problemas de transferencia de calor en régimen laminar. Se comparó el rendimiento de cómputo de la técnica multimalla para diferentes números de Reynolds y distintos niveles de mallas. Se emplearon los ciclos V y W para cuatro niveles de mallas, se usó el algoritmo SIMPLE y el algoritmo de Thomas (TDMA). Los resultados demostraron la superioridad del método de multimallas contra los cálculos en una sola malla. De los casos estudiados se observó que al incrementar los valores de Re es necesario un esfuerzo computacional. En la estrategia que se empleó para los ciclos, los autores sugieren la existencia de números óptimos de barrido de malla gruesa y pre/post-suavizar iteraciones, estos números pueden depender de las características del flujo.

#### **1.3 Conclusión de la Revisión Bibliográfica**

Con base en los documentos que se han revisado, se describe la aplicación de la técnica multimallas, así como la filosofía de esta técnica. La mayoría de los autores concluyeron que la contribución de la técnica de multimalla es satisfactoria en la solución de problemas de la dinámica de fluidos computacionales.

A continuación, se pueden resumir los siguientes puntos:

1).-La técnica de multimallas determina eficientemente los errores y por consecuencia acelera la convergencia de los problemas para obtener una solución con el menor esfuerzo computacional.

2).-No tiene carencias si el problema a tratar es lineal o no lineal.

3).- Los autores han empleado las diferentes formulaciones con las que cuenta la técnica (ciclo V, W, F), es decir los ciclos ya establecidos del método, cada autor diseña un ciclo ó usa uno establecido.

### **1.4 Objetivo**

Implementar y diseñar un algoritmo de Multimallas para la solución numérica de problemas de transferencia de calor.

# **1.4.1 Objetivos Específicos**

Implementar diferentes métodos de solución de sistemas de ecuaciones algebraicas (basados en TDMA).

Desarrollar la formulación matemática del algoritmo multimalla.

Diseñar un algoritmo de multimalla.

Acoplar el algoritmo del método de multimallas para la solución de un problema de convección en régimen de flujo laminar para evaluar el esfuerzo computacional.

Evaluar el algoritmo Multimalla con base a los tiempos de cómputo.

Aplicar el método de multimallas a un problema de convección-difusión en estado transitorio.

#### **1.5 Alcance**

Se aplicará la técnica de multimallas, para el desarrollo Pseudo-Transitorio de la transferencia de calor en una cavidad bidimensional, conteniendo aire como fluido no participante radiativamente. La cavidad está constituida por dos paredes semitransparentes (vidrio) de altura *H* y dos paredes horizontales adiabáticas. El estudió se hará a dos configuraciones de ventana de vidrio doble sin (Configuración 1) y con (Configuración 2) película de control solar, para clima cálido la película de control solar sobre la superficie de la pare semitransparente permite el paso de la radiación solar a la cavidad; la radiación solar se considera que varía en función del tiempo, la pared intercambia energía por convección y radiación desde la superficie externa a los alrededores a una temperatura ambiente que depende del tiempo. De tal manera que también se obtiene un algoritmo computacional para problemas simples, el cual puede ser usado para problemas complejos.

### **1.6 Estructura de Tesis**

El contenido del presente trabajo es el siguiente:

- En el Capítulo 1 se muestra la ubicación del problema e importancia del tema de investigación la revisión bibliográfica, el objetivo y el alcance del tema.
- En el Capítulo 2 se presenta el modelo físico y matemático, de los fenómenos que se resolvieron para evaluar y aplicar la técnica Multimalla.
- En el Capítulo 3 se describe la metodología de volumen finito para la solución de las ecuaciones que intervienen en el fenómeno.
- En el Capítulo 4 se muestra los diferentes métodos de solución de ecuaciones algebraicas que existen, así como su clasificación y la formulación matemática del algoritmo multimalla.
- En el Capítulo 5 se presenta la verificación del código desarrollado, con problemas de referencias.
- En el Capítulo 6 se presentan los resultados obtenidos del estudio realizado.

 En el Capítulo 7 se muestran las conclusiones obtenidas y recomendaciones para futuros trabajos.

# **1.7 Conclusión**

En esta sección se describió la problemática del tiempo de cómputo que existe al intentar resolver problemas complejos de transferencia de calor, así como los objetivos y alcance del trabajo de investigación. En la revisión de bibliográfica se encontró que una alternativa para reducir el tiempo de computó y esfuerzo computacional, es el método de Multimalla, ya que se recomienda el método para suavizar las componentes de error. El método Multimalla se implementará al problema de una ventana de vidrio doble en formulación Pseudo-Transitorio.

# **CAPÌTULO 2 MODELO FÍSICO Y MATEMÁTICO**

La formulación de la técnica de multimalla mejora la convergencia de la solución de cualquier problema sin importar que el problema sea lineal o no-lineal. Los problemas de interés en nuestra área (sistemas térmicos) son los problemas nolineales, los cuales casi siempre cuentan con más de un mecanismo de transferencia de energía o con algún tipo de fenómeno de transporte. Con base en ello, en este capítulo se definen los problemas a).- Convección natural en régimen de flujo laminar en una cavidad cuadrada, b).- Ventana de vidrio doble. El primer problema se eligió para la evaluación del algoritmo desarrollado de multimalla respecto a los métodos de solución de sistemas de ecuaciones algebraicas. El segundo problema se propone para la aplicación del método de multimallas.

# **2.1 Modelo Físico y Matemático de Convección Natural con Flujo Laminar en una Cavidad Cuadrada**

Se considera la transferencia de calor por convección natural con aire en régimen de flujo laminar en una cavidad cuadrada, la cual está aislada en las paredes horizontales (superior e inferior), y es calentada diferencialmente en las paredes verticales (figura 2.1).

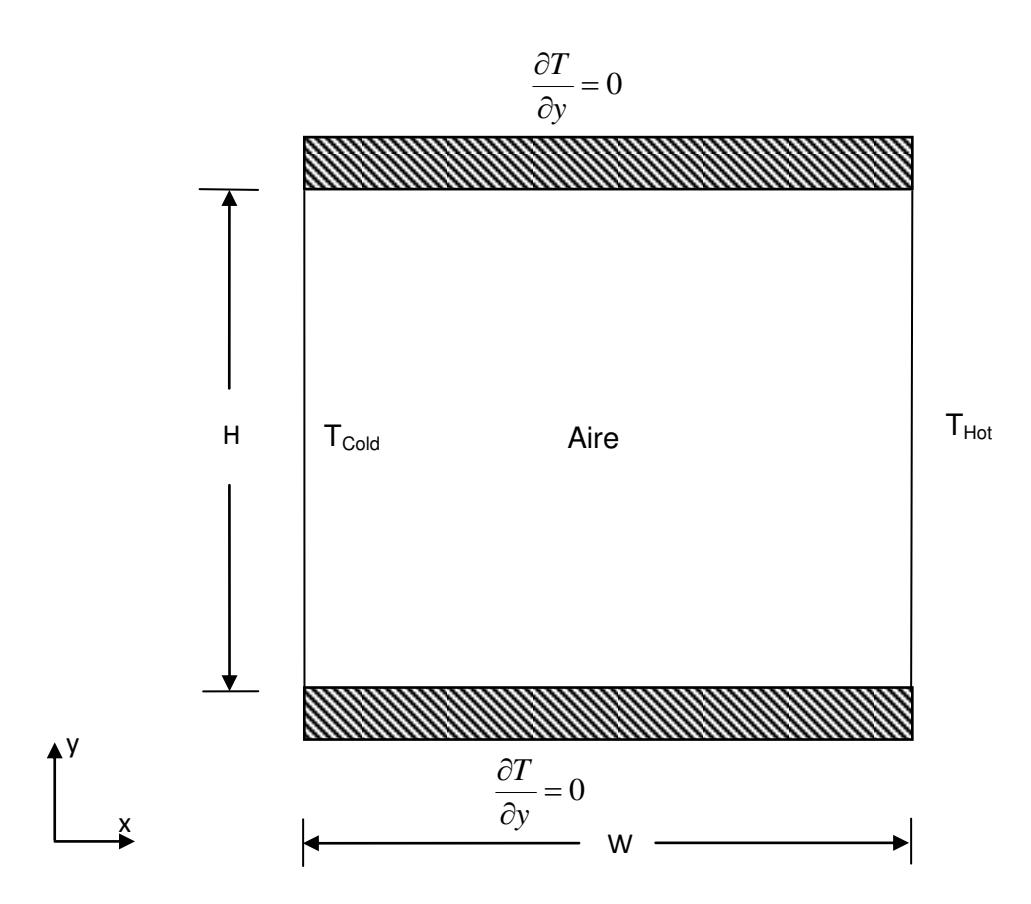

**Figura 2.1.** Modelo físico de una cavidad cuadrada.

Las ecuaciones de conservación que describen el comportamiento del fenómeno, son las ecuaciones de masa, momentum y energía; estas ecuaciones se representan en forma tensorial como (Xamán, 2004):

# **Ecuación de masa**

$$
\frac{\partial(\rho u_i)}{\partial x_i} = 0\tag{2.1}
$$

# **Ecuación de momentum**

$$
\frac{\partial(\rho u_i u_j)}{\partial x_j} = -\frac{\partial P}{\partial x_i} + \frac{\partial}{\partial x_j} \left[ \mu \left( \frac{\partial u_i}{\partial x_j} + \frac{\partial u_j}{\partial x_i} \right) \right] - \rho g_i \beta (T - T_\infty)
$$
\n(2.2)

# **Ecuación de energía**

$$
\frac{\partial(\rho u_j T)}{\partial x_j} = \frac{1}{Cp} \frac{\partial}{\partial x_j} \left( \lambda \frac{\partial T}{\partial x_j} \right)
$$
(2.3)

# **2.1.2 Condiciones de Frontera para la Cavidad Cuadrada**

A continuación, se muestran las condiciones de frontera para el problema de convección natural con flujo laminar en una cavidad calentada diferencialmente. Las condiciones de frontera para las velocidades son de no-deslizamiento en las paredes. Las condiciones de frontera de temperatura son: las paredes horizontales (superior e inferior) son adiabáticas, la pared vertical izquierda se encuentra a una temperatura fría (pared isoterma) y la pared opuesta a una temperatura mayor (isoterma) esto es:

Condiciones de frontera hidrodinámicas:

$$
u(0, y) = u(W, y) = 0
$$
  
\n
$$
u(x, 0) = u(x, H) = 0
$$
  
\n
$$
v(0, y) = v(W, y) = 0
$$
  
\n
$$
v(x, 0) = v(x, H) = 0
$$
\n(2.4)

Condiciones de frontera de temperatura, para la pared horizontal inferior (pared 1):

$$
\frac{\partial T}{\partial y} = 0\tag{2.5}
$$

Para la pared vertical izquierda (pared 2: pared isoterma):

$$
T(0, y) = T_{cold} \tag{2.6}
$$

Para la pared horizontal superior (pared 3):

$$
\frac{\partial T}{\partial y} = 0\tag{2.7}
$$

Para la pared vertical derecha (pared 4: isoterma):

$$
T(0, w) = Thot
$$
 (2.8)

donde  $T_{hot} > T_{cold}$ 

#### **2.2 Modelo Físico y Matemático para una Ventana de Vidrio Doble**

Es común observar que la mayoría de las edificaciones cuentan con grandes áreas de vidriados. El uso de vidriados provoca una gran transmisión de la radiación solar cuando se usan en climas cálidos, ocasionando ganancias de calor al interior de la habitación, y por lo tanto, un aumento de la temperatura del aire. Por lo tanto, se requiere el uso de un sistema mecánico de Aire Acondicionado para reducir esta temperatura. Para reducir el consumo de energía se han planteado diferentes sistemas de vidrios, como los vidrios dobles con película de control solar. La Figura 2.2 muestra el diagrama esquemático de una ventana de vidrio doble para clima cálido, la cual se representa a través de una cavidad rectangular cerrada (modelo físico). La cavidad está conformada por dos paredes semitransparentes (vidrio 1 y 2) de altura H y dos paredes horizontales de longitud b, cada pared semitransparente tiene un espesor de  $x_1, x_3$ . Al interior de la cavidad se encuentra aire. La pared semitransparente derecha (vidrio 2) se considera en contacto con el medio ambiente exterior a una temperatura *Text* y la pared semitransparente izquierda (vidrio 1) se considera que interactúa con un medio ambiente interior a una temperatura  $T_{int}$ . Las paredes horizontales se consideran adiabáticas. Para la configuración de clima cálido se tiene adherido una película de control solar sobre la superficie del vidrio 2 en contacto con el aire de la cavidad con la finalidad de reducir la ganancia de calor al interior.

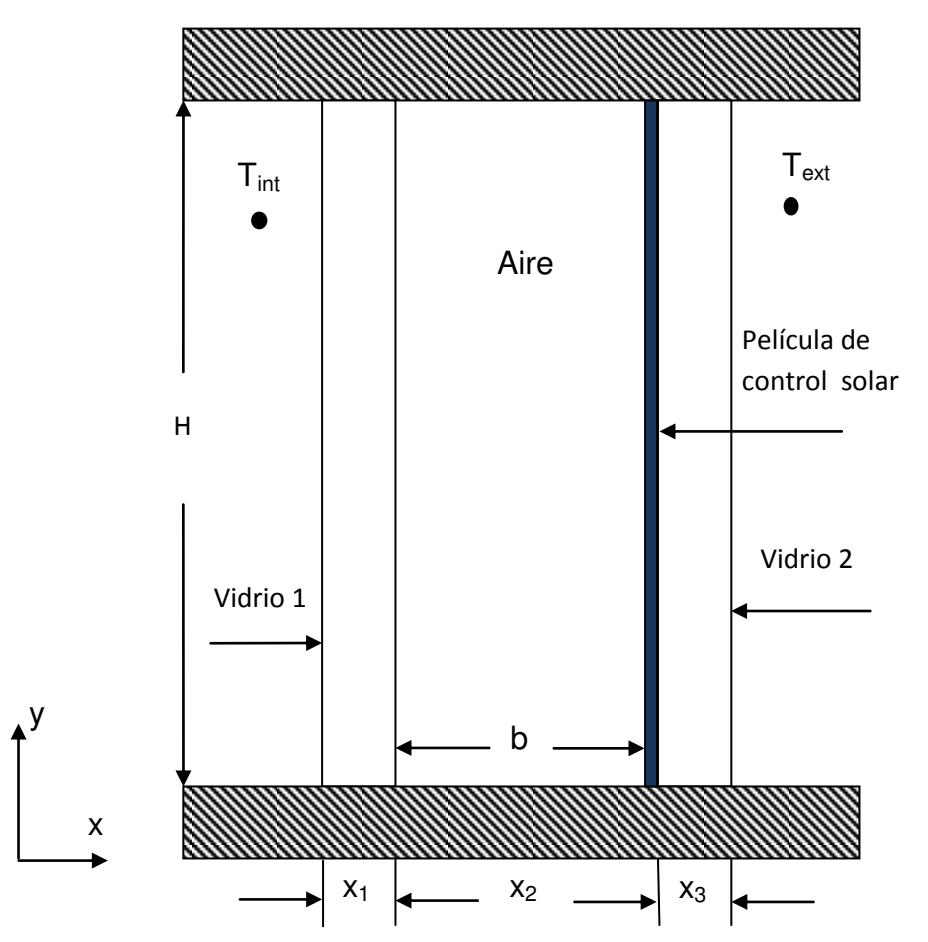

**Figura 2.2.** Modelo físico de una ventana de vidrio doble.

El estudio se realiza tomando en cuenta algunas consideraciones:

- El flujo es laminar debido a las dimensiones de una ventana y no de una fachada. Se considera la convección natural entre las paredes del vidrio doble.
- El fluido que se encuentra entre las dos placas de vidrio es aire, se considera newtoniano e incompresible y no participante debido a su bajo contenido de humedad.
- Se considera intercambio radiativo superficial entre las paredes de la ventana de vidrio doble.
- Las paredes superior e inferior se consideran adiabáticas.
- La aproximación de Boussinesq es válida, esto es, las propiedades termofísicas del fluido son constantes excepto en la densidad, la cual varía con la temperatura en el término de flotación en la ecuación de conservación de momentum.
- Las paredes opacas y semitransparentes se consideran emisores grises difusos y reflectores de radiación, debido a que en una cavidad usualmente hay reflexiones múltiples y la direccionalidad de cada reflexión pierde su importancia en la contribución de los flujos de calor sobre sus fronteras. El flujo de radiación incidente en la pared semitransparente se considera normal a la superficie.
- Las propiedades termofisicas del aire y del vidrio se toman como constantes y las propiedades ópticas se consideran independientes tanto de la longitud de onda como de la temperatura.
- El estudio se realiza en estado Pseudo-Transitorio.

Con base en las consideraciones, en la Figura 2.3 se presentan los mecanismos de transferencia de calor en la ventana de vidrio doble. En la pared semitransparente (vidrio 2) incide radiación solar (*G*) en forma normal a la superficie. Una fracción de la energía incidente es transmitida, otra es absorbida y la energía restante es reflejada. La componente de energía transmitida atraviesa el espacio de aire en donde se supone que el contenido de humedad del aire es bajo, por lo tanto se considera que no hay absorción de energía transmitida. La energía transmitida que atravesó el vidrio 2 y la película de control solar llega al vidrio 1 y parte de esta energía es absorbida por este vidrio 1 otro porcentaje es reflejado y el resto es transmitido al medio ambiente interior. La energía transmitida que logró pasar hasta el medio ambiente inferior es el producto de la radiación solar (*G*) por la transmitancia de cada uno de los elementos del sistema del vidrio doble. La cantidad total de energía absorbida es la suma de la que se absorbe en cada uno de los elementos del sistema de acuerdo a sus propiedades ópticas y la energía reflejada es la que el sistema del vidrio doble refleja en su totalidad como se muestra en la figura (Xamán, 2014).

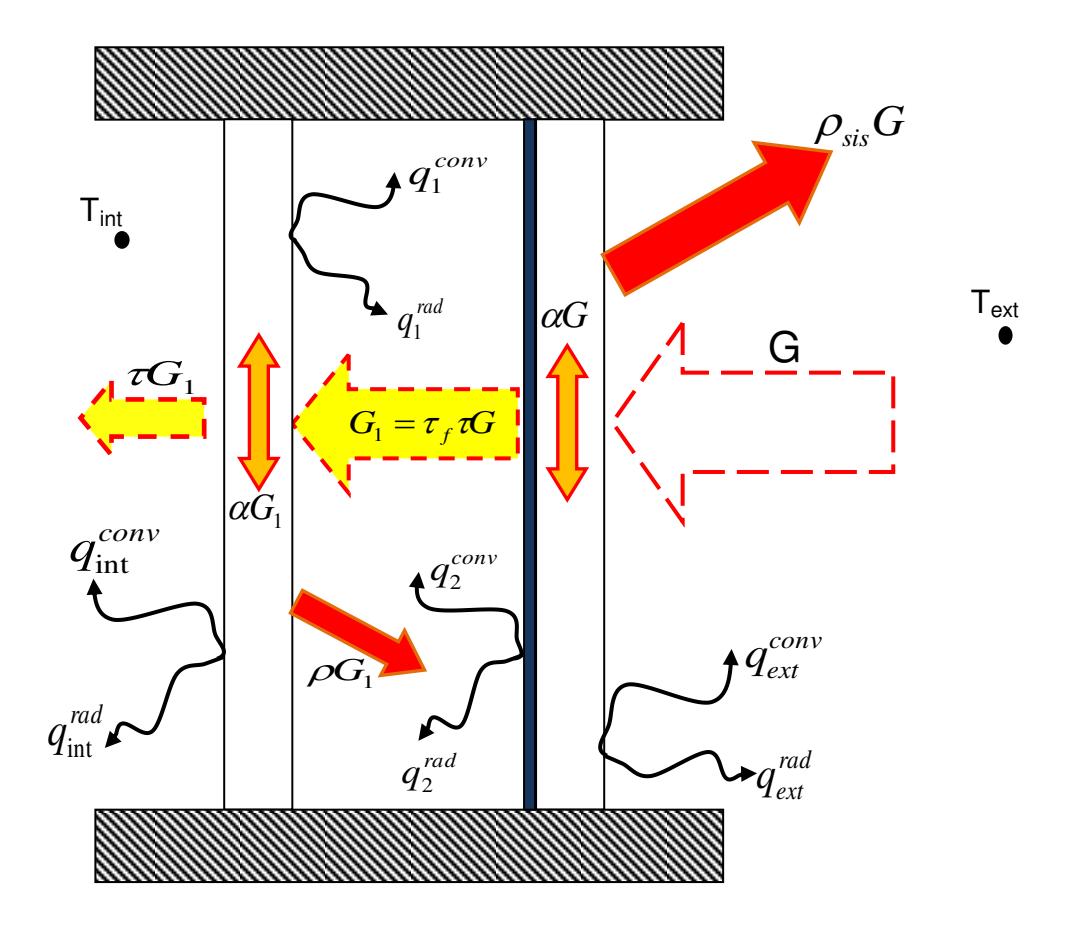

**Figura 2.3.** Mecanismos de Transferencia de calor en una ventana de vidrio doble.

La energía absorbida por los vidrios incrementa la temperatura de estos provocando gradientes térmicos en su interior. Estos incrementos de temperatura generan flujos de calor hacia el espacio del aire entre los vidrios  $\left(q_1^{conv},q_1^{rad},q_2^{conv}q_2^{rad}\right)$ , también hacia el medio ambiente interior y exterior del sistema  $\left(q_\mathrm{int}^\mathit{conv},q_\mathrm{int}^\mathit{rad},q_\mathit{ext}^\mathit{conv}q_\mathit{ext}^\mathit{rad}\right)$ *conv ext*  $q_{\rm int}^{conv},q_{\rm int}^{rad},q_{\rm ext}^{conv}q_{\rm ext}^{rad}$ ) por convección y radiación. Dentro de la cavidad de aire entre los vidrios, la temperatura de la película de control solar en el vidrio 2 es mayor que la temperatura de la frontera del vidrio 1, esto hace que dentro del espacio de aire se forme una celda convectiva.

#### **2.2.1 Modelo de Convección Natural**

Las ecuaciones gobernantes para convección natural en régimen laminar en la cavidad rectangular con paredes verticales semitransparentes son definidos por las ecuaciones de masa, momentum y energía. Para un fluido Newtoniano, incomprensible e incorporando la aproximación de Boussinesq en el término de flotación. Las ecuaciones gobernantes son escritas como:

#### **Ecuación de masa**

$$
\frac{\partial(\rho)}{\partial t} + \frac{\partial(\rho u_i)}{\partial x_i} = 0
$$
\n(2.9)

#### **Ecuación de momentum**

$$
\frac{\partial(\rho u_i)}{\partial t} + \frac{\partial(\rho u_i u_j)}{\partial x_j} = -\frac{\partial P}{\partial x_i} + \frac{\partial \tau_{ij}}{\partial x_j} - \rho \beta (T - T_o) g_i
$$
\n(2.10)

#### **Ecuación de energía**

$$
\frac{\partial(\rho T)}{\partial t} + \frac{\partial(\rho u_i T)}{\partial x_i} = -\frac{1}{Cp} \frac{\partial q_i}{\partial x_i}
$$
\n(2.11)

Donde las expresiones para los tensores de esfuerzo y flujo de calor son:

$$
\tau_{ij} = \mu \left( \frac{\partial u_i}{\partial x_j} + \frac{\partial u_j}{\partial x_i} \right) \qquad \qquad \mathsf{y} \qquad \qquad q_i = -\lambda \frac{\partial T}{\partial x_i}
$$

donde *<sup>i</sup> x* es la coordenada en el sistema cartesiano en la dirección *i*   $(x_i - x_i, x_2 - y); u_i, P, T$  son las componentes de velocidad, presión dinámica y la temperatura para el aire;  $g_{\scriptscriptstyle i}$  es la aceleración gravitacional en la dirección *i*  $(g_i-0, g_2-g)$  y  $\rho$ ,  $\mu$ ,  $\beta$ ,  $\lambda$ ,  $Cp$ ; son la densidad, la viscosidad dinámica, el coeficiente de expansión térmica, la conductividad térmica y el calor específico a presión constante, respectivamente. Las condiciones de frontera en las paredes para las velocidades del fluido son cero. Las condiciones de frontera térmica son:

condiciones adiabáticas en las paredes superior e inferior y en las fronteras verticales se realiza un balance de energía entre el vidrio correspondiente y el aire. Matemáticamente estas condiciones de frontera son dadas por:

$$
q_3^{conv} + q_3^{rad} = 0 \t\t para \t\t y = 0, \t x_1 < x < (x_1 + x_2)
$$
\t(2.12)

$$
q_4^{conv} + q_4^{rad} = 0 \qquad \text{para} \qquad y = H_1, \qquad x_1 < x < (x_1 + x_2) \tag{2.13}
$$

$$
q_1^{conv} + q_1^{rad} = -\lambda_g \frac{\partial T_{g1}}{\partial x} \qquad \text{para} \qquad x = x_1, \qquad 0 \le y \le H \qquad (2.14)
$$

$$
q_2^{conv} + q_2^{rad} = -\lambda_g \frac{\partial T_{g2}}{\partial x} + \alpha_f^* \tau_g^* G \qquad \text{para} \qquad x = x_1 + x_2, \qquad 0 \le y \le H \tag{2.15}
$$

donde  $q_1^{conv}$  y  $q_2^{conv}$  es el flux de transferencia de calor por convección desde la superficie del vidrio 1 y 2 hacia el fluido, respectivamente. Los términos  $q_1^{rad}, q_2^{rad}, q_3^{rad}$  y  $q_4^{rad}$  es el flux de transferencia de transferencia de calor por radiación resultante en las paredes 1, 2, 3 y 4. Los términos  $\alpha_f^*, \tau_g^*$  y  $G$  son la energía que es absorbida por la película de control solar del vidriado. Finalmente, *x Tg*  $\overline{g}$   $\overline{\partial}$  $\partial$  $\lambda_{e}$   $\frac{e}{\lambda_{e}}$  es el flux por conducción a través de la pared semitransparente correspondiente. Como se aprecia, para determinar el flux radiativo y conductivo para las fronteras es necesario un modelo matemático. Este se presenta a continuación.

#### **2.2.2 Modelo de Intercambio Radiativo Superficial**

El método de radiación neta se usa para determinar la resultante de flux de calor radiativo en la cavidad de la ventana doble. Las superficies de la cavidad se consideran opacas y difusas excepto las paredes verticales que son semitransparentes. El flux de calor radiativo para el elemento jth en cada pared es dado por el siguiente balance de energía:

$$
q_j^{rad}(x_j) = q_{out_j}(x_j) - q_{int_j}(x_j)
$$
\n(2.16)

30

donde la radiosidad para el elemento jth se define como:

$$
q_{\text{out}_j}\left(x_j\right) = \varepsilon_j^* \sigma T_j^4\left(x_j\right) + \rho_j^* q_{\text{int}_j}\left(x_j\right) \tag{2.17}
$$

La radiosidad está dada por:

$$
q_{\text{int}_j}\left(x_j\right) = \sum_{k=1}^m \int_{Ak} q_{\text{out}_k}\left(x_k\right) dF_{dA_j - dA_k} \tag{2.18}
$$

donde la suma sobre la superficie de k-ésimo se toma para aquellos elementos sobre la frontera para que *j* interactúe radiativamente,  $dF_{_{dA_{j}-dA_{k}}}$  es el factor de vista diferencial correspondiente (Alvarado, 2005).

#### **2.2.3 Modelo Matemático de Conducción de Calor en el Vidrio**

Como resultado del balance de energía en la pared semitransparente (vidrio 1 y vidrio 2), la ecuación diferencial para la distribución de la temperatura es:

$$
\frac{\partial(\rho_s T_s)}{\partial t} = \frac{\partial}{\partial x} \left( \frac{\lambda_s}{C p_s} \frac{\partial T_s}{\partial x} \right) + \frac{\partial}{\partial y} \left( \frac{\lambda_s}{C p_s} \frac{\partial T_s}{\partial y} \right) + \frac{1}{C p} \frac{\partial \Theta(x)}{\partial x}
$$
(2.19)

Donde  $\Theta(x) = G \exp[-s_x(w-x)]$  es la función de atenuación del vidrio.

#### **2.2.3.1 Condición de Frontera en el Vidrio1 y 2**

La configuración para el vidrio 2 tiene una película de control solar con el espesor despreciable  $(\approx 6 \mu m)$  en  $x - x_1 + x_2$  de donde la temperatura de la película  $(T_f)$  es la misma de la frontera vertical en el medio ambiente interno de la cavidad, la frontera vertical opuesta en  $x - x_1 + x_2 + x_3$  intercambia calor por convección y radiación en un medio ambiente a *Tex*<sup>t</sup>. Las fronteras horizontales se mantienen térmicamente aisladas. Matemáticamente la condición de frontera para el vidrio 2 es:

$$
\frac{\partial T_{g2}}{\partial x} = 0 \quad \text{para} \quad y = 0, \quad (x_1 + x_2) < x < (x_1 + x_2 + x_3) \tag{2.20}
$$

$$
\frac{\partial T_{g2}}{\partial y} = 0 \quad \text{para} \quad y = H, \quad (x_1 + x_2) < x < (x_1 + x_2 + x_3) \tag{2.21}
$$

$$
-\lambda_g \frac{\partial T_{g2}}{\partial y} = h_{ext} (T_{g2} - T_{ext}) + \sigma_g^* \varepsilon_g^* (T_{g2}^4 - T_{g2}^4) \text{ para } x = x_1 + x_2 + x_3, \quad 0 \le y \le H \quad (2.22)
$$

*T<sup>g</sup>*<sup>2</sup> *T<sup>f</sup>* para <sup>1</sup> <sup>2</sup> *x x x* , 0 *y H* (2.23)

La temperatura  $T_{g2} = T_f$  es determinada con un balance de energía en la película de control solar esto es:

$$
-\lambda_g \frac{\partial T_{g2}}{\partial x} + \alpha_f^* \tau_f^* G = q_2^{conv} + q_2^{rad}
$$
\n(2.24)

Similarmente, para el vidrio 1 las condiciones de frontera son:

$$
\frac{\partial T_{g1}}{\partial y} = 0 \quad \text{para} \quad y = 0, \quad 0 < x < x_1 \tag{2.25}
$$

$$
\frac{\partial T_{g1}}{\partial y} = 0 \quad \text{para} \quad y = H, \quad 0 < x < x_1 \tag{2.26}
$$

$$
-\lambda_g \frac{\partial T_{g1}}{\partial y} = h_{\text{int}} \left( T_{g1} - T_{\text{int}} \right) + \sigma_g^* \varepsilon_g^* \left( T_{g1}^4 - T_{ext}^4 \right) \qquad \text{para} \qquad x = 0, \quad 0 \le y \le H \qquad (2.27)
$$

$$
-\lambda_s \frac{\partial T_{s1}}{\partial x} = q_1^{conv} + q_1^{rad} \qquad \text{para} \qquad x = x_1, \qquad 0 \le y \le H \qquad (2.28)
$$

# **2.3 Conclusión**

Se presentaron los modelos físicos y las ecuaciones gobernantes para el problema de convección natural en régimen de flujo laminar en una cavidad cuadrada y ventana de vidrio doble. También, se mostraron las condiciones de frontera para cada problema, los cuales serán resueltos con la técnica Multimalla.

# **CAPÌTULO 3 MÉTODO DE VOLUMEN FINITO**

En este capítulo se presenta y describe en forma general la técnica de volumen finito para la solución numérica de los modelos matemáticos. Se describe el algoritmo SIMPLEC (SIMPLE-Consistent) para el acoplamiento de las ecuaciones de conservación de masa y momentum. Los cuales son parte de la metodología con la cual se obtiene la solución general de los problemas de interés.

#### **3.1 Métodos Numéricos de Solución**

La incapacidad para resolver analíticamente las ecuaciones gobernantes del flujo de fluidos, transferencia de calor, etc., es debido a la no linealidad de los términos inerciales de la ecuación de momentum. Además, estas ecuaciones contienen gradientes de presión que no se conocen, puesto que no se cuenta con una ecuación que describa a esta variable.

En consecuencia es necesario elegir y utilizar un método numérico para dar solución a las ecuaciones gobernantes. Los métodos más utilizados para resolver las ecuaciones de conservación son: Método de Diferencias Finitas (MDF), Método de Volumen Finito (MVF) y el Método de Elemento Finito (MEF). Existen otros métodos como los Métodos espectrales, los Métodos de elemento frontera y el Autómata Celular. La diferencia entre ellos radica en la manera en que las variables son aproximadas (proceso de discretización).

El procedimiento numérico está basado en forma general en los siguientes pasos:

- Discretización por sustitución de aproximaciones en las ecuaciones gobernantes y subsecuentemente manipulaciones matemáticas para obtener un sistema de ecuaciones algebraicas.
- Solución de un sistema de ecuaciones algebraicas por algún método directo o indirecto.

A continuación, se describen en forma general en que consisten estos tres métodos: diferencias finitas, volumen finito y elemento finito.

#### **Método de Diferencias Finitas (MDF)**

Este método se considera el método más antiguo para la solución numérica de las ecuaciones diferenciales parciales, así como el más usado para la aplicación a problemas con geometrías simples. El punto de inicio de este método es la ecuación conservativa de una variable  $\phi$  en forma diferencial en donde se describe a la variable desconocida por medio de puntos sobre los nodos de una malla. En

cada punto de la malla, la ecuación diferencial parcial es aproximada reemplazando las derivadas parciales por aproximaciones finitas usando expansión en series de Taylor o polinomios ajustados. El resultado es una ecuación algebraica para  $\phi$  en cada nodo de la malla, en la cual el valor de la variable en este nodo y en ciertos nodos vecinos aparecen como incógnitas. La principal desventaja del MDF es que es no-conservativo, esto es, la conservación de masa no cumple a menos que se tenga especial cuidado para ello.

### **Método de Volumen Finito (MVF)**

Este método fue desarrollado como una forma especial de la formulación en diferencias finitas. El punto de inicio de este método es usar la formulación integral de las ecuaciones de conservación. El dominio de estudio es subdividido en un número finito de volúmenes de control (VC) contiguos y las ecuaciones de conservación son aplicadas para cada VC. En el centroide de cada VC recae un nodo computacional en el cual las variables son calculadas. Alguna interpolación se usa para expresar los valores de la variable en la superficie de los VC en términos de los valores nodales (localizados en el centro del VC). Las integrales de superficie son aproximadas por usar alguna fórmula de cuadratura disponible. Como resultado se obtiene una ecuación algebraica para cada VC, en la cual aparecen valores de los nodos vecinos. Este método puede ser aplicado para geometría compleja y es conservativo lo cual permite que las integrales de superficie sean las mismas en las interfaces de cada volumen de control siguiente. Es uno de los métodos fáciles de entender y programar, lo complicado es cuando se emplea esquemas de alto orden y se requiere tratamiento especial.

#### **Método de Elemento Finito (MEF)**

El método de elemento finito es una generalización de los métodos de principio variacional (método de Ritz) y de los residuos pesados (método de Garlerkin, método de mínimo cuadrado). Los cuales están basados en la idea que la solución de una ecuación diferencial puede ser representada como una combinación lineal de parámetros desconocidos  $\, c_{_f} \,$  y de apropiadas funciones  $\, \phi_{_f}$ para el dominio del problema. Tiene la desventaja cuando se representan geometrías complejas, puesto que se tendrían que generar funciones de aproximaciones que satisfagan diferentes condiciones de frontera y así poder acoplar ecuaciones de conservación. En este trabajo se eligió el método de volúmenes finitos para resolver las ecuaciones gobernantes del fluido, debido a que, las ecuaciones discretizadas bajo la formulación de volúmenes finitos expresan el principio de conservación de las diferentes cantidades físicas en un volumen de control, exactamente como las ecuaciones diferenciales expresan este principio a través de un volumen de control infinitesimal.

#### **3.2 Métodos de Volúmenes Finitos (MVF)**

Este método permite discretizar y resolver numéricamente las ecuaciones de conservación de Navier-Stokes. Para esto es necesario definir una malla numérica, donde el dominio de estudio es subdividido en un número finito de volúmenes de control (VC) contiguos, y las ecuaciones de conservación son aplicadas para cada volumen de control; el volumen total de fluido resulta ser igual a la suma de los volúmenes de control considerados.

El método de volumen finito se resume en los siguientes pasos:

- Definir y generar una malla numérica, la cual representa el dominio de calculo en que se desea conocer el valor de las variables.
- Discretización de las ecuaciones gobernantes del fenómeno que se estudia es decir la ecuación diferencial a resolver se integra sobre cada uno de los volúmenes de control, dando como resultados un sistema de ecuaciones algebraicas.
- Solución de las ecuaciones algebraicas mediante algún método de solución de ecuaciones algebraicas.

En el centro de cada volumen de control se tiene un nodo computacional en el cual las variables se calculan. Como resultado de la discretización de las ecuaciones de conservación se obtiene una ecuación algebraica para cada volumen de control, en la cual aparecen valores de los nodos vecinos. El MVF se acomoda para cualquier tipo de malla, y por lo tanto se puede aplicar a geometrías complejas. La malla define únicamente las fronteras de los volúmenes de control.

# **3.3 Generación de Malla ó Dominio Computacional**

El tipo de malla es importante, esta debe de estar bien adaptada a la geometría del caso a estudiar, ya que esto permite introducir las condiciones de contorno adecuadas para que los resultados sean físicamente aceptables.

# **3.3.1 Generación de Malla Espacial**

En la Figura 3.1 se muestra la malla espacial, la cual representa el dominio de integración espacial del sistema de ecuaciones diferenciales parciales. Si la malla es la adecuada para definir la geometría del fluido, el dominio es dividido en pequeños espacios denominados volúmenes de control (VC), dentro de cada VC se coloca un nodo computacional en el cual se determina el valor de la variable. Cuando se emplea un arreglo de nodos centrados, esto permite que cuando se analice un nodo computacional cual sea este, será el nodo principal *P* ; a los lados tendrá a *W* (a la izquierda es decir en dirección de *x*) y *E* (a la derecha en dirección de *x*), considerados estos últimos como los nodos vecinos. Se especifican las coordenadas  $x(i)$   $y$   $y(j)$  junto con los espesores de volúmenes de control  $\Delta x(i)$  y  $\Delta y(j)$  que forman las características geométricas del dominio computacional.

La malla espacial es muy importante en la solución de algún problema, ya que a partir de una malla adecuada a la geometría del sistema, se podrá especificar las condiciones de frontera adecuadas. Para obtener resultados físicamente esperados, también, es importante cuidar la densidad de la malla, pues de acuerdo a ella se puede aumentar exponencialmente el tiempo en el proceso de solución.

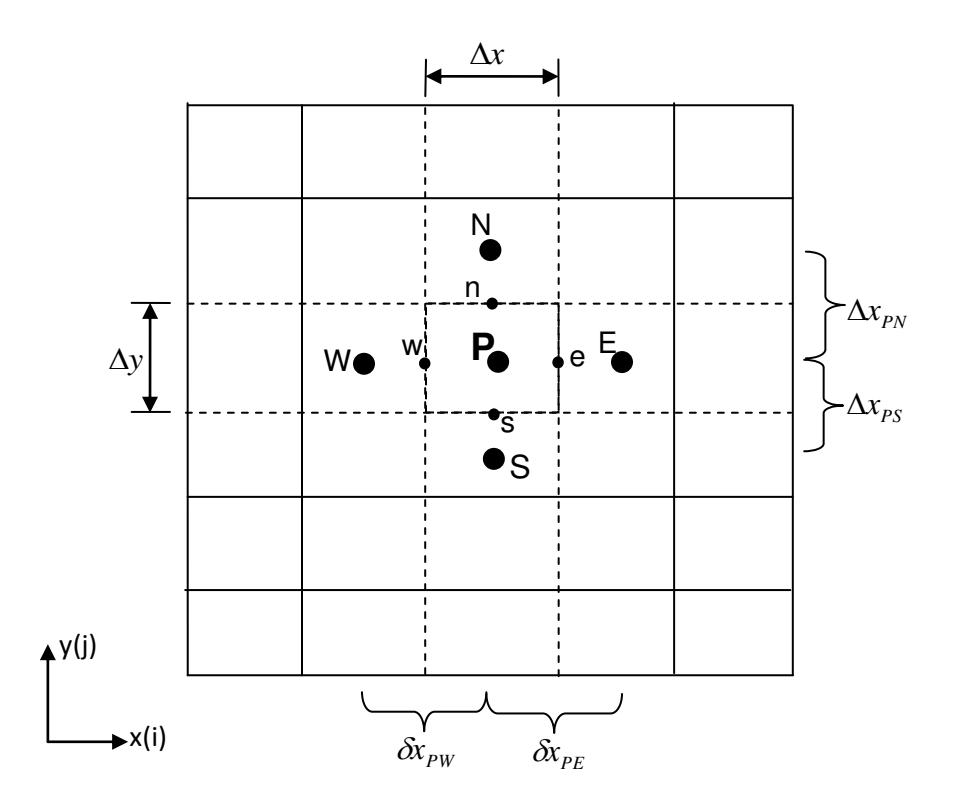

**Figura 3.1** Malla estructurada.

# **3.3.2 Generación de Malla Temporal**

La discretizacion temporal también es un parámetro muy importante en los modelos transitorios. Cuando el fenómeno físico alcanza unas condiciones de equilibrio, y muestra un comportamiento dinámico constante en el tiempo, se dice que el fenómeno no ha alcanzado el estado permanente (también existen fenómenos que alcanzan un estado permanente oscilatorio). La discretización temporal de igual manera que la discretizacion espacial puede realizarse en intervalos de tiempo relativamente grandes o en forma detallada, también pueden utilizarse intervalos de tiempo variables.

Cuando se requiere conocer solamente el estado permanente bajo una formulación del estado transitorio, no se calcula la solución en cada instante de tiempo, a este esquema de solución se conoce como falso transitorio (pseudotrasient).

En la Figura 3.2 se observa la malla temporal en la cual se presentan los volúmenes de control en cada paso del tiempo.

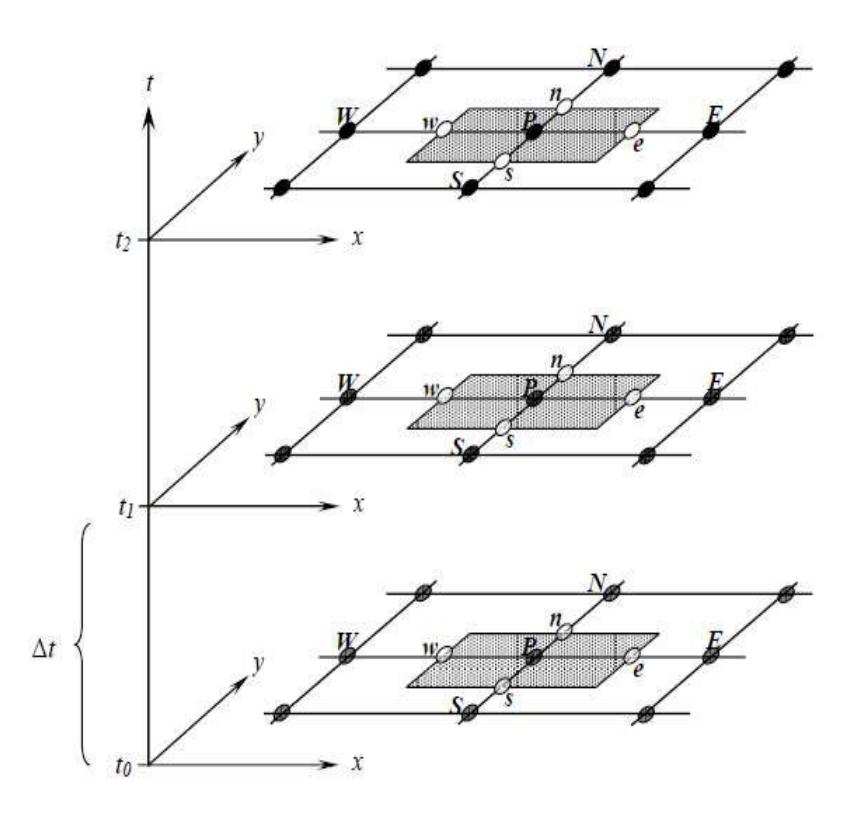

**Figura 3.2.** Malla temporal.

El falso transitorio permite alcanzar la solución permanente de una manera más rápida, puesto que el término transitorio se usa como parámetro iterativo de bajorelajación para una convergencia rápida, pero a la vez se incrementa el número de cálculos y con ello el tiempo de cómputo.

# **3.4. Ecuación Generalizada de Convección-Difusión**

En esta sección se presenta la ecuación de convección –difusión y se describe la discretización de la misma, con el fin de presentar una notación de coeficientes agrupados. Finalmente, se muestra en forma general los esquemas numéricos empleados.

#### **3.4.1 Ecuación de Convección - Difusión**

La ecuación generalizada de convección- difusión es aquella ecuación que puede representar a todas las ecuaciones diferenciales que se encuentren bajo un principio de conservación. La Ecuación (3.1) describe esta ecuación en forma bidimensional en donde  $\phi$  es una variable que puede representar una propiedad como la temperatura o alguna componente de velocidad,  $\Gamma$ es la propiedad difusiva que involucra un coeficiente de difusión de la variable  $\phi$  y *S* es el término fuente.

$$
\frac{\partial(\rho\phi)}{\partial t} + \frac{\partial}{\partial x}(\rho u\phi) + \frac{\partial}{\partial y}(\rho v\phi) = \frac{\partial}{\partial x}\left(\Gamma \frac{\partial \phi}{\partial x}\right) + \frac{\partial}{\partial y}\left(\Gamma \frac{\partial \phi}{\partial y}\right) + S \tag{3.1}
$$

El primer término del lado izquierdo de la ecuación representa la acumulación de la variable  $\phi$  en el volumen de control (término transitorio), del mismo lado izquierdo, el segundo término representa el flujo neto de  $\phi$  en el volumen diferencial a causa del transporte de  $\phi$  por los movimientos convectivos (término convectivo) y el primer termino del lado derecho de la ecuación representa el flujo neto de  $\phi$  en el volumen de control debido a las corrientes difusivas (término difusivo) y el último es la generación al interior del volumen de control de la variable  $\phi$  (termino fuente). En este último se engloban los términos que no pueden ser agrupados en los demás términos.

Las ecuaciones de conservación de masa, momentum y energía se expresan en términos generales de  $\phi$ ,  $\Gamma$  y S, en la Tabla 3.1, se encuentran las equivalencias de estos términos respecto a la Ecuación (3.1), para régimen laminar.

| Ecuación de<br>conservación | $\phi$           | $\Gamma$             | S                                                         |
|-----------------------------|------------------|----------------------|-----------------------------------------------------------|
| <b>Masa</b>                 |                  | $\overline{0}$       | $\overline{0}$                                            |
| Momentum en $x$             | $\boldsymbol{u}$ | $\mu$                | $\partial P$<br>$\partial x$                              |
| Momentum en y               | $\mathcal{V}$    | $\mu$                | $-\frac{\partial P}{\partial y} + \rho g \beta (T - T_0)$ |
| Energía                     | $\overline{T}$   | $\frac{\lambda}{Cp}$ | 0                                                         |

**Tabla 3.1** Equivalencias de la formulación generalizada.

# **3.4.2 Discretización de la Ecuación Generalizada de Convección–Difusión**

En la Figura 3.3 se muestra un volumen de control sobre una malla cartesiana bidimensional. Esta malla se utiliza para la discretización de la ecuación generalizada bidimensional. El volumen de control representa cualquier volumen de la malla y está relacionado con los nodos vecinos norte (*N*), sur (*S*), este (*E*), oeste (*W*) a través de los flujos *Ji.* Integrando la Ecuación (3.1) sobre los límites geométricos del volumen de control, se obtiene:

$$
\frac{\partial(\overline{\rho\phi})}{\partial t} \Delta x \Delta y + [(\rho u \phi)_{e} - (\rho u \phi)_{w}] \Delta y + [(\rho v \phi)_{n} - (\rho v \phi)_{s}] \Delta x =
$$
\n
$$
\left[ \left( \Gamma \frac{\partial \phi}{\partial x} \right)_{e} - \left( \Gamma \frac{\partial \phi}{\partial x} \right)_{w} \right] \Delta y + \left[ \left( \Gamma \frac{\partial \phi}{\partial y} \right)_{n} - \left( \Gamma \frac{\partial \phi}{\partial y} \right)_{s} \right] \Delta x + \overline{S} \Delta x \Delta y \tag{3.2}
$$

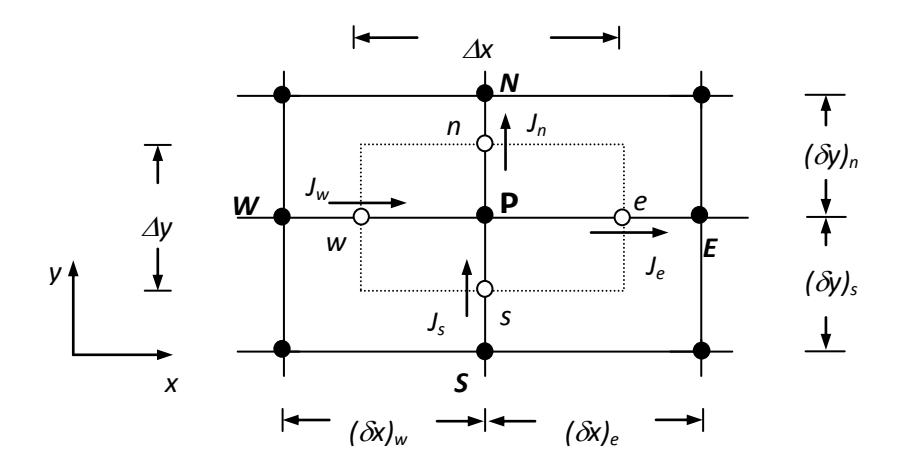

**Figura 3. 3.** Volumen de control sobre una malla bidimensional.

Es importante mencionar que los términos  $\overline{\phantom{a}}$  $(\rho\phi)$  y  $\bar{S}$  son términos promedios representativos de todo el volumen de control. Sin embargo, la Ecuación (3.2) todavía no ha sido integrada en el tiempo; para tomar en cuenta la variación de las  $\phi$ 's con el tiempo de  $t(n)$  a  $t + \Delta t(n+1)$ , se hace uso de la siguiente expresión:

$$
\int_{t}^{t+\Delta t} \phi dt = \left[ f \phi^{n+1} + (1 - f) \phi^{n} \right] \Delta t \tag{3.3}
$$

donde:

*f* = 0.0 el esquema es explícito *f* = 0.5 el esquema es Crank Nicolson *f* = 1.0 el esquema es implícito.

El esquema que se usó en la presente tesis es el implícito (*f=*1.0). Finalmente, siguiendo la consideración de *f=*1.0, el resultado de la integración temporal de la Ecuación (3.2) en el volumen de control es:

$$
\frac{\left[\left(\rho\phi\right)_p^{n+1} - \left(\rho\phi\right)_p^n\right]}{\Delta t} \Delta x \Delta y + \left[\left(\rho u \phi\right)_e^{n+1} - \left(\rho u \phi\right)_w^{n+1}\right] \Delta y + \left[\left(\rho v \phi\right)_n^{n+1} - \left(\rho v \phi\right)_s^{n+1}\right] \Delta x =
$$
\n
$$
\left[\left(\Gamma \frac{\partial \phi}{\partial x}\right)_e^{n+1} - \left(\Gamma \frac{\partial \phi}{\partial x}\right)_w^{n+1}\right] \Delta y + \left[\left(\Gamma \frac{\partial \phi}{\partial y}\right)_n^{n+1} - \left(\Gamma \frac{\partial \phi}{\partial y}\right)_s^{n+1}\right] \Delta x + S^{n+1} \Delta x \Delta y\right]
$$
\n(3.4)

Para la simplificación de la ecuación anterior, se definen los siguientes términos: Flujos convectivos a través de las caras del volumen de control:

$$
F_e = (\rho u)_e \Delta y
$$
  
\n
$$
F_w = (\rho u)_w \Delta y
$$
  
\n
$$
F_n = (\rho v)_n \Delta x
$$
  
\n
$$
F_s = (\rho v)_s \Delta x
$$
\n(3.5)

Términos difusivos en las caras del volumen de control:

$$
D_e = \frac{\Gamma_e}{(\delta x)_e} \Delta y
$$
  
\n
$$
D_w = \frac{\Gamma_w}{(\delta x)_w} \Delta y
$$
  
\n
$$
D_w = \frac{\Gamma_w}{(\delta x)_w} \Delta y
$$
 (3.6a)

$$
D_n = \frac{1_n}{(\delta x)_n} \Delta x
$$
  

$$
D_s = \frac{\Gamma_s}{(\delta x)_s} \Delta x
$$
 (3.6b)

Números de Peclet:

$$
Pe_e = F_e / D_e
$$
  
\n
$$
Pe_w = F_w / D_w
$$
  
\n
$$
Pe_n = F_n / D_n
$$
  
\n
$$
Pe_s = F_s / D_s
$$
\n(3.7)

Finalmente, los flujos totales a través de las caras de volumen de control (flujos convectivos más flujos difusivos):

$$
J_e = \left[ (\rho U \phi)_e - \left( \Gamma \frac{\partial \phi}{\partial x} \right)_e \right] \Delta y
$$
  
\n
$$
J_w = \left[ (\rho U \phi)_w - \left( \Gamma \frac{\partial \phi}{\partial x} \right)_w \right] \Delta y
$$
  
\n
$$
J_n = \left[ (\rho v \phi)_n - \left( \Gamma \frac{\partial \phi}{\partial y} \right)_n \right] \Delta x
$$
  
\n
$$
J_s = \left[ (\rho v \phi)_s - \left( \Gamma \frac{\partial \phi}{\partial y} \right)_s \right] \Delta x
$$
\n(3.8)

Sustituyendo los términos en la Ecuación (3.8) y tomando *n* = 0, se obtiene la siguiente expresión:

$$
\frac{(\rho\phi)_P - (\rho\phi)_P^0}{\Delta t} \Delta x \Delta y + (J_e - J_w) + (J_n - J_s) = S \Delta x \Delta y
$$
\n(3.9)

El término fuente *S* puede depender de la variable  $\phi$ , entonces para tomar en cuenta esta situación, el término se separa en dos partes. Una parte que dependa de la variable y la otra que no dependa de la variable directamente. Entonces el término fuente se puede escribir linealmente como:  $S = S_c + S_p \phi_p$ . El término  $S_c$ no depende de la variable directamente. Bajo esta modificación, la Ecuación (3.9) se expresa como:

$$
\frac{(\rho\phi)_P - (\rho\phi)_P^0}{\Delta t} \Delta x \Delta y + (J_e - J_w) + (J_n - J_s) = (S_c + S_p\phi_P) \Delta x \Delta y
$$
\n(3.10)

donde el superíndice "0" indica el tiempo anterior (n) y se ha omitido escribir (n+1) como el tiempo presente. Para el caso particular de la ecuación de conservación de continuidad, la ecuación se reduce a:

$$
\frac{\left(\rho_{P} - \rho_{P}^{0}\right)}{\Delta t} \Delta x \Delta y + \left(F_{e} - F_{w}\right) + \left(F_{n} - F_{s}\right) = 0
$$
\n(3.11)

Para asegurar, que cada ecuación discreta cumple con el principio de conservación, se introduce la ecuación de continuidad. De esta manera, se asegura que la solución final obtenida mediante el proceso iterativo cumplirá con el principio de conservación de masa. Multiplicando la Ecuación (3.11) por  $\phi_{_{p}}$  y restando la ecuación resultante a la Ecuación (3.10), se llega a la ecuación que finalmente se usara como discreta:

$$
\left(\phi_P - \phi_P^0\right) \frac{\rho_P^0}{\Delta t} \Delta x \Delta y + \left[\left(J_e - F_e \phi_P\right) - \left(J_w - F_w \phi_P\right)\right] + \left[\left(J_n - F_n \phi_P\right) - \left(J_s - F_s \phi_P\right)\right] = \left(S_C + S_P \phi_P\right) \Delta x \Delta y \tag{3.12}
$$

En el desarrollo anterior se presentó como convertir las ecuaciones diferenciales a ecuaciones discretas. Ahora se mostrará como pasar la ecuación discreta a una notación de coeficientes agrupados (expresar la variable de un nodo *P* en función de la variable de los nodos vecinos E, W, N, S. En función de otros parámetros que engloben el término fuente). Para ello, se usará la formulación de esquema generalizado para evaluar los siguientes términos (Patankar, 1980):

$$
(J_e - F_e \phi_P) = a_E (\phi_P - \phi_E)
$$
  
\n
$$
(J_w - F_w \phi_P) = a_W (\phi_w - \phi_P)
$$
  
\n
$$
(J_n - F_n \phi_P) = a_N (\phi_P - \phi_N)
$$
  
\n
$$
(J_s - F_s \phi_P) = a_S (\phi_S - \phi_P)
$$
\n(3.13)

Finalmente, se obtiene la ecuación de convección-difusión (ecuación generalizada) en notación de coeficientes agrupados, como resultado de sustituir la Ecuación (3.13) en la Ecuación (3.12) se puede escribir:

$$
a_{p}\phi_{p} = a_{E}\phi_{E} + a_{w}\phi_{w} + a_{N}\phi_{N} + a_{S}\phi_{S} + b
$$
\n(3.14a)

ó también como:

$$
a_p \phi_p = \sum_{\text{vecinos}} a_{\text{vecinos}} \phi_{\text{vecinos}} + b \tag{3.14b}
$$

donde:

$$
a_{E} = D_{e}A\left(Pe_{e}\right) + \max[-F_{e}, 0]
$$
\n(3.15)

$$
a_{w} = D_{w}A(|Pe_{w}|) + \max[F_{w}, 0]
$$
\n(3.16)

$$
a_{N} = D_{n}A(|Pe_{n}|) + \max[-F_{n}, 0]
$$
\n(3.17)

$$
a_{s} = D_{s}A\left(Pe_{s}\right) + \max\left[F_{s}, 0\right] \tag{3.18}
$$

$$
a_p = a_E + a_w + a_N + a_S + \rho_p^0 \frac{\Delta x \Delta y}{\Delta t} - S_p \Delta x \Delta y \tag{3.19}
$$

$$
b = \rho_P^0 \frac{\Delta x \Delta y}{\Delta t} \phi_P^0 + S_C \Delta x \Delta y \tag{3.20}
$$

La función  $A(Pe)$  es una función que depende del esquema de aproximación utilizado. La diferencia entre los diferentes esquemas radica en la manera de evaluar determinadas propiedades en las fronteras del volumen de control. Evaluar la función  $A(Pe)$ , implica conocer los valores de las variables dependientes en las fronteras de los volúmenes de control.

Esto a su vez permitirá calcular los flujos totales a través de las mismas, así como los coeficientes que aparecen en la Ecuación discretizada (3.14a). Para ello, el método de volumen finito utiliza esquemas de aproximación que pueden ser de bajo o alto orden.

Patankar, (1980), presenta algunos esquemas de bajo orden como: upwind, híbrido, exponencial y ley de potencia. En particular el autor recomienda este último, por su bajo costo computacional y por sus resultados satisfactorios.

#### **3.4.3 Esquemas Numéricos**

En todas las ecuaciones es necesario conocer los valores de las variables en las caras de los volúmenes de control. El cálculo de las relaciones necesarias para las variables en las caras de los volumen de control es una de las principales dificultades cuando se usa el método de volumen finito, por lo que la convergencia del algoritmo, así como también la exactitud de los resultados dependen de la forma de calcular la variable en la interface del volumen de control. La diferencia entre los esquemas de aproximación radica en seleccionar el tipo de aproximación de los términos convectivos, dependiendo del tipo de aproximación se pueden llegar a tener problemas de convergencia. En particular, para la aproximación del gradiente difusivo se recomienda usar una diferencia centrada. Está demostrado analíticamente que la mejor aproximación para los términos difusivos es una diferencia centrada (Versteeg et al., 2007).

Los esquemas de bajo orden toman uno o dos puntos nodales para la aproximación del valor en la interface del volumen de control (upwind, híbrido, etc.).

Algunos esquemas de bajo orden son:

- **a) Corriente Arriba (upwind scheme).** Aproxima el valor de la variable en la frontera del volumen de control con el valor nodal inmediatamente a la frontera, según el sentido de la velocidad. Presenta resultados físicamente aceptables pero con baja exactitud. Para mejorar la exactitud se tiene que emplear una malla más densa, pero un buen comportamiento para la convergencia, ya que no es oscilatorio.
- **b) Centrado (central diference scheme).** Usa el promedio de los dos valores nodales más cercanos a la frontera para aproximar a la variable. Funciona bien para problemas a bajas velocidades pero no es aconsejable para situaciones altamente convectivas ya que no representa adecuadamente el transporte convectivo de las propiedades.
- **c) Híbrido (hibrid scheme).** Combina las características del esquema centrado y del esquema de corrientes arriba. Usa el esquema centrado para velocidades bajas y para velocidades elevadas utiliza las características del esquema de corrientes arriba.
- **d) Exponencial (exponential scheme).** Está basado en la solucion analítica unidimensional considerando propiedades constantes y estado permanente. Funciona bien para problemas en 1-D pero presenta demasiado tiempo de cómputo (el cálculo del exponente puede presentar problemas). No es recomendable para problemas multidimensionales.
- **e) Ley de Potencia (power law scheme).** Es una modificación del esquema híbrido con base en el esquema exponencial, presenta exactitud similar en los resultados que el esquema exponencial pero con mejora de la convergencia.

En la Tabla 3.2 se observan los valores de la función  $A(Pe)$  para los diferentes esquemas de bajo orden.

| Esquema numérico   | A(Pe)                                       |
|--------------------|---------------------------------------------|
| Corrientes arriba  |                                             |
| Centrado           | $1 - 0.5 Pe $                               |
| <b>Híbrido</b>     | $max[0, (1 - 0.5]Pe])$                      |
| <b>Exponencial</b> | $ Pe /(\exp( Pe )-1)$                       |
| Ley de potencia    | $\max\left[0, (1 - 0.1 Pe \right)^5\right]$ |

**Tabla 3.2.** Función  $A(Pe).$ 

# **3.5 Algoritmo de Acople**

El algoritmo SIMPLE es una técnica de solución secuencial para el acople de las ecuaciones de conservación de masa y momentum, el cual usa las variables primarias (velocidad y presión). Entre los problemas que se tienen en el algoritmo SIMPLE, es la representación del gradiente de presión en las ecuaciones de momentum. Patankar (1980) demostró que al discretizar dichas ecuaciones en los mismos nodos computacionales provocaba una distribución de presión oscilatoria no correspondiente a la solución real, por lo que propuso la utilización de mallas desplazadas, así también, existen complicaciones en la condición de frontera de la ecuación de corrección de presión  $(P')$  y la inconsistencia de tener que usar bajo-relajación para la presión *P* .

# **3.5.1 Malla Desplazada**

Uno de los pasos usados para el acople de las ecuaciones de masa y momentum es el uso de mallas superpuestas en función de la variable que se requiere calcular. Se utilizan tres o cuatro mallas superpuestas para los casos de dos y tres dimensiones respectivamente.

La malla principal centrada es aquella en la cual se representan las variables escalares, es decir, presión, temperatura, energía cinética turbulenta, etc. las otras mallas se desplazan en las direcciones *x*, *y* (para 2-D) de tal forma que las fronteras de sus volúmenes de control coinciden con los puntos nodales de la malla principal. Una de las ventajas de usar malla desplazadas es el tener el centro o nodo representativo en una posición de frontera del volumen de control de la malla centrada, ya que para la solución de las variables sobre la malla centrada se necesita información de los flujos en las fronteras de los volúmenes de control y el hecho de tener los nodos de velocidades en estas fronteras evita el tener que interpolar los valores consiguiendo resultados correctos. En la Figura 3.4 se muestra el desplazamiento de las mallas para 2-D.

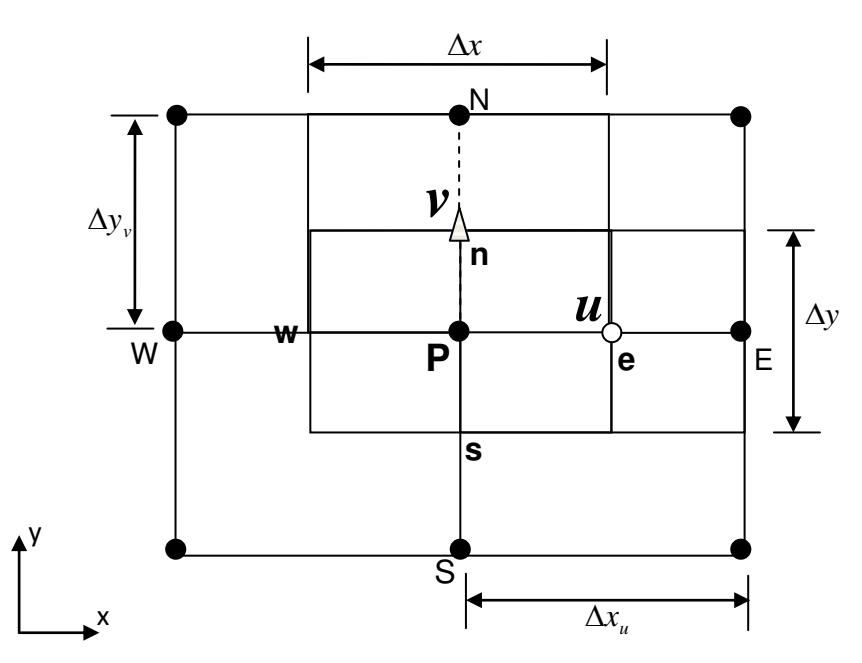

**Figura 3.4.** Volumen de control de malla desplazada en 2-D.

### **3.5.2 Gradiente de Presión**

Para la discretización de la ecuación de conservación de momentum en dirección *x*, la representación del gradiente de presión en el nodo  $p(-dp/dx)$  integrado sobre el volumen de control es la caída de presión  $\left(P_{_{{\rm w}}}-P_{_e}\right)$ / $\Delta x$  , la cual es la presión ejercida sobre la frontera Oeste (w) menos la presión ejercida sobre la frontera Este (e) del volumen de control. Este término es la presión neta ejercida sobre el volumen de control.

Debido a que las presiones son calculadas en la malla principal, no se cuenta con información en la frontera de los volúmenes de control, por lo que se realiza una interpolación lineal con los valores de los nodos vecinos, de tal manera que si la malla usada es regular el gradiente de presión puede escribirse como:

$$
\frac{P_w - P_e}{\Delta x} = \frac{P_W + P_P}{2\Delta x} - \frac{P_P + P_E}{2\Delta x} = \frac{P_W - P_E}{2\Delta x}
$$
(3.21)

De la Ecuación (3.21) se puede apreciar que la evaluación del gradiente de presión es la diferencia entre dos puntos alternantes y esto físicamente no es lógico. En la Figura 3.5 se puede observar el problema que se presenta al tener una distribución de presión no uniforme, lo cual sería una inconsistencia.

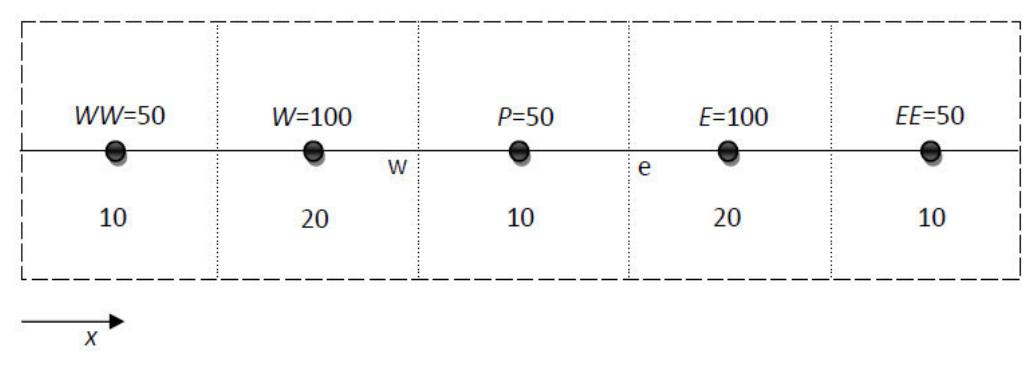

**Figura 3.5.** Malla centrada 1-D.

El hecho de desplazar las mallas para las velocidades implica que las fronteras de sus volúmenes de control están sobre los puntos nodales de la malla centrada y sobre estos puntos se tiene información de la presión, por lo tanto, los balances de presión son inmediatos.

# **3.5.3. Formulación del Algoritmo SIMPLE**

La estructura de algoritmo SIMPLE está compuesta de 2 partes básicamente: la suposición de una distribución de presiones para la obtención de las componentes de velocidades (*u*, *v* ) y la posterior corrección de estas distribuciones y de la presión mediante la solución de una ecuación de corrección de presión llamada *P* . El algoritmo SIMPLE se resume paso a paso como sigue:

#### **Paso 1**

Se descompone el término fuente de las ecuaciones de conservación de momentum, de tal forma que la presión aparezca explícitamente:

$$
b^u = -A_e (P_E - P_P) + b_1^u
$$
 (3.22a)

$$
b^{\nu} = -A_n (P_N - P_P) + b_1^{\nu}
$$
 (3.22b)

donde *A<sup>i</sup>* es el área de la cara *i* del volumen de control. Bajo la descomposición anterior las ecuaciones descretizadas de momentum para dos dimensiones (en notación de coeficientes agrupados) se pueden escribir como:

$$
a_e^u u_e = \sum_{\text{vecinos}} a_{\text{vecinos}}^u u_{\text{vecinos}} - A_e (P_E - P_P) + b_1^u
$$
\n(3.23a)

$$
a_n^{\nu} v_n = \sum_{\text{vecinos}} a_{\text{vecinos}}^{\nu} u_{\text{vecinos}} - A_n (P_N - P_P) + b_1^{\nu}
$$
\n(3.23b)

#### **Paso 2**

Las ecuaciones discretizadas de conservación de momentum anteriores pueden ser resueltas si el campo de presión es conocido o estimado. Para esto se supone un campo de presión  $P^*$ . Representando el nuevo campo de velocidades como  $u^*$  y  $v^*$ , la Ecuación (3.23) se puede reescribir como:

$$
a_e^u u_e^* = \sum_{\text{vecinos}} a_{\text{vecinos}}^u u_{\text{vecinos}}^* - A_e (P_E^* - P_P^*) + b_1^u
$$
\n(3.24a)

$$
a_n^{\nu} v_n^* = \sum_{\text{vecinos}} a_{\text{vecinos}}^{\nu} v_{\text{vecinos}}^* - A_n (P_N^* - P_P^*) + b_1^{\nu}
$$
 (3.24b)

#### **Paso 3**

Se propone que la distribución de presión correcta *P* se obtiene a partir de una corrección de presión *P*, como sigue:

$$
P = P^* + P' \tag{3.25}
$$
Esta modificación implica modificar los campos de velocidad a través de velocidades de corrección  $u'$  y  $v'$ . Se puede expresar finalmente como:

$$
u = u^* + u' \tag{3.26a}
$$

$$
v = v^* + v' \tag{3.26b}
$$

Si las ecuaciones de conservación de momentum para las velocidades correctas; Ecuaciones (3.23a) y (3.23b) se les restan las ecuaciones de velocidades supuestas; Ecuaciones (3.24a) y (3.24b), se obtiene una nueva ecuación de conservación de momentum para las correcciones de la velocidad, según las Ecuaciones (2.36a) y (3.26b) en función del campo de presión corregido dado como:

$$
a_e^u u'_e = \sum_{\text{vecinos}} a_{\text{vecinos}}^u u'_{\text{vecinos}} - A_e (P'_E - P'_P)
$$
\n(3.27a)

$$
a_n^{\nu} \nu_n' = \sum_{\text{vecinos}} a_{\text{vecinos}}^{\nu} \nu_{\text{vecinos}}' - A_n (P_N' - P_P') \tag{3.27b}
$$

Se introduce la aproximación de desvanecer los términos  $\sum a^u_{vecinos} u'_{vecinos}$  $a^u_{vecinos} u'_{vecinos}$  y  $\sum a^{\nu}_{\textit{vecinos}} \nu^{\prime}_{\textit{vecinos}}$  $a^{\nu}_{\textit{vecinos}}$  *v'<sub>vecinos</sub>* con el fin de simplificar la relación entre los velocidades de corrección y a la presión de corrección. La omisión de estos términos es la principal aproximación del algoritmo SIMPLE (la justificación de la omisión de las sumatorias está dada en detalle por Patankar, 1980). Entonces las Ecuaciones (3.27a) y (3.27b) se reducen a:

$$
u'_{e} = d_{e}^{u} (P'_{P} - P'_{E})
$$
\n(3.28a)

$$
v_n' = d_n^{\nu} (P_P' - P_N') \tag{3.28b}
$$

Los coeficientes  $d_e^u$  y  $d_n^v$  representan la relación entre las velocidades de corrección y la presión de corrección. Estos varían en función de la variable de corrección de la familia del algoritmo SIMPLE.

El algoritmo SIMPLE asume que las velocidades de corrección de un nodo cualquiera *P* dependen solo de la variación de la presión de corrección. Este criterio es cierto a medida que el proceso iterativo se va aproximando a las velocidades correctas ya que las velocidades de corrección tienden a cero. Entonces las expresiones de  $d_e^u$  y  $d_n^v$  son:

$$
d_e^u = \frac{A_e}{a_e^u} \tag{3.29a}
$$

$$
d_n^{\nu} = \frac{A_n}{a_n^{\nu}}
$$
 (3.29b)

El concepto del algoritmo SIMPLEC (SIMPLEC-consistent) es el mismo que en el SIMPLE, la diferencia consiste en como considerar la relación para las velocidades de corrección y la presión de corrección, es decir los valores de  $d_{e}^{u}$  y *v dn* son diferentes. El procedimiento se presenta a continuación.

A partir de las Ecuaciones (3.27a) y (3.27b) para la velocidad de corrección se le restan de ambos lados de la ecuación la sumatoria de los coeficientes vecinos multiplicada por la velocidad de corrección. Esto se expresa como:

$$
\left(a_e^u - \sum_{vecinos} a_{vecinos}^u\right)u'_e = \sum_{vecinos} a_{vecinos}^u \left(u'_{vecinos} - u'_e\right) - A_e \left(P'_E - P'_P\right) = A_e \left(P'_E - P'_P\right) \tag{3.30a}
$$

$$
\left(a_n^{\nu} - \sum_{vecinos} a_{vecinos}^{\nu}\right) v_n' = \sum_{vecinos} a_{vecinos}^{\nu} \left(v_{vecinos}' - v_n'\right) - A_n \left(P_N' - P_P'\right) = A_n \left(P_N' - P_P'\right) \tag{3.30b}
$$

Aquí la aproximación que hace el algoritmo SIMPLEC es suponer que las sumatorias de los coeficientes multiplicada por las diferencias de velocidad de corrección en cada volumen de control es nulo. Es decir si la presión *P* es modificada por la P', la velocidad  $u_{\ell}$  responderá a un cambio a través de  $u'_{\ell}$ , la cual es una respuesta de sus puntos vecinos *uvecinos* todos estos cambios de velocidad podrían ser del mismo orden.

Como es evidente la aproximación del SIMPLEC es más precisa ya que la velocidad de corrección u<sub>s</sub> es el resultado de sus velocidades vecinas y por lo tanto el término  $\sum a^u_{vecinos}(u'_{vecinos} - u'_e)$  puede ser considerado nulo. Entonces las expresiones de  $d_e^u$  y  $d_n^v$  del SIMPLEC son:

$$
d_e^u = \frac{A_e}{\left[a_e^u - \sum_{vecinos} a_{vecinos}^u\right]}
$$
(3.31a)

$$
d_n^v = \frac{A_n}{\left[a_n^v - \sum_{v\neq \text{cinos}} a_{\text{vectors}}^v\right]}
$$
(3.31b)

Conociendo las velocidades de corrección se pueden calcular las velocidades a partir de las Relaciones (3.26a) y (3.26b) como:

$$
u_e = u_e^* + d_e^u (P'_P - P'_E) \tag{3.32a}
$$

$$
v_n = v_e^* + d_n^v (P'_P - P'_N)
$$
\n(3.32b)

#### **Paso 4**

En este último paso, se necesita determinar la información adecuada para la corrección de la presión *P*. Esta información se obtuvó de la ecuación de continuidad integrada en un volumen de control sobre una malla centrada (malla principal).

$$
\frac{(\rho_P - \rho_P^0)}{\Delta t} \Delta x \Delta y + [(\rho u)_e - (\rho u)_w] \Delta y + [(\rho v)_n - (\rho v)_s] \Delta x = 0
$$
\n(3.33)

Esta ecuación se puede expresar en función de la presión de corrección a través de las Ecuaciones (3.32a) y (3.32b) como:

$$
a_{p}P'_{p} = a_{E}P'_{E} + a_{W}P'_{W} + a_{N}P'_{N} + a_{S}P'_{S} + b
$$
\n(3.34)

donde:

$$
a_{E} = \rho_{e} d_{e}^{u} \Delta y \tag{3.35}
$$

$$
a_{\rm w} = \rho_{\rm w} d_{\rm w}^{\rm u} \Delta y \tag{3.36}
$$

$$
a_{N} = \rho_{n} d_{n}^{\nu} \Delta x \tag{3.37}
$$

$$
a_{s} = \rho_{s} d_{s}^{\nu} \Delta x \tag{3.38}
$$

$$
a_p = a_E + a_w + a_{N} + a_{S}
$$
\n(3.39)

$$
b = \frac{(\rho_P^0 - \rho_P)}{\Delta t} \Delta x \Delta y + [(\rho u^*)_w - (\rho u^*)_e] \Delta y + [(\rho v^*)_s - (\rho v^*)_n] \Delta x = 0
$$
\n(3.40)

Las velocidades en el término *b* de la ecuación de corrección de presión son las velocidades determinadas de la ecuación de conservación de momentum, estas representan la ecuación de continuidad integrada en el volumen de control en términos de las velocidades estimadas con signo cambiado.

Si el término *b* es cero, esto significa que las velocidades satisfacen la ecuación de continuidad y por lo tanto no se necesita corrección de presión. El valor de la densidad estará disponible solamente en los nodos de la malla principal (malla centrada), entonces las densidades en la interface del volumen de control principal tal como *<sup>e</sup>* debe ser aproximada a través de alguna interpolación.

A continuación, se presenta el orden de ejecución del algoritmo:

- $\bullet$  Suponer un campo de presión  $p^*$ .
- Resolver las ecuaciones discretizadas de momentum para obtener un campo de velocidades supuesto  $u^*$  y  $v^*$ .
- Resolver la ecuación de corrección de presión *p* .
- Calcular la presión,  $p$  a partir del campo de corrección de presión  $p'$  y la presión supuesta  $p^*$ ,  $p = p^* + p'$ .
- Calcular las velocidades *u* y *v*, utilizando los valores de corrección de velocidades *u'* y  $v'$ .
- $u = u^* + u'$
- $v = v^* + v'$
- Resolver ecuaciones de conservación de otras variables.
- Renombrar  $p^* = p$  y repetir desde el paso 2 hasta alcanzar convergencia y obtener el valor que cumpla con un criterio establecido.

En la Figura 3.6 se presenta un diagrama de flujo del algoritmo SIMPLE (C).

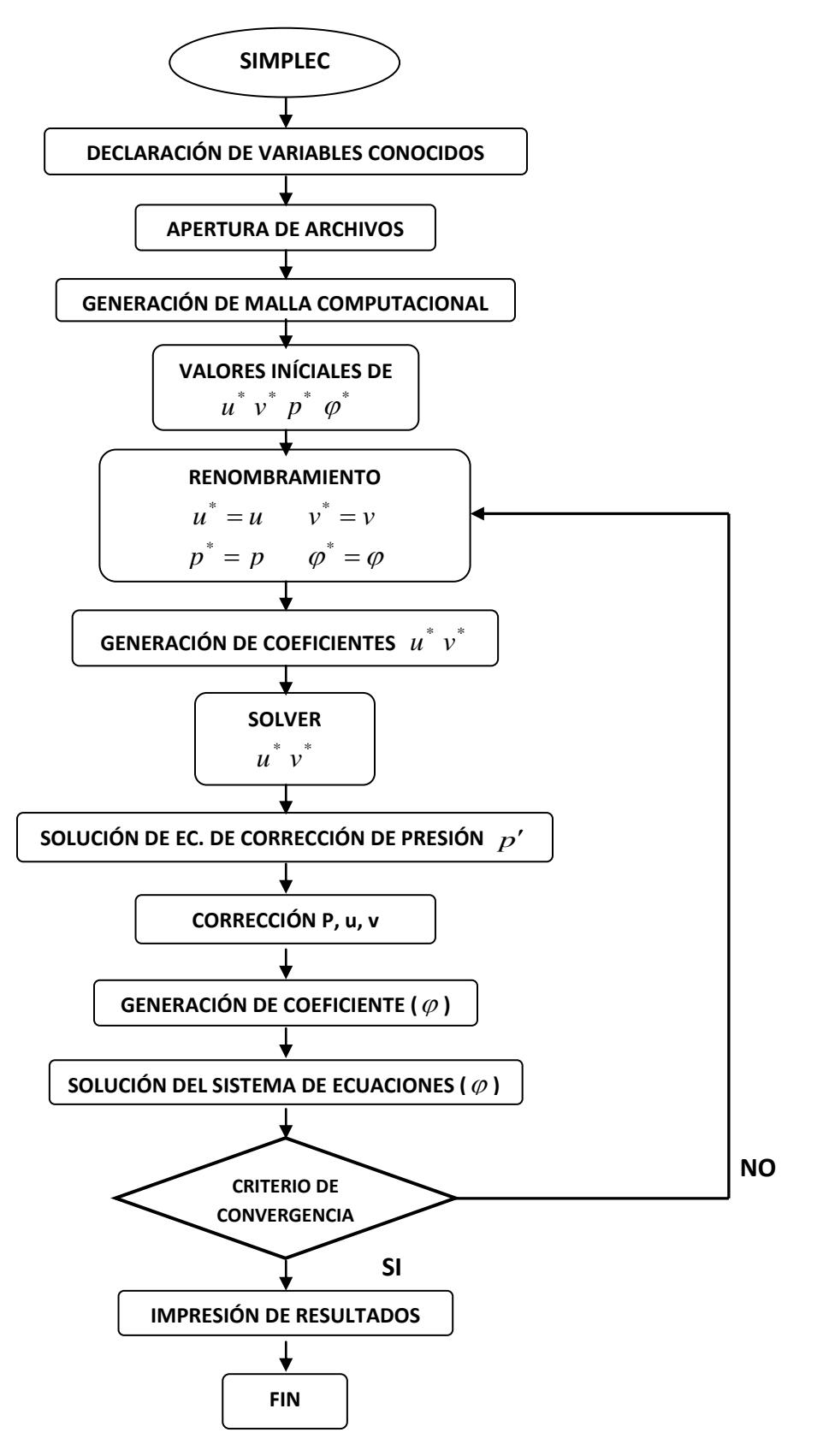

**Figura 3.6.** Diagrama de flujo del algoritmo SIMPLE(C).

## **3.6 Condiciones de Frontera**

Los problemas de flujos de fluidos son definidos en términos de las condiciones iníciales y de frontera. En los nodos frontera sobre una malla centrada, el volumen de control representa un volumen y una masa nula, más bien no representa un volumen de control real, sino que esta adyacente al último volumen de control del dominio en estudio. Las condiciones de frontera más comunes son las condiciones de Dirichlet, la condición de Neuman y la condición de Robín.

# **3.6.1 Condiciones de Dirichlet (Condición de primera clase)**

En este caso se fija un valor constante a la variable en el nodo frontera, ese valor es independiente de los nodos vecinos y se mantiene constante durante el proceso. Esto se traduce a partir de la ecuación algebraica en notación de coeficientes agrupados, ecuación (3.14a), de la siguiente manera:

$$
a_p \phi_p = a_E \phi_E + a_w \phi_w + a_w \phi_N + a_s \phi_s + b
$$

Con:

$$
a_p = 1 \tag{3.41}
$$

$$
a_E = a_W = a_S = 0 \tag{3.42}
$$

$$
b = \phi_{\text{frontera}} \tag{3.43}
$$

Entonces, de la sustitución de los valores anteriores en la ecuación se deduce que:

$$
\phi_P = \phi_{\text{frontera}} \tag{3.44}
$$

# **3.6.2 Condiciones de Neuman (Condición de segunda clase)**

En este caso, se conoce el gradiente de la variable en dirección normal a la frontera correspondiente. Esta condición se puede expresar como:

$$
\frac{\partial \phi}{\partial n} = A \tag{3.45a}
$$

Para expresar la condición de frontera anterior en términos de los coeficientes agrupados se hace la aproximación numérica de ella, por ejemplo para la frontera *Este* del volumen de control:

$$
\frac{\phi_P - \phi_W}{\delta n} = A
$$

Por lo tanto:

$$
a_p \phi_p = a_w \phi_w + A \cdot (\delta x)_n \tag{3.45b}
$$

donde:

$$
a_N = a_S = a_E = 0 \tag{3.46}
$$

$$
a_p = a_w = 1 \tag{3.47}
$$

$$
b = A \cdot (\delta x)_n \tag{3.48}
$$

Un caso particular de este tipo de conducción es cuando el valor de la derivada es nulo, en cuyo caso el término *b* seria igual a cero.

#### **3.6.3 Condiciones de Robín (Condición de tercera clase)**

Esta condición establece que la frontera analizada se encuentra gobernada por una ecuación diferencial de primer orden no homogéneo que se expresa como:

$$
a \cdot \frac{\partial \phi_{frontera}}{\partial n} + b \cdot \phi_{frontera} = A \tag{3.49}
$$

donde *a* y *b* son constantes diferentes de cero, la interpretación de la ecuación anterior resulta ser el caso de una frontera convectiva.

Así los valores de las constantes serán:  $a = \lambda$  es la conductividad térmica,  $b = h$ es el coeficiente convectivo de transferencia de calor y  $A = h\varphi_{\text{medio}}$ . De manera tal que:

$$
\lambda \frac{\partial \varphi_{frontera}}{\partial n} = h(\varphi_{medio} - \varphi_{frontera})
$$
\n(3.50a)

La discretización de este tipo de frontera se realiza de manera semejante a la condición de Neumann, obteniendo:

$$
\lambda = \frac{\varphi_P - \varphi_W}{\delta x_W} = h(\varphi_{\text{medio}} - \varphi_P)
$$
\n(3.50b)

al reescribir esta expresión se tiene:

$$
\left(\frac{\delta x_w}{\lambda} + h\right)\varphi_P = \left(\frac{\delta x_w}{\lambda}\right)\varphi_w + h\varphi_{\text{medio}}\tag{3.51}
$$

Esta ecuación toma la forma de coeficientes agrupados:

$$
a_P = \frac{\delta x_W}{\lambda} + h \tag{3.52}
$$

$$
a_E = a_N = a_S = 0 \tag{3.53}
$$

$$
a_{\rm w} = \frac{\delta x_{\rm w}}{\lambda} \tag{3.54}
$$

$$
b = h \cdot \varphi_{\text{medio}} \tag{3.55}
$$

# **3.6.4 Condiciones de frontera para la ecuación de presión corregida**

Hay dos clases de condiciones de frontera con la presión conocida en la frontera (velocidad desconocida) o con la componente de velocidad normal a la frontera dada.

- **•** Presión conocida en la frontera: Si el campo de presión propuesto  $P^*$  es arreglado de tal forma que en la frontera  $P^* = P_{\text{frontera}}$  entonces el valor de *P*' en la frontera debe ser cero.
- Velocidad normal a la frontera dada: Si la malla se diseña de tal forma que la frontera coincide con la cara del volumen de control, como se muestra en la Figura 3.7, en donde la velocidad  $u_e$  es dada.

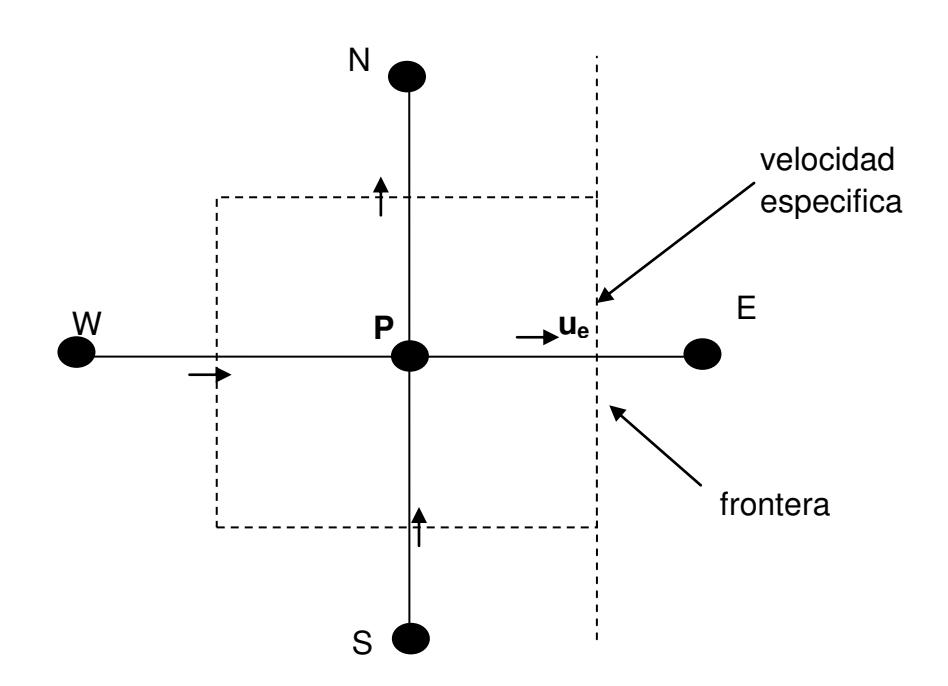

**Figura 3.7.**Volumen de control frontera para la ecuación de continuidad.

Por lo tanto, en la derivación de la ecuación de P'para el volumen de control mostrado, no es necesario que el flujo a través de la frontera se exprese en términos de *u*<sup>'</sup> y su corrección correspondiente, pero si en términos de *u*<sup>2</sup>. Entonces  $P'_E$ no aparecerá o a<sub> $E$ </sub> será cero en la ecuación de P'.

## **3.7 Relajación de la Solución Parcial**

En el esquema iterativo global empleado para manejar la no-linealidad, es a menudo deseable acelerar o frenar los cambios, de iteración a iteración, en los valores de la variable dependiente. Esto pues es llamado sobre-relajación y subrelajación dependiendo si los cambios de la variable son acelerados o alentados. La sobre relajación es a menudo usada en conjunto con el método Gauss-Seidel, con el método línea por línea (LBL), el uso de la sobre-relajación es poco común. La bajo-relajación es muy útil para problemas no-lineales. Esta se emplea para evitar la divergencia en la solución iterativa de ecuaciones no-lineales. La relajación de una variable  $\varphi$  utilizada para la solución de las ecuaciones

algebraicas se determina a partir de:

$$
a_p \varphi_p = \sum a_{nb} \varphi_{nb} + b \tag{3.56}
$$

$$
\varphi_p = \frac{\sum a_{nb} \varphi_{nb} + b}{a_p} \tag{3.57}
$$

Si se considera  $\varphi_P^*$  como el valor  $\varphi_P$  de la iteración anterior. La ecuación anterior se escribe. Si se añade  $\varphi_P^*$  y se resta al lado derecho:

$$
\varphi_p = \varphi_p^* + \left(\frac{\sum a_{nb} \varphi_{nb} + b}{a_p} - \varphi_p^*\right) \tag{3.58}
$$

donde lo que se encuentra dentro del paréntesis representa los cambios *<sup>P</sup>* producidos por la iteración actual. Estos cambios puede ser modificado por un factor de relajación así que:

$$
\varphi_{P} = \varphi_{P}^{*} + \alpha \left( \frac{\sum a_{nb} \varphi_{nb} + b}{a_{P}} - \varphi_{P}^{*} \right)
$$
\n(3.59)

$$
\frac{a_p}{\alpha}\varphi_p = \sum a_{nb}\varphi_{nb} + b + (1 - \alpha)\frac{a_p}{\alpha}\varphi_p^* \tag{3.60}
$$

Cuando el proceso iterativo converge esto es  $\varphi_{P} = \varphi_{P}^{*}$  implica que en la Ecuación (3.60) los valores convergentes de  $\varphi$ <sub>*P*</sub> satisfacen la Ecuación original (3.57). Los valores que se utilizan para el factor de relajación  $\alpha$  entre 0 y 1 es un efecto de bajo-relajación. Si el valor es mayor a 1 se produce una sobre-relajación.

#### **3.8 Criterio de Convergencia**

Al emplear los métodos iterativos para la solución de un sistema de ecuaciones, la solución tiende a converger y se aproxima a una solución real. La solución numérica después de cierto número de iteraciones no cambia, ya no permite obtener una mejora en los resultados. Para ello, se debe establecer un criterio de

convergencia (criterio de paro) del proceso iterativo a partir del cual se considera la solución convergente.

El residuo másico es un criterio que se utiliza para comprobar que una solución converge, además comprobar que se ha cumplido el principio de continuidad en cada volumen de control, el residuo másico es:

$$
R_{\text{massico}} = \frac{\max \left[ \frac{(\rho^0 p - \rho p)}{\Delta t} \Delta x \Delta y + \left[ (\rho u^*)_w - (\rho u^*)_e \right] \Delta y + \left[ (\rho v^*)_s - (\rho v^*)_n \right] \Delta x \right]}{\sum_{V.C.} \rho p \Delta x \Delta y / \Delta t} \leq \varepsilon_{\text{massico}}
$$
(3.61)

El residuo para las demás variables puede ser calculado por la desviación cuadrática:

$$
R_{\phi} = \sqrt{\sum_{V.C.}} \left[ a_p \phi_p - \left( \sum_{\text{vecinos}} a_{\text{vecinos}} \phi_{\text{vecinos}} + b \right) \right]^2 \le \varepsilon_{\phi}
$$
 (3.62)

Se establece que el residuo másico y el residuo para todas las variables (velocidades, temperaturas, energía cinética turbulenta y la disipación de energía cinética) sean menores o iguales a 10 $^{-10}$ .

## **3.9 Método de Solución del Intercambio Radiativo**

Se aplicó el método de radiosidad/irradiancia (MRI) este método consiste en dividir la cavidad en un número determinado de áreas diferenciales en cuyas áreas se realiza un balance de energía tomando en cuenta los factores de vista. La Ecuación (2.16) se utiliza para resolver las cuatro paredes mediante el método de aproximaciones sucesivas, el cual consiste en evaluar los flujos de calor de salida en cada pared (radiosidad) y los flujos que a la pared considerada (irradiosidad), y así, una nueva distribución de radiosidades, del flujo de calor que sale de cada pared (radiosidad). En la Figura 3.8 se presenta el diagrama de flujo del método MRI.

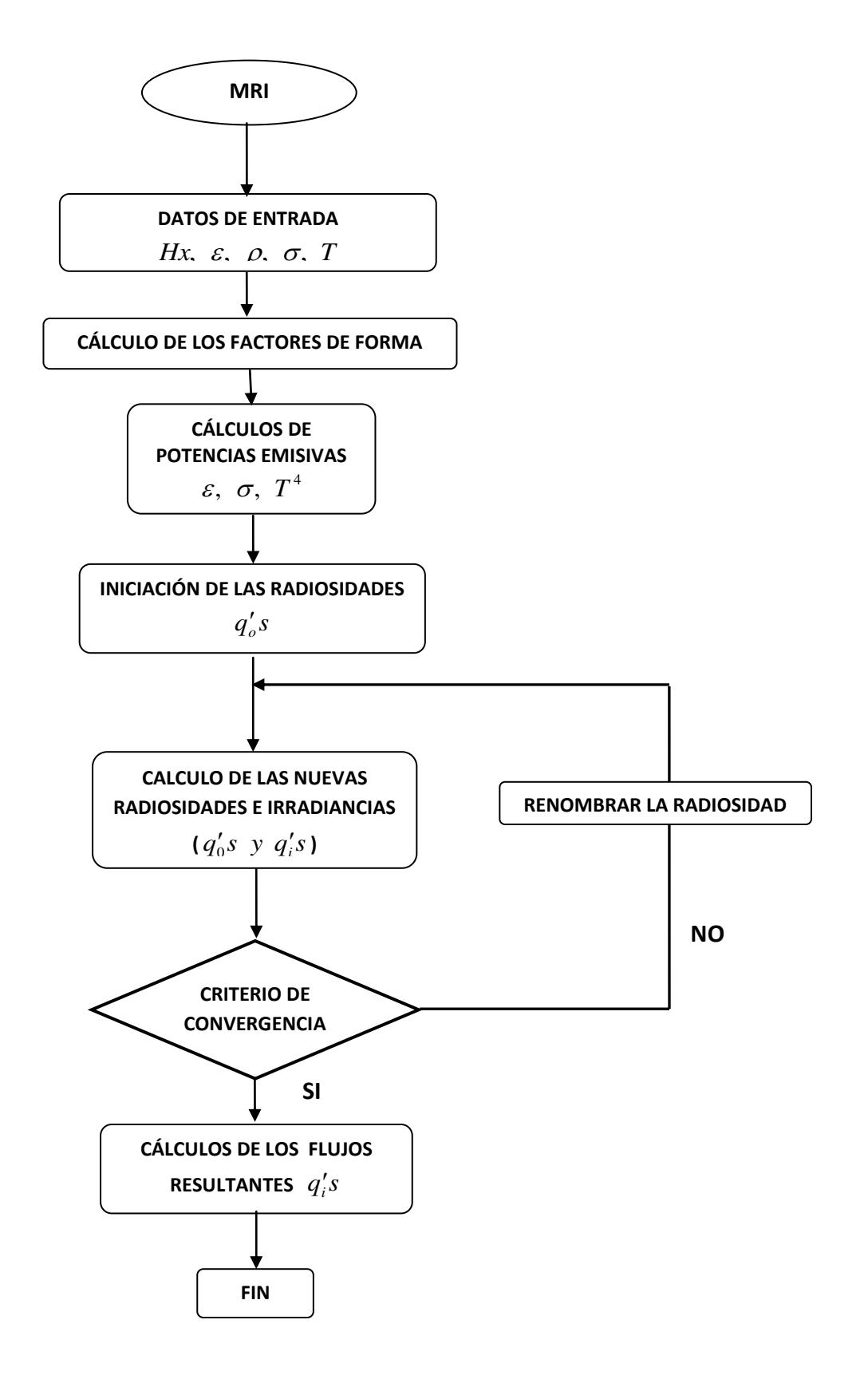

**Figura 3.8.** Diagrama de flujo para el intercambio radiativo en la cavidad.

# **3.10 Método de Solución para el Modelo Conductivo en las Paredes Semitransparentes**

El modelo matemático para la conducción de calor se presentó en el capítulo anterior. En las ecuaciones generalizadas los términos de flujo convectivo desaparecen, ya que se habla de un medio sólido y se utiliza la discretización general obtenida para la ecuación convección-difusión, la cual se hace válida para el modelo conductivo de las paredes semitransparentes, si los *F´s* se anulan, la Ecuación (3.14a) se reduce a:

$$
a_p T_p = a_{E} T_{E} + a_w T_w + a_N T_N + a_s T_s + b \tag{3.63}
$$

donde

$$
a_e = D_e = \frac{\left(\frac{\lambda}{C_p}\right)_e}{\left(\delta x\right)_e} \Delta y \tag{3.64}
$$

$$
a_w = D_w = \frac{\left(\frac{\lambda}{C_p}\right)_w}{\left(\delta x\right)_w} \Delta y \tag{3.65}
$$

$$
a_n = D_n = \frac{\left(\frac{\lambda}{C_p}\right)_n}{\left(\delta x\right)_n} \Delta x \tag{3.66}
$$

$$
a_s = D_s = \frac{\left(\frac{\lambda}{C_p}\right)_s}{\left(\delta x\right)_s} \Delta x \tag{3.67}
$$

$$
a_p = a_E + a_w + a_N + a_S + \rho_p^0 \frac{\Delta x \Delta y}{\Delta t}
$$
\n(3.68)

$$
b = \rho_p^0 \frac{\Delta x \Delta y}{\Delta t} T_p^0 + \frac{1}{Cp} G \Big( \exp \Big[ -S_g \big( Lx - x_i \big) \Big] - \exp \Big[ -S_g \big( Lx - x_{i-1} \big) \Big] \Big) \Delta y \tag{3.69}
$$

donde *Lx* es el espesor del vidrio.

 $\overline{ }$ 

En la Figura 3.9 se muestra el diagrama de flujo para la conducción de calor en las paredes semitransparentes.

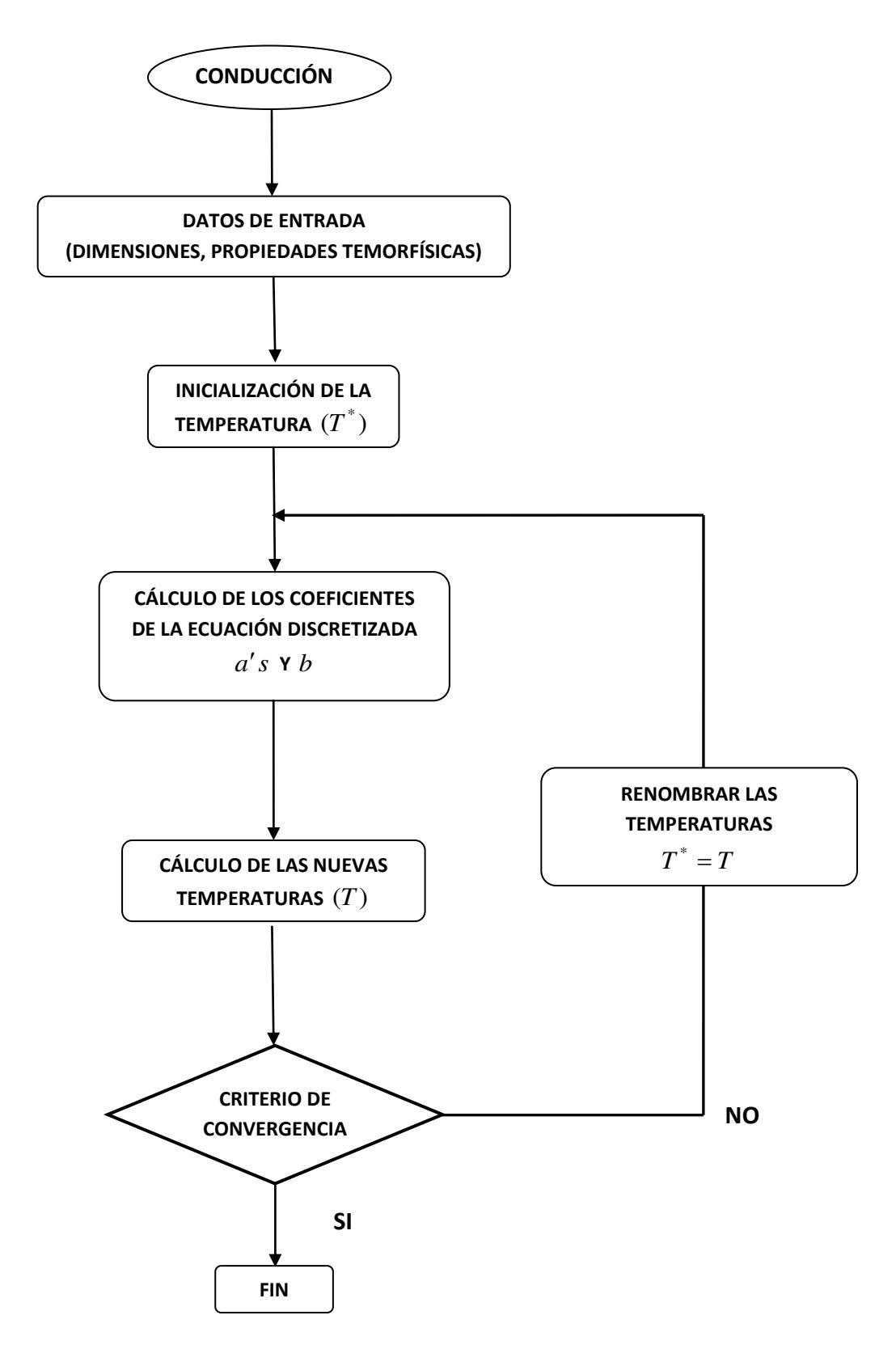

**Figura 3.9.** Diagrama de flujo para la conducción de calor en la pared semitransparente.

## **3.11 Procedimiento General del Proceso de Solución**

En secciones anteriores se han presentado los algoritmos de acople de las ecuaciones de masa y momentum para la transferencia de calor por convección, el intercambio radiativo y el cálculo del modelo conductivo. En la Figura 3.10 se presenta el algoritmo del procedimiento general para la solución de la transferencia de calor conjugada en una ventana de vidrio doble. El diagrama de flujo se presenta para la formulación Pseudo-Transitorio de cada 5 segundos de solución numérica.

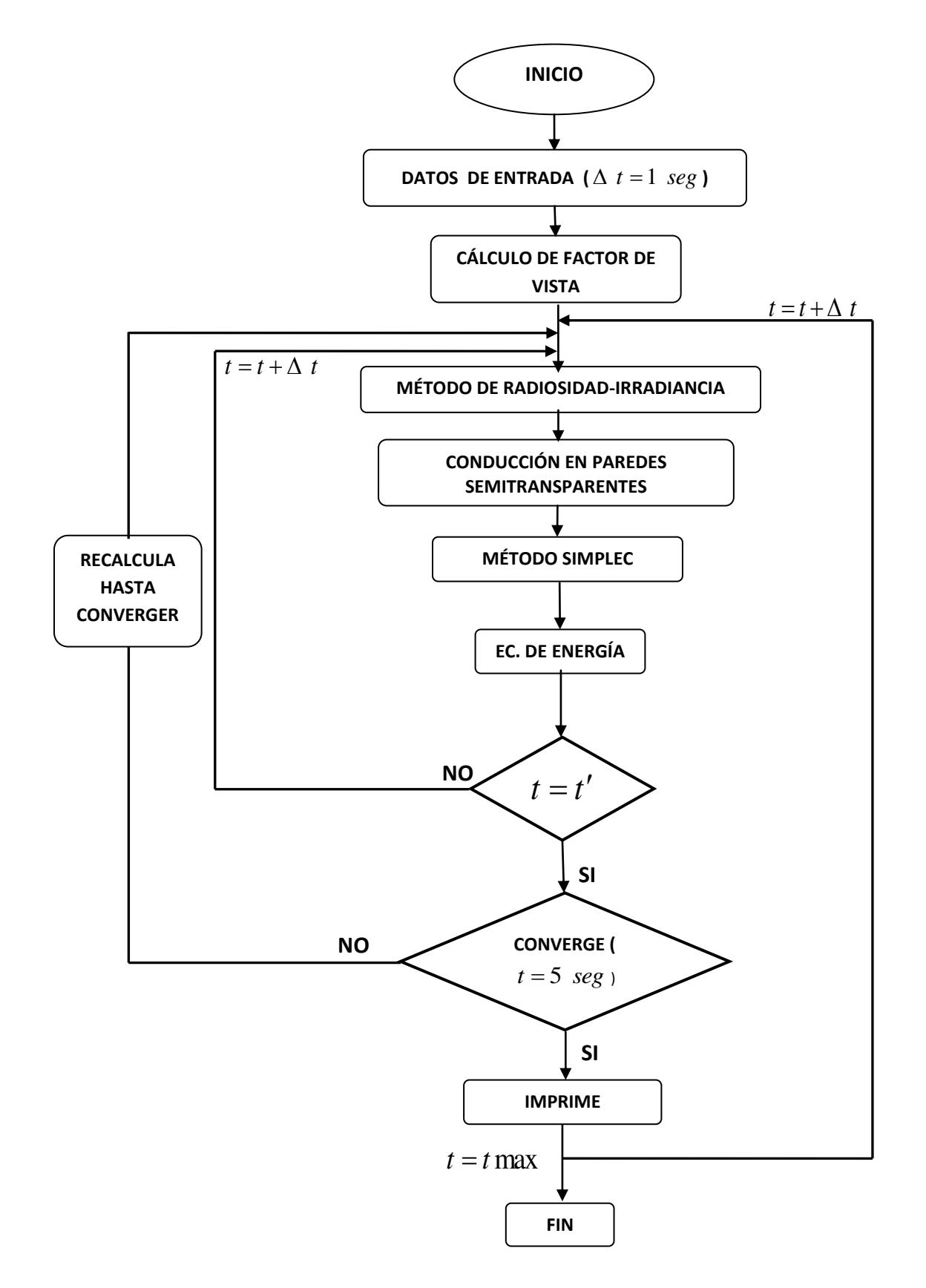

**Figura 3.10.** Diagrama de flujo para la transferencia de calor conjugada.

# **3.12 Conclusión**

Se describió el método de volumen finito y se presentó el algoritmo SIMPLEC para el acoplamiento de las ecuaciones de conservación, para esto se mostro primero la discretización de la ecuaciones generalizada de convección-difusión obteniendo la discretización en notación de coeficientes agrupados. Finalmente se mostró los diagramas de flujo general para el problema de tesis.

# **CAPÌTULO 4 MÉTODO DE SOLUCIÓN DE SISTEMAS DE ECUACIONES ALGEBRAICAS**

En esta sección se describen las operaciones aritméticas de los métodos de solución de sistemas de ecuaciones algebraicas, estas operaciones aritméticas permiten evaluar la variable de interés y obtener la solución aproximada de los problemas de interés. El método a emplear dependerá del grado de complejidad del problema. También, se muestra que los métodos se clasifican en: métodos directos que involucran realizar ciertos números de operaciones y los métodos indirectos que resuelven el sistema mediante procedimientos iterativos que involucran la repetida aplicación de algoritmos sencillos. Finalmente, en esta sección se describe la filosofía de la técnica de multimalla y la formulación matemática del algoritmo correspondiente.

## **4.1 Clasificación de los Métodos de Solución de Sistemas de Ecuaciones**

El resultado de la discretización de la ecuaciones que gobiernan algún fenómeno por el método de volumen finito es un grupo de ecuaciones algebraicas discretas, las cuales deben ser resueltas para obtener los valores discretos de  $\varphi$ . La complejidad y tamaño del conjunto de ecuaciones algebraicas depende de la dimensión del problema, del número de puntos de la malla y de la estrategia de discretización. Aunque es posible utilizar cualquier procedimiento válido para resolver el conjunto de ecuaciones algebraicas, los recursos de cómputo disponibles son una restricción muy fuerte. El método de solución del sistema de ecuaciones algebraicas es independiente del método de discretización.

Los métodos de solución pueden clasificarse en forma general como directos e iterativos (indirectos). Entre los métodos directos, se encuentran la regla de Cramer de inversión de matrices y la eliminación Gaussiana. Sin embargo, el número de operaciones necesarias para la solución son normalmente exponenciales al número de las ecuaciones por resolver. Por otro lado, los métodos iterativos son generalmente mucho más económicos computacionalmente que los métodos directos y por ello son preferidos cuando la matriz es dispersa. Entre los métodos iterativos se encuentra el método de Jacobi y Gauss-Seidel, los cuales se emplean para resolver grandes sistemas de ecuaciones algebraicas.

Se puede afirmar que uno de los algoritmos más utilizado en CFD es el desarrollado por Thomas, el cual resuelve rápidamente sistemas de ecuaciones algebraicas tridiagonales y actualmente es conocido como el algoritmo de Thomas o el algoritmo de matriz tridiagonal (TDMA).

A continuación, se describen los métodos directos e iterativos, así como sus ventajas y limitaciones.

## **4.2 Métodos Directos**

De acuerdo con la discretización obtenida mediante el método de volumen finito para los problemas de difusión en una dimensión, el sistema de ecuaciones algebraicas resultante es la Ecuación (4.1).

$$
\left[A_{i,j}\right]\hspace{-0.1cm}\left[\rho_j\right]=\left[B_j\right]\hspace{1cm}(4.1)
$$

Donde  $A_{i,j}$  es la matriz de coeficientes,  $\varphi_j$  es el vector incógnita para la variable discreta  $\varphi$  y  $B_j$  es el vector resultante debido a términos fuentes o información de condiciones de frontera. Los métodos directos resuelven la Ecuación (4.1) mediante métodos establecidos del algebra lineal. El método directo más simple es el de inversión, donde el vector se determina de la siguiente manera:

$$
\varphi_j = \left[A_{i,j}\right]^{-1} B_j \tag{4.2}
$$

Si se encuentra  $\left[A_{i,j}\right]^{-1}$  $A_{i,j}^{-1}$ <sup>1</sup>, entonces se garantiza la solución del vector  $\varphi_j$ . Sin embargo, debido a que el número finito de operaciones matemáticas para invertir la matriz  $A_{i,j}$  es del orden de  $Nx^2$ , los métodos directos de inversión no se emplean en problemas prácticos. Para los métodos de discretización empleados; la matriz de coeficientes  $\vert A_{i,j} \vert$  es dispersa y diagonalmente dominante, debido al uso de mallas estructuradas es bandeada y en general para muchos problemas es simétrica. Para problemas de una dimensión la matriz  $A_{i,j}$  es tridiagonal; pero dependiendo de la naturaleza del problema, las dimensiones y el esquema de interpolación, la matriz de coeficientes puede ser multidiagonal, completa o dispersa. Los métodos directos se prefieren para sistemas que tienen una matriz de coeficientes bandeados y para problemas que tienen geometrías muy simples en su malla y condiciones de frontera, son eficientes pero requieren una gran capacidad de almacenamiento del espacio de memoria en la computadora. Por ello, los métodos directos no son muy recomendados en CFD, porque si la matriz  $A_{i,j}^{\dagger}$  es muy grande, resultan ser imprácticos, otra situación, es que generalmente

la matriz  $A_{i,j}$  es no-lineal; entonces, si se emplea un método directo, éste debe quedar embebido en un ciclo iterativo para actualizar las no-linealidades en  $\,A_{i,j}^{\,}$  . Dentro de estos métodos se encuentran los siguientes:

## **4.2.1 Regla de Cramer**

El método de Cramer no es práctico para usar en un número grande de ecuaciones debido a que el método involucra un gran número de operaciones. Al resolver un grupo de *Nx* ecuaciones, el número de operaciones básicas necesarias es del orden de  $Nx^4$ . Este método emplea el doble del número de ecuaciones a ser resuelto, lo cual incrementa el tiempo de computó en un orden de  $2^4$  veces, la exactitud será disminuida por lo errores de redondeo.

## **4.2.2 Eliminación de Gauss**

Este método es el más común, en este método la matriz de coeficientes se transforma en una matriz triangular superior y solo emplea dos operaciones:

- Multiplicación o División de alguna ecuación algebraica por una constante.
- Re-emplazamiento de alguna ecuación por la suma o diferencia de esta ecuación con alguna otra ecuación.

Una vez que el sistema se transforma en una forma de diagonal superior, la solución inicia desde la última ecuación por un proceso de sustitución inversa. El siguiente ejemplo ilustra el procedimiento, el cual involucra solo tres variables desconocidas así el sistema de ecuaciones algebraicas es:

$$
a_{11}\phi_1 + a_{12}\phi_2 + a_{13}\phi_3 = b_1 \tag{4.3a}
$$

$$
a_{21}\phi_1 + a_{22}\phi_2 + a_{23}\phi_3 = b_2 \tag{4.3b}
$$

$$
a_{31}\phi_1 + a_{32}\phi_2 + a_{33}\phi_3 = b_3 \tag{4.3c}
$$

Se elige la primera ecuación como la ecuación pivote, la cual se usa para eliminar  $\phi_1$  de las Ecuaciones (4.2b) y (4.2c) entonces se obtiene:

$$
a_{11}\phi_1 + a_{12}\phi_2 + a_{13}\phi_3 = b_1 \tag{4.4a}
$$

$$
0 + a_{22}\phi_2 + a_{23}\phi_3 = b_2 \tag{4.4b}
$$

$$
0 + a_{32}\phi_2 + a_{33}\phi_3 = b_3 \tag{4.4c}
$$

Para eliminar  $\phi_2$  de la tercera ecuación, la segunda ecuación se usa como la ecuación pivote. Entonces el sistema de ecuaciones toma la forma diagonal superior.

$$
a_{11}\phi_1 + a_{12}\phi_2 + a_{13}\phi_3 = b_1 \tag{4.5a}
$$

$$
0 + a_{22}\phi_2 + a_{23}\phi_3 = b_2 \tag{4.5b}
$$

$$
0 + 0 + a_{33}\phi_3 = b_3 \tag{4.5c}
$$

Las variables desconocidas  $\phi_j$  se determinan inmediatamente del sistema iniciando desde la última ecuación por una sustitución atrás. Entonces se obtiene:

$$
\phi_3 = \frac{b_3^{**}}{a_{33}^{**}} \tag{4.6}
$$

$$
\phi_2 = \frac{(b_2^* - a_{23}^* \phi_3)}{a_{22}^*} \tag{4.7}
$$

$$
\phi_1 = \frac{b_1 - a_{12} \phi_2 - a_{13} \phi_3}{a_{11}}
$$
\n(4.8)

El procedimiento anterior puede ser generalizado a un sistema *Nx* de ecuaciones algebraicas. El número de multiplicaciones involucradas en la solución de un sistema de *Nx* ecuaciones algebraicas con una matriz completa con el método de eliminación de Gauss varia del orden de  $Nx^3$ el cual es mucho menor que el orden de  $Nx^4$  en la solución con la regla de Cramer.

#### **4.2.3 Algoritmo de Thomas**

La designación del algoritmo de Thomas o el TDMA (*TriDiagonal-Matriz Algorithm*) se refiere al hecho que en la matriz de coeficientes  $A_{i,j}$ todos los coeficientes diferentes de cero se alinean en si mismo a lo largo de tres diagonales de la matriz. Si se supone que los puntos discretos de la malla fueron numerados  $i = 1, 2, 3, \dots, Nx$ , donde los puntos  $i = 1$  e  $i = Nx$  corresponden a los puntos discretos de la frontera. Las ecuaciones discretizadas para problemas en una 1-D pueden ser escritas como:

$$
a_p(i)\varphi_p(i) = a_E(i)\varphi_E(i+1) + a_w(i)\varphi_w(i-1) + b(i) \qquad i = 1,2,3,...,Nx
$$
\n(4.9)

Se aprecia que la variable  $\varphi_{\scriptscriptstyle P}(i)$  está relacionada con los valores de las variables vecinas  $\varphi_w(i-1)$  y  $\varphi_E(i+1)$ . Para tomar en cuenta la forma especial de las ecuaciones en los puntos frontera, siempre que se hace la discretización de las condiciones de frontera indistintamente del tipo de condición se debe tener:

$$
a_w(i=1) = 0 \t\t(4.10a)
$$

$$
a_E(i = Nx) = 0 \tag{4.10b}
$$

Para emplear la Ecuación (4.9) para  $i=1$  implica  $\varphi_1$  es conocida en términos de  $\varphi_2$  al aplicar la condición dada en la Ecuación (4.10a) para  $i = 2$  de la Ecuación (4.9) existe relación entre  $\varphi_1, \varphi_2$  y  $\varphi_3$ , pero como  $\varphi_1$  puede ser expresada en términos de $\varphi_2$ esta relación se reduce a una expresión entre  $\varphi_2$  y  $\varphi_3$ . En otras palabras,  $\,\varphi_{_2}\,$  se expresa en términos  $\,\varphi_{_3}$ . Este proceso de sustitución se continua hasta que  $\,\varphi_{_{Nx}}$ se expresa formalmente en términos de  $\,\varphi_{_{Nx+1}}\,$ . Pero debido a que  $\varphi_{Nx+1}$  no existe, se obtiene el valor numérico de  $\varphi_{Nx}$  en esta etapa. Esto permite iniciar un proceso de sustitución básica hasta atrás, en el cual  $\,\varphi_{_{Nx-1}}\,$  se obtiene de  $\varphi_{Nx}$ ,  $\varphi_{Nx-2}$  de  $\varphi_{Nx-1}$ ........, $\varphi_2$  de  $\varphi_3$  y  $\varphi_1$  de  $\varphi_2$ . Esta es la esencia del TDMA.

Los pasos del algoritmo TDMA se inician al considerar que el proceso de sustitución hacia adelante, se puede escribir con la relación.

$$
\varphi_P(i) = P(i)\varphi_E(i+1) + Q(i) \tag{4.11}
$$

Si se evalúa la relación anterior para el punto  $i-1$ , la ecuación se puede escribir como:

$$
\varphi_w(i-1) = P(i-1)\varphi_p(i) + Q(i-1) \tag{4.12}
$$

Sustituyendo la Ecuación (4.12) en la Ecuación (4.9) se llega a:

$$
a_{P}(i)\varphi_{P}(i) = a_{W}(i)[P(i-1)\varphi_{P}(i) + Q(i-1)] + a_{E}(i)\varphi_{E}(i+1) + b(i)
$$
\n(4.13)

De tal manera que arreglando se obtiene:

$$
\varphi_{P}(i) = \frac{a_{E}(i)}{a_{P}(i) - a_{W}(i)P(i-1)} \varphi_{E}(i+1) + \frac{b(i) + a_{W}(i)Q(i-1)}{a_{P}(i) - a_{W}(i)P(i-1)}
$$
(4.14)

Al comparar la Ecuación (4.14) con la Ecuación (4.11) se obtiene:

$$
P(i) = \frac{a_E(i)}{a_P(i) - a_W(i)P(i-1)}
$$
\n(4.15)

$$
Q(i) = \frac{b(i) + a_w(i)Q(i-1)}{a_p(i) - a_w(i)P(i-1)}
$$
\n(4.16)

Estas últimas ecuaciones son llamadas relaciones de recurrencia, así que para el caso de *i* 1 y al usar la condición de las Ecuaciones (4.10a) y (4.10b), la Ecuación (4.15) y la Ecuación (4.16) se reducen a:

$$
P(i) = \frac{a_E(i)}{a_P(i)}\tag{4.17}
$$

$$
Q(i) = \frac{b(i)}{a_p(i)}\tag{4.18}
$$

Para determinar los valores de *P(i)* y *Q(i)* en los nodos restantes *i=2,3…..Nx* se usan las Ecuaciones (4.15) y (4.16). Nótese que para  $i = Nx$  se sabe qué  $a_E(Nx) = 0$  y por lo tanto  $P(Nx)=0$ . Con  $P(Nx)=0$  y por medio de la Ecuación (4.11) se obtiene:

$$
\varphi_P(Nx) = Q(Nx) \tag{4.19}
$$

En este punto se está en la posición de iniciar una sustitución hacia atrás al usar la Ecuación (4.11), lo cual concluye el proceso de cálculo del algoritmo. Los pasos del TDMA se resumen de la siguiente manera:

- Calcular  $P(1)$  *y*  $Q(1)$  de la Ecuación (4.17).
- Usar las relaciones de recurrencias de las Ecuaciones (4.15) y (4.16) para obtener  $P(i)$  y  $Q(i)$  para  $i = 2,3,..Nx$ .
- Agrupar o asignar  $\varphi_p(Nx) = Q(Nx)$  de la Ecuación (4.19).
- $\bullet$  Usar la Ecuación (4.11) para  $i = Nx-1, Nx-2,....3,2,1$ , para obtener  $\varphi_{Nx-1}, \varphi_{Nx-2}, \ldots \ldots \varphi_3, \varphi_2, \varphi_1 \ldots$

El TDMA es un método muy eficaz y conveniente para resolver sistemas de ecuaciones algebraicas, ya que éste requiere almacenamiento y tiempo proporcional a  $Nx$  en lugar de  $Nx^2$  o  $Nx^3$  como es el caso de otros métodos. Por consecuencia el tiempo computacional es mucho menor, también los errores de redondeo se reducen significativamente.

## **4.3 Métodos Indirectos**

Los métodos indirectos, también conocidos como métodos iterativos, bajo ciertas circunstancias es mejor emplearlos respecto a un metodo directo, si el metodo indirecto permite que el sistema de ecuaciones algebraicas sea convergente, entonces, la solución se obtiene con exactitud. Si el conjunto de ecuaciones que forman la matriz a resolver es diagonalmente dominante, entonces el método iterativo convergerá. Una matriz diagonalmente dominante expresa que los valores en una matriz, por ejemplo de (3x3), que se encuentran en la diagonal principal de la matriz son los valores más altos en sus respectivas ecuaciones.

$$
\mathbf{A} = \begin{bmatrix} 5 & 0 & 2 \\ 3 & 7 & 3 \\ 2 & 5 & 121 \end{bmatrix}
$$

Los valores en la diagonal principal indican que la solución a través de un método iterativo convergerá. La filosofía del método es adivinar el valor de la variable y corregirlo progresivamente mediante la aplicación repetida de la ecuación discreta hasta que algún criterio de convergencia se satisface. Estos métodos iterativos son algoritmos simples, fáciles de aplicar y no tienen dificultades al emplear geometría simple o por las condiciones de frontera; a continuación presentamos algunos métodos iterativos:

## **4.3.1 Método Jacobi**

El método de Jacobi consiste en suponer una primera aproximación  $(\varphi_j)^{\!n=0}$  para la solución de  $\left[ A_{i,j} \right]\hspace{-0.1cm} \left[ \varphi_j \right] \hspace{-0.1cm} = \hspace{-0.1cm} \left[ B_j \right]$  después ésta se calcula por aproximaciones sucesivas  $(\varphi_j)^n$  resolviendo el sistema con respecto a su diagonal, para *n* = 1,2,3, ..., (número de iteraciones). Por ejemplo, para una ecuación discreta típica como la Ecuación (4.9).

$$
a_p(i)\varphi_p(i) = a_E(i)\varphi_E(i+1) + a_w(i)\varphi_w(i-1) + b(i) \qquad i = 2,3 \dots \dots Nx
$$

Si se supone un campo de valores iniciales  $(\varphi_j)^{n=0}$  después se calcula  $(\varphi_j)^{n=1}$  a partir de los valores conocidos de la iteración precedente de la Ecuación (4.9) como:

$$
[\varphi_{P}(i)]^{n+1} = \frac{a_{E}(i)[\varphi_{E}(i+1)]^{n} + a_{W}(i)[\varphi_{W}(i-1)]^{n} + b(i)}{a_{P}(i)}
$$
(4.20)

La Ecuación (4.20) es aplicable para todos los nodos del sistema, incluyendo los nodos frontera.

El método de jacobi se resume en los siguientes pasos:

## **Paso 1**

Suponer una distribución de la variable  $\varphi_p^n$  en todo el dominio computacional.

## **Paso 2**

Calcular  $\varphi_{p}$  a partir de la ecuación usando los valores supuestos del paso 1:  $[\varphi_{P}(i)]^{n+1} = \frac{a_{E}(i)[\varphi_{E}(i+1)]^{n} + a_{W}(i)[\varphi_{W}(i-1)]^{n}}{n!}$  $(i)$  $(i)[n^{n+1}] = \frac{a_E(i)[\varphi_E(i+1)]^n + a_W(i)[\varphi_W(i-1)]^n + b(i)}{a_W(i)}$  $a_p(i)$  $\sum_{i=1}^{n+1} a_i = \frac{a_E(i) [\varphi_E(i+1)]^n + a_W(i) [\varphi_W(i-1)]^n + b(i-1)}{a_W(i)}$ *P n*  $W$   $\mathcal{U}$   $\mathcal{V}$   $\mathcal{V}$   $\mathcal{W}$  $\int_{P}^{n+1} e^{i\theta} \Big[ \frac{a_E(i)[\varphi_E(i+1)]^n}{2} \Big]$  $[\varphi_p(i)]^{n+1} = \frac{a_E(i)[\varphi_E(i+1)]^n + a_W(i)[\varphi_W(i-1)]^n + b(i)}{n}$ . Se aplica para todos los nodos

discretos uno a uno.

## **Paso 3**

Aplicar un criterio de convergencia; si se cumple el criterio establecido, entonces  $\varphi_p^{n+1}$  es la solución del problema. En caso contrario, se renombra  $\varphi_p^n = \varphi_p^{n+1}$  $\varphi_p^n = \varphi_p^{n+1}$  y se regresa al paso 2 de esta manera se continua con el proceso iterativo hasta cumplir el criterio de convergencia.

La desventaja de este método es que la convergencia a la solución del sistema de ecuaciones algebraicas es lenta.

# **4.3.2 Método Gauss-Seidel**

El método de Gauss-Seidel es una modificación del método de Jacobi, donde se utilizan los valores más recientes en los cálculos en lugar de emplear únicamente los valores de la iteración previa. La iteración de Gauss-Seidel se basa en la idea de aproximaciones sucesivas, pero ésta difiere de la iteración estándar de Jacobi en que el valor determinado más recientemente se usa en cada ronda de iteraciones. Los pasos básicos son:

# **Paso 1**

Suponer valores para todos los puntos discretos de la variable  $(\varphi_p^{n=0})$ .

## **Paso 2**

El cálculo inicia con el uso de valores supuestos para determinar una primera aproximación para cada uno de los valores de la variable sobre la diagonal principal, se usa el valor determinado más reciente, con lo que la primera ronda de iteraciones es completa  $(n+1)$ . Si se considera el ejemplo donde el recorrido punto a punto se hace desde el punto  $(i = 1)$  hasta $(i = Nx)$  de la Ecuación (4.20) se tiene:

$$
[\varphi_{P}(i)]^{n+1} = \frac{a_{E}(i)[\varphi_{E}(i+1)]^{n} + a_{W}(i)[\varphi_{W}(i-1)]^{n+1} + b(i)}{a_{P}(i)}
$$
(4.21)

Nótese que el valor de  $\varphi_{\scriptscriptstyle W}(i\!-\!1)$  ya es conocido, entonces éste se utiliza.

## **Paso 3**

El procedimiento se continúa hasta que se satisface algún criterio de convergencia para todos los valores de la variable *<sup>P</sup>* .

Este método no converge lo suficientemente rápido, por lo que es necesario emplear la sobre-relajación en conjunto con el método de Gauss-Seidel para acelerar la convergencia. Sin embargo, para problemas no-lineales no se recomienda el uso de la sobre-relajación, por el contrario se tendrá que hacer uso del concepto de bajo-relajación.

# **4.3.3 Algoritmo de Thomas para 2 dimensiones**

El TDMA puede ser aplicado iterativamente, línea por línea para resolver problemas en 2-D. El TDMA iterativo se usa ampliamente en problemas de CFD. Existen varias modificaciones al TDMA para ser usado de forma iterativa, estas se presentan a continuación.

Para situaciones bidimensionales, considérese la Figura 4.1 y la ecuación en notación de coeficientes agrupados para 2-D como:

$$
a_P \varphi_P = a_E \varphi_E + a_W \varphi_W + a_N \varphi_N + a_S \varphi_S + b \tag{4.22}
$$

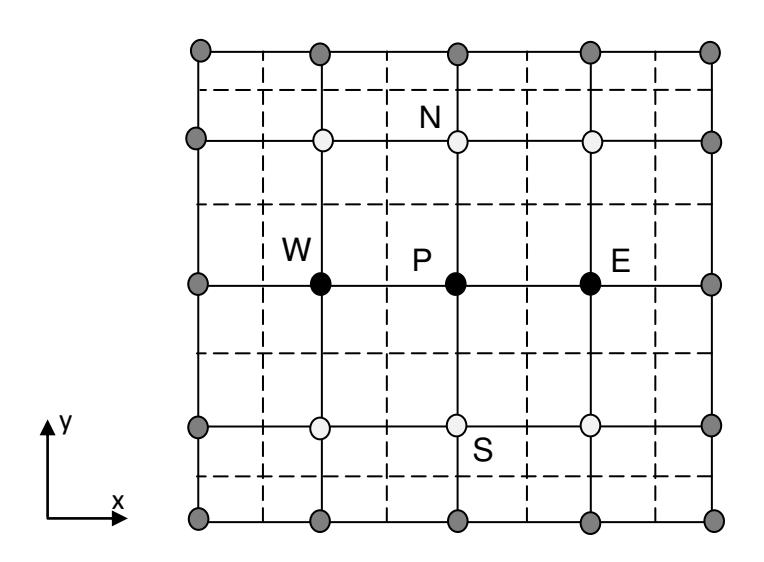

**Figura 4.1.** Representación de TDMA en 2 dimensiones.

Para resolver el sistema de ecuaciones algebraicas mediante el algoritmo de Thomas, el TDMA se aplica a lo largo de líneas horizontales (método de línea por línea en dirección-*x*, LBL-*x*) o verticales (método de línea por línea en dirección-*y*, LBL-*y*). El método LBL-*x* se arregla de la siguiente manera:

$$
-a_w \varphi_w + a_p \varphi_p - a_E \varphi_E = b^* \tag{4.23}
$$

donde  $b^* = a_s \varphi_s + a_N \varphi_N + b$ 

Este término  $b^*$  de la Ecuación (4.23) se supone conocido y los valores de  $\varphi_s$  y *n* se toman de la iteración anterior. De esta manera, se puede resolver a lo largo de la dirección *x* como si fuera un problema en una dimensión. La Ecuación (4.23) se aplica *j* veces desde  $j = 1$  hasta  $j = Ny$  (N<sub>y</sub> es el número de nodos en dirección vertical). Cuando se han recorrido todas las líneas de *j* entonces se dice que se acaba de realizar una iteración del método LBL-*x*. Posteriormente, se aplica algún criterio de convergencia, si se cumple, se termina el proceso de solución de  $\varphi$  de lo contrario se actualiza el valor de  $\varphi$  y se repite el cálculo aplicando nuevamente la Ecuación (4.23), hasta que se cumpla el criterio de convergencia establecido. La secuencia en que las líneas se van resolviendo se conoce como la dirección de barrido, en este caso dicha dirección es *x*.

Para realizar el mismo procedimiento, solo que en dirección *y*, este método se conoce como LBL-*y*. Para un barrido en dirección *y* la Ecuación (4.22) se escribe como:

$$
-a_{S}\varphi_{S} + a_{P}\varphi_{P} - a_{N}\varphi_{N} = b^{*}
$$
  
(4.24)

donde  $b^* = a_w \varphi_w + a_E \varphi_E + b$ 

El término  $b^*$  de la Ecuación (4.24) supone conocidos los valores de  $\varphi_w$  y  $\varphi_E$  de la iteración anterior. También, la Ecuación (4.24) representa un sistema tridiagonal, el cual se puede resolver a lo largo de la dirección *y*.

Con el fin de mejorar el proceso iterativo hacia la convergencia se puede realizar una combinación de los métodos anteriores, este método es conocido como el método de línea por línea de dirección alternante (LBL-ADI). Los resultados de la variable  $\varphi$  obtenida al aplicar el método LBL-x se usan para inicializar el barrido por el método LBL-*y*. Al término del barrido por el método LBL-*x* y posteriormente aplicar el LBL-*y*, se ha hecho una iteración del método LBL-ADI.

Para finalizar se aplica el criterio de convergencia, el proceso iterativo concluye hasta cumplir el criterio establecido.

Existen otras variantes de los métodos iterativos de línea por línea al igual usa la filosofía de punto a punto de Gauss-Seidel entre ellos: El método LGS-*y*, LGS-*x* y LGS-ADI.

El método LGS-*x* tiene la misma estructura y seguimiento que el método LBL-*x* con la diferencia que al momento de tomar los valores de  $\varphi_{\scriptscriptstyle N}$  y  $\varphi_{\scriptscriptstyle S}$  se usan los valores ya determinados sobre la misma iteración. Es decir, para iniciar el método y resolver para la línea  $j = 1$  se suponen los valores de  $\varphi_N^*$ , para las siguientes líneas de barrido el método  $(j = 2,3, \ldots, Ny)$  se usa el valor recién calculado de  $\varphi_s$ y para  $\,\varphi^*_N\,$  se toma el valor de la iteración anterior. Así la ecuación generativa del sistema de ecuaciones algebraicas a resolver es:

$$
-a_w \varphi_w + a_p \varphi_p - a_E \varphi_E = b^{**} \tag{4.25}
$$

$$
\text{donde} \qquad b^{**} = a_s \varphi_s + a_N \varphi_N^* + b^*
$$

Los términos  $\varphi_N^*$  y  $b^*$  representan los valores supuestos de la iteración anterior. En el método LGS-*x* se emplea la misma filosofía de usar los valores conocidos inmediatos en el proceso iterativo punto a punto de Gauss-Seidel, con la diferencia que aquí es línea a línea.

Un procedimiento análogo se realiza en la dirección-*y* en este caso el método se le conoce como LGS-*y*. Para el barrido en dirección-*y*, la Ecuación (4.22) se escribe como:

$$
-a_{s}\varphi_{s}+a_{p}\varphi_{p}-a_{N}\varphi_{N}=b^{**}
$$
\n(4.26)

 $b^{**} = a_w \varphi_w + a_E \varphi_E^* + b^*$ 

Los términos  $\varphi_E^*$  y  $b^*$  representan los valores supuestos de la iteración anterior. El método de línea de Gaus-Seidel de dirección alternantes (LGS-ADI) es la combinación de los dos métodos LGS-*x* y LGS*-y*. Se inicia con la aplicación normal de uno de los dos métodos; por ejemplo, se aplica LGS-*x* que dará valores de salida de  $\varphi$  en todo el dominio de solución, estos valores servirán de valor supuesto para otro método LGS-*y*. Al término del cálculo del segundo algoritmo se dice que se ha hecho una iteración del método LGS-ADI.

#### **4.4 Método Multimalla**

Por la dificultad que presentan ciertos problemas, por no tener solución analítica es necesario emplear un método numérico y por consecuencia un método de solución de ecuaciones algebraicas, el número de ecuaciones a resolver depende de la complejidad del problema. El método de solución de ecuaciones algebraicas es menos eficiente cuando el sistema de ecuaciones a resolver es muy grande, pues aumenta el tiempo de cómputo para obtener la solución y por ello que se requiere mejorar los algoritmos de solución. Entre ellos, se encuentran la técnica

de multimallas, la cual fue desarrollada debido a la necesidad de reducir los tiempos computacionales en la solución de grandes sistemas de ecuaciones algebraicas. En el uso de una técnica de multimallas se tienen que diseñar los ciclos para mejorar la eficiencia del método de soluciones logrando determinar eficientemente los errores.

## **4.4.1 Filosofía del método multimalla**

Los métodos iterativos tienden a eliminar eficientemente, en mallas finas las componentes de alta frecuencia de error (aquellas con longitudes de onda del orden del tamaño del espaciamiento de la malla) pero fallan en desvanecer las componentes de baja frecuencia de error (aquellas con longitudes de onda mayores del tamaño del espaciamiento de la malla), los cuales son difíciles de remover. El error es la diferencia entre la solución en un número "n" de iteraciones con un método indirecto comparada con la solución exacta del problema. El objetivo es reducir este error a un nivel mínimo, es decir, reducir las componentes de alta y baja frecuencia, como los métodos iterativos reducen con eficiencia los componentes de error cuya frecuencia corresponde a un tamaño de malla en uso, si únicamente se emplea una malla, es natural esperar que la reducción de todas las componentes de error sea ineficiente.

## **4.5 Clasificación del Método Multimalla**

Existe una gran información acerca del método multimallas y en particular, aplicado a la dinámica de fluidos computacional (CFD). Se espera que la siguiente clasificación sea de utilidad, ya que resulta ser un tanto difícil tener una clasificación (Soria, 2000). Los algoritmos de multimallas orientados hacia CFD pueden ser clasificados como:

- 1.- El método usado para obtener el operador discreto ( $I_k^{k-1}$ ,  $I_k^k$  $I_{k-1}^k$  ):
	- Geométrico (GMG): La ecuación discreta se obtiene en función del espesor del volumen de control, y recalcula los coeficientes en cada nivel de malla.
- Algebraico (AMG): Es aproximado como una combinación lineal de los coeficientes de la malla fina, es decir interpola los coeficientes entre cada nivel de malla.
- 2.- El tratamiento de acoplamiento de presión-velocidad:
	- $\triangleright$  Segregados (S-MG): Resuelve las componentes de velocidad  $(u, v)$  y la de Presión en procedimientos individuales.
	- Acoplados (A-MG): Resuelve las componentes de velocidad (*u, v*) y presión en el mismo procedimiento.
- 3.-El tipo de malla:
	- $\triangleright$  Estructurado (MG): El operador  $A^k$  es una matriz penta o hepta-diagonal, esto es razonable para mantener la plantilla de 5 o 7 puntos constantes para la siguiente matriz  $A^{k+1}$ , de otra forma el tamaño de la plantilla estaría aumentando.
	- No-estructurado (MG): Para este caso, no hay una ecuación patrón para preservar en el siguiente nivel. La malla gruesa es usualmente generada al unir volúmenes de control adyacentes. Este proceso se denomina aglomeración.
- 4.- La ecuaciones de corrección:
	- Esquema de Corrección (CS-MG): Este método emplea un error o corrección para calcular la variable, es decir se aproxima la corrección que se añade a la aproximación actual. No es una aproximación de la solución, pero si una aproximación de su corrección.
	- Almacenamiento de Aproximación Completa (FAS-MG): Este emplea una aproximación de la variable.
- 5.-Tratamiento de las no-linealidades:
	- > Lineal MG:

 $\triangleright$  No-lineal MG

6.-Control de iteraciones para desvanecer (*smooting*) los errores:

- Fijo: Cuando en el método se aplica el *smoothing* en cada nivel de malla este podría ser definido con un número de iteraciones máximas.
- Número de iteraciones adaptadas a un criterio: En este caso al aplicar el *smothing* en cada nivel se podría emplear un criterio de convergencia.
- 7.- Generación de valor inicial estimado:
	- Uso del FMG (*Full Multigrid*): Emplea un valor aproximado de la variable en la malla gruesa esa solución, es prolongada y mejorada al siguiente nivel de malla.
	- $\triangleright$  No generar valores estimados: Trabaja con valores adivinados
- 8.-Tipos de ciclos (V, W, F):
	- Fijos: Se definen al inicio del procedimiento la restricción y prolongación en cada nivel de malla.
	- Flexibles: Varía el procedimiento de restricción y prolongación, es decir sucede de manera aleatoria y depende del monitoreo del procedimiento.

# **4.6 Método Multimalla Tradicional**

La filosofía del método multimalla está basada en la idea de que cada componente de error debe ser suavizada en una malla adecuada, esto es el porqué el método multimalla hace uso de unas secuencias de mallas en conjunto con algún método iterativo de solución de sistemas de ecuaciones algebraicas para suavizar y desvanecer las componentes de error.

Por ejemplo de las ecuaciones de conservación en dos dimensiones discretizadas por el método de volumen finito se tiene:

$$
a_p \varphi_p = a_E \varphi_E + a_w \varphi_w + a_w \varphi_N + a_s \varphi_s + b
$$

o en forma matricial

$$
[A][\varphi] = [B] \tag{4.27}
$$

Por simplicidad se elimina los corchetes de la ecuación anterior, por lo tanto, la expresión es:

$$
A\varphi = B \tag{4.28}
$$

Donde  $A$  es la matriz de coeficientes,  $\varphi$  es la solución exacta del sistema y  $B$ es el término independiente. Si la variable  $\varphi$  es la solución exacta, la Ecuación (4.28) es igual a cero (Ec. 4.29), pero si no es la solución exacta se tiene una  $\varphi_{iter}$  la cual es una aproximación de un número "n" de iteraciones cuyo valor no ha sido convergido, de donde se obtiene un residual (Ec. 4.30):

$$
B - A\varphi_{\text{exact}} = 0 \tag{4.29}
$$

$$
B - A\varphi_{\text{iter}} = R \tag{4.30}
$$

El error de la solución de este sistema de ecuaciones es la diferencia entre la solución exacta y una solución aproximada esto es:

$$
\varepsilon = \varphi_{\text{exact}} - \varphi_{\text{iter}}
$$

De la cual se puede obtener

$$
\varphi_{\text{exact}} = \varphi_{\text{iter}} + \varepsilon
$$
  
(4.31)

Si se resta la Ecuación (4.30) de la Ecuación (4.29) y se obtiene la siguiente expresión:

$$
A[\varphi_{exact} - \varphi_{iter}] = R \tag{4.32}
$$

$$
A[\varepsilon] = R \tag{4.33}
$$
La Ecuación (4.33) es de suma importancia en el método de multimallas, ya que será la ecuación que se resuelve en las diferentes mallas gruesas a usar en el método.

Los pasos de la formulación multimallas se describen a continuación:

Se supondrá que se tienen 3 niveles de mallas donde: el nivel 1, nivel 2, nivel 3 corresponde a la malla fina, la malla gruesa, malla muy gruesa, respectivamente. En el nivel 1 se tiene la matriz de  $[A], [\varphi]$ , se aplica un método de solución de ecuaciones para obtener los valores del residual  $[R]$ y la variable  $[\varphi_{\scriptscriptstyle\it\!iter}}]$ . Con esta información se interpola hacia la malla gruesa mediante la operación de restricción que se define como:

 Operación de Restricción: Transferencia de la información de Residual y coeficientes de la malla fina a las mallas gruesas.

El residual obtenido en el nivel 1 se envía a través de una interpolación al nivel 2, la matriz de coeficientes de igual manera se envía al siguiente nivel, solo que se debe decidir si se interpola o se recalcula en cada nivel de malla. En el nivel 2 es necesario calcular el  $\varepsilon'$  por lo que se le aplica un método de solución de ecuaciones hasta obtener un  $\, \varepsilon^{\prime}_{\it{iter}}$  , por lo tanto, se produce un  $\, R^{\prime}_{2}$  el cual es un residual en el nivel 2 como resultado de las iteraciones. El valor de  $\varepsilon'_{iter}$  y el residual  $R'_2$  obtenido en el nivel 2 pasa a través de una interpolación al nivel 3 y así sucesivamente si hubiese más mallas gruesas. En el último nivel o la malla más gruesa elegida se tiene:

> Solución en la Malla Gruesa: Obtener la solución exacta de la variable ( $\varepsilon''$ ).

En el nivel 3 no se tiene el valor del  $\mathcal{E}''$  por lo que hay que aplicar un método de solución de ecuaciones algebraicas, el método de solución se aplica hasta converger y obtener una solución del error  $\varepsilon''_{exact}$ . Posteriormente, se debe

interpolar desde la malla más gruesa hacia las mallas más finas hasta llegar al nivel 1. Ésto se realizará mediante el operador de prolongación definido como:

 Operación de Prolongación: Transferir la información del error de la malla gruesa a las mallas finas.

El error  $\varepsilon''_{exact}$  obtenido en el nivel 3 es interpolado para transferirse al nivel 2 de malla como  $\varepsilon_{\textit{error}}''$ , el término  $\ \varepsilon_{\textit{inter}}'$  es el valor del error obtenido en la restricción en el nivel 2. Teniendo toda esta información, es necesario calcular el valor exacto del error en el nivel 2 como se muestra en la Ecuación (4.34).

$$
\varepsilon_{\text{exact}}'' = \varepsilon_{\text{inter}}' + \varepsilon_{\text{error}}'' \tag{4.34}
$$

Para recuperar la información perdida en las interpolaciones realizadas es necesario emplear el concepto de *smothing*, éste consiste en aplicar un método de solución y realizar algunas iteraciones. Ya que se tiene el valor del error exacto en el nivel 2,  $\varepsilon''_{exact}$ , éste pasa a través de una interpolación al nivel 1 como  $\varepsilon'_{error}$ como se muestra en la Ecuación (4.35) para obtener la  $\varphi_{exact}$ .

$$
\varphi_{\text{exact}} = \varphi_{\text{iter}} + \varepsilon_{\text{error}}' \tag{4.35}
$$

En el proceso de Restricción ( $I_k^{k-1}$ ) y Prolongación ( $I_{k-1}^k$ ) es donde surgen dos maneras de formular el método multimallas Geométrico y Algebraico. El primer método se usa la información geométrica, es decir los coeficientes de la matriz *A* , los cuales se calculan en cada nivel de malla. Para dominios regulares esta formulación geométrica tiene una convergencia eficiente, pero es altamente dependiente de dominio, por lo que al tener dominios irregulares es complicado aplicar este método.

El método Algebraico utiliza la información de la matriz de coeficientes  $[A]$ , la cual es calculada en el nivel de malla fina, este se sustituye en una secuencia de matrices con base en los diferentes niveles de malla; es decir en este método, la matriz de coeficientes en cada nivel de malla gruesa se determina a partir de la matriz de la malla fina. También, el método emplea la relación de la Ecuación (4.35) para determinar la solución exacta. El método que emplea esta formulación se conoce como **ACM** que significa de sus siglas en ingles, *Additive Correction MultiGrid* (Multimalla de Corrección Aditiva).

#### **4.6.1 Multimallas de Corrección Aditiva (ACM).**

El método ACM pertenece al grupo del método multimalla llamado Esquema de Corrección (CS), donde la Ecuación (4.33) es importante. Por lo tanto, el valor del error  $\lceil \varepsilon \rceil$  se obtiene en el nivel de la malla gruesa. En la Figura 4.2 se presenta un esquema de 3 niveles de malla en un ciclo V del método ACM. La malla fina (nivel 1), malla menos fina (nivel 2) y la malla gruesa (nivel 3). Al obtener ( *e* ) en la malla gruesa servirá de corrección al valor de  $(\varphi_{\text{iter}})$  en la malla fina y obtener la solución exacta ( $\varphi_{\text{ext}}$ ) en la malla fina mediante la Ecuación (4.35).

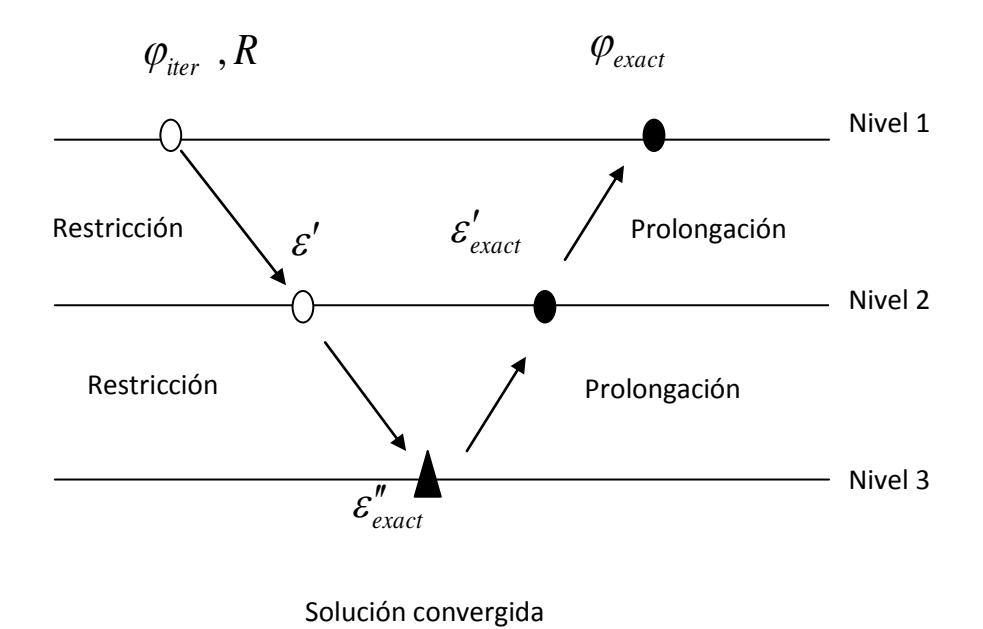

**Figura 4.2.** Esquema de 3 niveles de un Ciclo-V del método ACM.

#### **4.7 Tipos de Ciclos de Multimalla**

El ciclo multimalla es definido a partir de la transferencia de información entre los distintos niveles de mallas y el orden en el cual sucede la transferencia de información, con el objetivo de eliminar los componentes de error. Los ciclos multimallas pueden ser de tipo flexibles o fijos.

#### **Ciclo Flexibles**

Estos ciclos se caracterizan por qué iteran el método de solución de ecuaciones algebraicas hasta cumplir el criterio convergencia establecido, esto se realiza después de cada procedimiento de restricción y prolongación. En función de la tasa de convergencia obtenida, el algoritmo decide: continuar en una malla más gruesa, continuar iterando en el nivel actual ó retornar a una malla más fina. El número de iteraciones del método iterativo de solución de ecuaciones es por lo tanto variable en cada malla. La principal dificultad asociada al uso de este tipo de ciclo consiste en establecer un criterio de convergencia adecuado.

#### **Ciclo Fijos**

En este tipo de ciclos se define la secuencia de diferentes mallas a utilizar y el número de iteraciones del método de solución de ecuaciones algebraicas en cada una de ellas. En la Figura 4.3 se presentan los ciclos fijos más empleados V, W y F para diferentes niveles de malla (*k*). Se puede observar que para dos niveles los ciclos son idénticos, pero para el caso de tres niveles los ciclos W y F son similares. Después de tres niveles los ciclos son totalmente diferentes.

Independientemente del ciclo multimalla empleado, es recomendable obtener la mejor solución en el último nivel de malla, es decir iterar hasta cumplir el criterio de convergencia establecido al utilizar un método iterativo de solución de ecuaciones.

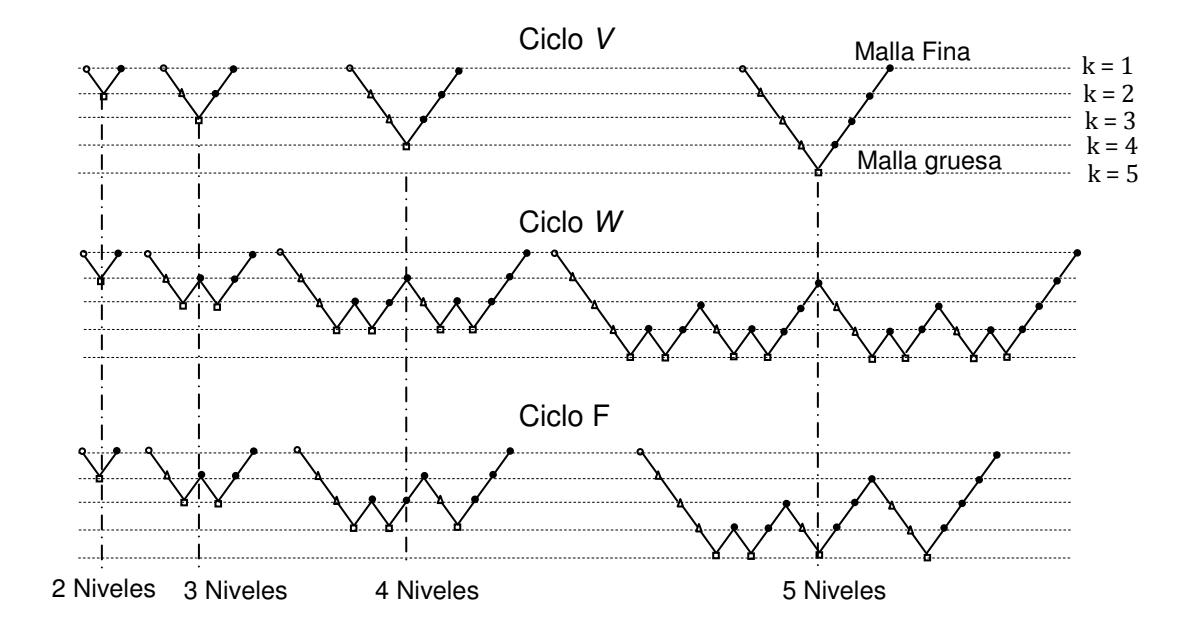

**Figura4.3.** Ciclos Multimalla con diferentes niveles de mallas.

#### **4.8 Formulación del Método de Corrección Aditiva (ACM)**

En la formulación ACM la ecuación de conservación se discretiza en la malla fina, en la malla gruesa se tiene que transferir únicamente la información de los coeficientes y residual obtenidos en la malla fina.

En general, son tres etapas que se desarrollan durante una formulación con el algoritmo ACM:

- Transferencia de información de la malla fina a la gruesa.
- Solución en la malla gruesa.
- Transferencia de información de la malla gruesa a la fina.

Enseguida se describe la formulación multimallas para 1-D y 2-D.

#### **4.8.1 Formulación ACM en 1-D**

La formulación del ACM para 1-D se realiza en función del concepto de MG, presentado en la Sección 4.5 en la cual el método requiere de una ecuación discreta, es decir una ecuación en notación de coeficientes agrupados. En este

punto es importante el proceso de transferencia de información entre los diferentes niveles malla, pues a partir de ésta se obtiene la información que proviene de la malla fina, para obtener la variable de corrección en la malla gruesa. Para determinar la formulación del ACM, se presenta en la Figura 4.4 un arreglo de 3 niveles de mallas en una dimensión, con una razón de aspecto de VC (volúmenes de control) 1:2, es decir 1 volumen de control de la malla gruesa representa, 2 volúmenes de control de la malla fina. Se nombra nivel 1 (malla fina), nivel 2 (malla gruesa) y nivel 3 (malla más gruesa).

En caso de 2-D y 3-D, se tendrán una razón de VC de 1:4 y 1:8, respectivamente.

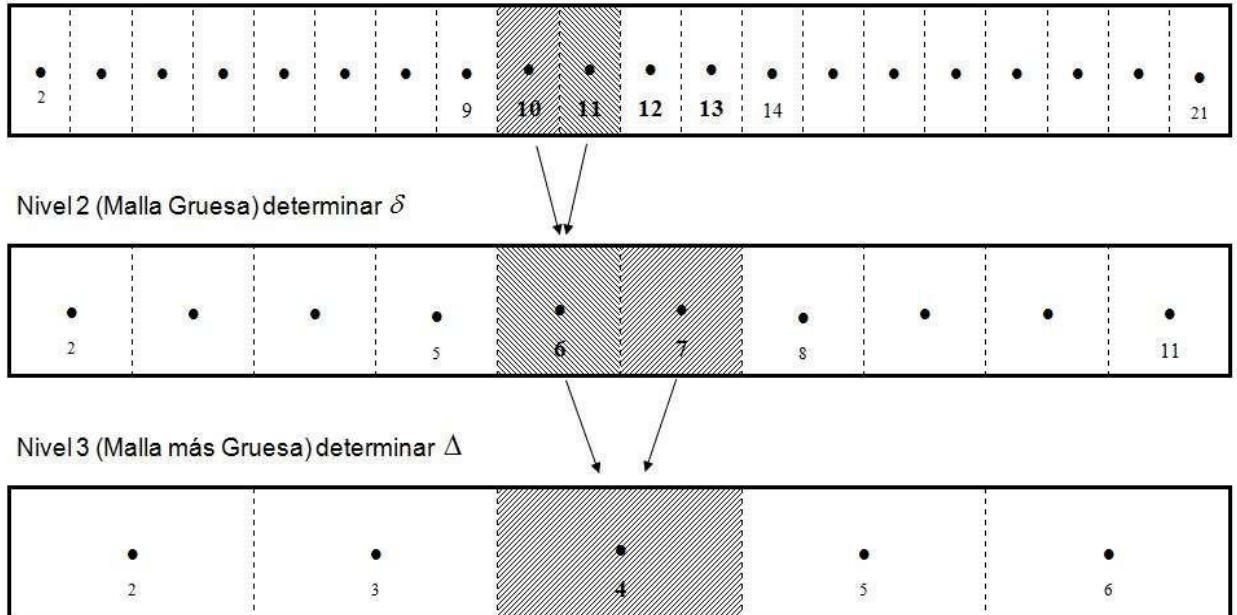

Nivel 1 (Malla Fina) determinar  $\varphi$ 

**Figura 4.4**. Arreglo de VC en una dimensión para el algoritmo ACM.

Se parte de la ecuación discreta generalizada en 1-D para el nivel (malla fina) por lo tanto se tiene:

$$
a_P \varphi_P = a_E \varphi_E + a_W \varphi_W + b \tag{4.36}
$$

En el nivel 2 se observa en la Figura que el volumen de control del nodo (6), contiene en su interior los volúmenes de control (10, 11) del nivel 1. Por lo tanto la Ecuación (4.36) para cada uno de los volúmenes de control de la malla fina es:

$$
a_P^{10} \varphi_{10} = a_E^{10} \varphi_{11} + a_W^{10} \varphi_9 + b^{10}
$$
 (4.37a)

$$
a_P^{11} \varphi_{11} = a_E^{11} \varphi_{12} + a_W^{11} \varphi_{10} + b^{11} \tag{4.37b}
$$

La variable  $(\varphi)$  de la malla fina se corrige con un vector de corrección. La Ecuación (4.31), ( $\varphi_{exact} = \varphi_{iter} + \varepsilon$ ) representa esta relación de corrección. Análogamente la relación para el nivel 1 es:

$$
\varphi = \overline{\varphi} + \delta \tag{4.38}
$$

El vector de corrección ( $\delta$ ) se calcula en el nivel 2 y ( $\overline{\varphi}$ ) es el valor aproximado de  $(\varphi)$  cuando se aplica algún método de solución de ecuaciones. Con base en la Ecuación (4.38) se escribe la relación de corrección para los volúmenes de control de la malla fina. La relación se escribe en términos de los volúmenes de control del nivel 1.

$$
\varphi_{10} = \overline{\varphi}_{10} + \delta_6 \tag{4.39a}
$$

$$
\varphi_{11} = \overline{\varphi}_{11} + \delta_6 \tag{4.39b}
$$

Adicionales a estos se necesita de acuerdo a la Ecuación (4.38) la relación de corrección para los nodos adyacentes en la malla fina.

$$
\varphi_{12} = \overline{\varphi}_{12} + \delta_7 \tag{4.40a}
$$

$$
\varphi_9 = \overline{\varphi}_9 + \delta_5 \tag{4.40b}
$$

Al sustituir las Ecuaciones (4.39), (4.40) en las Ecuaciones (4.37) respectivamente se obtiene:

$$
a_P^{10}(\overline{\varphi}_{10} + \delta_6) = a_E^{10}(\overline{\varphi}_{11} + \delta_6) + a_W^{10}(\overline{\varphi}_9 + \delta_5) + b^{10}
$$
\n(4.41a)

$$
a_p^{11}(\overline{\varphi}_{11} + \delta_6) = a_E^{11}(\overline{\varphi}_{12} + \delta_7) + a_W^{11}(\overline{\varphi}_{10} + \delta_6) + b^{11}
$$
\n(4.41b)

Para obtener el valor de la variable se deben factorizar las Ecuaciones (4.41a) y (4.41b) para obtener ( $\delta_{6}$ ), por lo que se expresa de la siguiente manera:

$$
\left(a_P^{10} - a_E^{10}\right)\delta_6 = \left[-a_P^{10}\overline{\varphi}_{10} + a_E^{10}\overline{\varphi}_{11} + a_W^{10}\overline{\varphi}_9 + b^{10}\right] + a_W^{10}\delta_5\tag{4.41c}
$$

$$
\left(a_P^{11} - a_W^{11}\right)\delta_6 = \left[-a_P^{11}\overline{\varphi}_{11} + a_E^{11}\overline{\varphi}_{12} + a_W^{11}\overline{\varphi}_{10} + b^{11}\right] + a_E^{11}\delta_7\tag{4.41d}
$$

De donde se deduce que:

$$
\left(a_P^{10} - a_E^{10}\right)\delta_6 = R_{10} + a_W^{10}\delta_5\tag{4.42a}
$$

$$
\left(a_p^{11} - a_w^{11}\right)\delta_6 = R_{11} + a_E^{11}\delta_7\tag{4.42b}
$$

Se observa que las expresiones anteriores contribuyen al valor de ( $\delta_{\scriptscriptstyle{6}}$ ). Con base en esto se suman las Ecuaciones. (4.42a) y (4.42b), la expresión que resulta de esta adición es una expresión para ( $\delta_{\scriptscriptstyle{6}}$ ).

$$
\left[a_{P}^{10} + a_{P}^{11} - a_{E}^{10} - a_{W}^{11}\right]\delta_{6} = a_{E}^{11}\delta_{7} + a_{W}^{10}\delta_{5} + R_{10} + R_{11}
$$
\n(4.43)

Expresando la Ecuación (4.43) en términos de coeficientes:

$$
A_P^6 \delta_6 = A_E^6 \delta_7 + A_W^6 \delta_5 + b b^6 \tag{4.44}
$$

donde:

 $A_p^6 = a_p^{10} + a_p^{11} - a_E^{10} - a_w^{11}$  $A_E^6 = a_E^{11}$  $A_W^6 = a_W^{10}$ 

$$
bb^6 = R_{10} + R_{11}
$$

La ecuación (4.44) es la que determina,  $(\delta)$  en el nivel 2 (malla gruesa), el término (*bb*) el cual se obtiene con los valores de los residuales (*R*) de los volúmenes de control en el nivel 1 (malla fina).

En el nivel 2 (malla gruesa) se realiza un procedimiento similar al anterior, solo que la información que se relaciona es la del nivel 2 al nivel 3. En el nivel 2 es necesario aplicar el *smothing* para determinar ( $\overline{\delta}$ ) el cual es el valor aproximado de  $(\delta)$  lo que permite obtener la relación de corrección en el nivel 3, por lo tanto, para el nivel 2 la Ecuación (4.38) se escribe como:

$$
\delta = \overline{\delta} + \Delta \tag{4.45}
$$

Para determinar la ecuación algebraica que permita obtener ( $\Delta$ ) en el nivel 3, se observa de la Figura 4.4, que el volumen correspondiente del nivel 3 es el nodo (4), el cual tiene los volúmenes de control (6, 7) del nivel 2. Por lo tanto, la ecuación discreta para el volumen (6) y (7) es:

$$
A_P^6 \delta_6 = A_E^6 \delta_7 + A_W^6 \delta_5 + b b^6 \tag{4.46a}
$$

$$
A_P^7 \delta_7 = A_E^7 \delta_8 + A_W^7 \delta_6 + b b^7 \tag{4.46b}
$$

Con base en la definición:  $\delta = \overline{\delta} + \Delta$  se puede escribir para los volúmenes de control del nivel 2.

$$
\delta_6 = \overline{\delta}_6 + \Delta_4 \tag{4.47a}
$$

$$
\delta_7 = \overline{\delta}_7 + \Delta_4 \tag{4.47b}
$$

Adicionalmente, a estos se necesita de acuerdo a la Ecuación (4.45) la relación de corrección para los nodos adyacentes en la malla fina.

$$
\delta_{\rm s} = \overline{\delta}_{\rm s} + \Delta_{\rm s} \tag{4.48a}
$$

$$
\delta_5 = \overline{\delta}_5 + \Delta_3 \tag{4.48b}
$$

Al sustituir las Ecuaciones. (4.47) y (4.48) en las Ecuaciones (4.46) respectivamente se tiene:

$$
A_P^6\left(\overline{\delta}_6 + \Delta_4\right) = A_E^6\left(\overline{\delta}_7 + \Delta_4\right) + A_W^6\left(\overline{\delta}_5 + \Delta_3\right) + bb^6\tag{4.49a}
$$

$$
A_P^7(\overline{\delta}_7 + \Delta_4) = A_E^7(\overline{\delta}_8 + \Delta_5) + A_W^7(\overline{\delta}_6 + \Delta_4) + bb^7
$$
\n(4.49b)

Al factorizar ( $\Delta_4$ ) de las ecuaciones anteriores se obtiene:

$$
\left(A_P^6 - A_E^6\right)\Delta_4 = \left[-A_P^6 \overline{\delta}_6 + A_E^6 \overline{\delta}_7 + A_W^6 \overline{\delta}_5 + bb^6\right] + A_W^6 \Delta_3\tag{4.50a}
$$

$$
\left(A_p^7 - A_E^7\right)\Delta_4 = \left[-A_p^7\overline{\delta}_7 + A_E^7\overline{\delta}_8 + A_w^7\overline{\delta}_6 + bb^7\right] + A_w^7\Delta_5\tag{4.50b}
$$

Por lo tanto, las Ecuaciones (4.50a) y (4.50b) se pueden escribir de la forma:

$$
(A_P^6 - A_E^6)\Delta_4 = RR_6 + A_W^6 \Delta_3 \tag{4.51a}
$$

$$
\left(A_p^7 - A_w^7\right)\Delta_4 = RR_7 + A_E^7 \Delta_5 \tag{4.51b}
$$

Cada una de las ecuaciones contribuye al volumen de control (4) contenido en el nivel 3 (malla más gruesa). Por lo tanto, se deben de sumar las ecuaciones (4.51a) y (4.51b) para obtener el valor del nodo (4) por lo que la expresión resultante es:

$$
\left[A_P^6 + A_P^7 - \left(A_E^6 + A_E^7\right)\right]\Delta_4 = A_E^7 \Delta_5 + A_W^6 \Delta_3 + RR_6 + RR_7
$$
\n(4.52a)

Al rescribir la ecuación en términos de coeficientes agrupados se tiene:

$$
\mathcal{Q}_P^4 \Delta_4 = \mathcal{Q}_E^4 \Delta_5 + \mathcal{Q}_W^4 \Delta_3 + bbb^4 \tag{4.52b}
$$

donde:

$$
Q_{P}^{4} = A_{P}^{6} + A_{P}^{7} - (A_{E}^{6} + A_{E}^{7})
$$
  

$$
Q_{E}^{4} = A_{E}^{7}
$$
  

$$
Q_{W}^{4} = A_{W}^{6}
$$

 $6 + \mu v_7$  $bbb^4 = RR_6 + RR$ 

La Expresión (4.52b) es la ecuación general para determinar " $\Delta$ " en la malla más gruesa (nivel 3). El término (*bbb*) de esta ecuación se determina con los valores de los residuales (*RR*) de la malla gruesa (nivel 2).

La expresión generalizada en notación de coeficientes agrupados, para cualquier razón de aspecto de volúmenes de control es:

$$
A_P^i \delta_i = A_E^i \delta_{i+1} + A_W^i \delta_{i-1} + bb_i \tag{4.53}
$$

donde

$$
A_P^i = \sum_{i=1}^N a_P^{i,} - \sum_{i=1}^{N+1} a_E^{i,} - \sum_{i=1}^N a_W^{i,}
$$
  

$$
A_E^i = a_E^{i,N}
$$
  

$$
A_W^i = a_W^{i,1}
$$

$$
bb_i = \sum_{i=1}^N R_i
$$

#### **4.8.2 Formulación ACM en 2-D**

Para desarrollar la formulación ACM en 2-D es necesario realizar exactamente lo que se realizó para 1-D, con la diferencia de que aumenta el número de ecuaciones, ya que para el caso de 2-D, la razón de aspecto o de volúmenes de control entre los diferentes niveles de malla que se usa normalmente es 1:4. Es decir, por cada volumen de control en la malla gruesa, se representan 4 volúmenes de control de la malla fina. De igual manera se nombra: nivel 1 (malla fina), nivel 2 (malla gruesa) y nivel 3 (malla más gruesa).

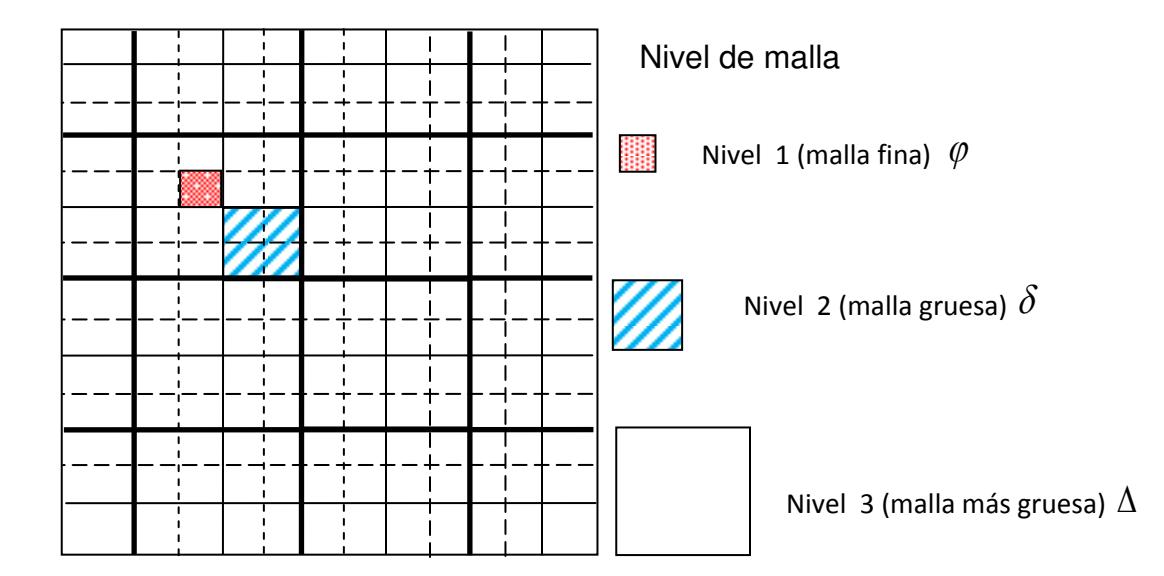

**Figura 4.5**. Arreglo de VC en dos dimensión para el algoritmo ACM.

Se comienza de la ecuación discreta generalizada en 2-D para el nivel 1 (malla fina) por lo tanto se tiene:

$$
a_P \varphi_P = a_E \varphi_E + a_W \varphi_W + a_N \varphi_N + a_S \varphi_S + b \tag{4.54}
$$

Se observa en la Figura 4.6 que el volumen de control del nodo (4,4) del nivel 2, contiene en su interior los volúmenes de control (6,6-6,7-7,6-7,7) del nivel 1. Por lo tanto, la Ecuación (4.54) para cada uno de los volúmenes de control de la malla fina es:

$$
a_p^{6,6} \varphi_{6,6} = a_E^{6,6} \varphi_{7,6} + a_W^{6,6} \varphi_{5,6} + a_N^{6,6} \varphi_{6,7} + a_S^{6,6} \varphi_{6,5} + b^{6,6}
$$
 (4.55a)

$$
a_p^{7,6} \varphi_{7,6} = a_E^{7,6} \varphi_{8,6} + a_w^{7,6} \varphi_{6,6} + a_N^{7,6} \varphi_{7,7} + a_S^{7,6} \varphi_{7,5} + b^{7,6}
$$
 (4.55b)

$$
a_p^{6,7} \varphi_{6,7} = a_E^{6,7} \varphi_{7,7} + a_W^{6,7} \varphi_{5,7} + a_N^{6,7} \varphi_{6,8} + a_S^{6,7} \varphi_{6,6} + b^{6,7}
$$
\n(4.55c)

$$
a_p^{7,7} \varphi_{7,7} = a_E^{7,7} \varphi_{8,7} + a_W^{7,7} \varphi_{6,7} + a_N^{7,7} \varphi_{7,8} + a_S^{7,7} \varphi_{7,6} + b^{7,7}
$$
\n(4.55d)

La variable  $(\varphi)$  de la malla fina se corrige con un vector de corrección. La Ecuación (4.321), ( $\varphi_{exact} = \varphi_{iter} + \varepsilon$ ) representa esta relación de corrección, análogamente la relación para el nivel 1 es:

$$
\varphi = \overline{\varphi} + \delta
$$

El vector de corrección ( $\delta$ ) se calcula en el nivel 2 y ( $\overline{\varphi}$ ) es el mejor valor aproximado de  $(\varphi)$  cuando se aplica algún método de solución de ecuaciones. Con base en la expresión anterior, se escribe la relación de corrección para los volúmenes de control de la malla fina. La relación se escribe en términos de los volúmenes de control del nivel 1.

$$
\varphi_{66} = \overline{\varphi}_{66} + \delta_{44} \tag{4.56a}
$$

$$
\varphi_{76} = \overline{\varphi}_{76} + \delta_{44} \tag{4.56b}
$$

$$
\varphi_{67} = \overline{\varphi}_{67} + \delta_{44} \tag{4.56c}
$$

$$
\varphi_{77} = \overline{\varphi}_{77} + \delta_{44} \tag{4.56d}
$$

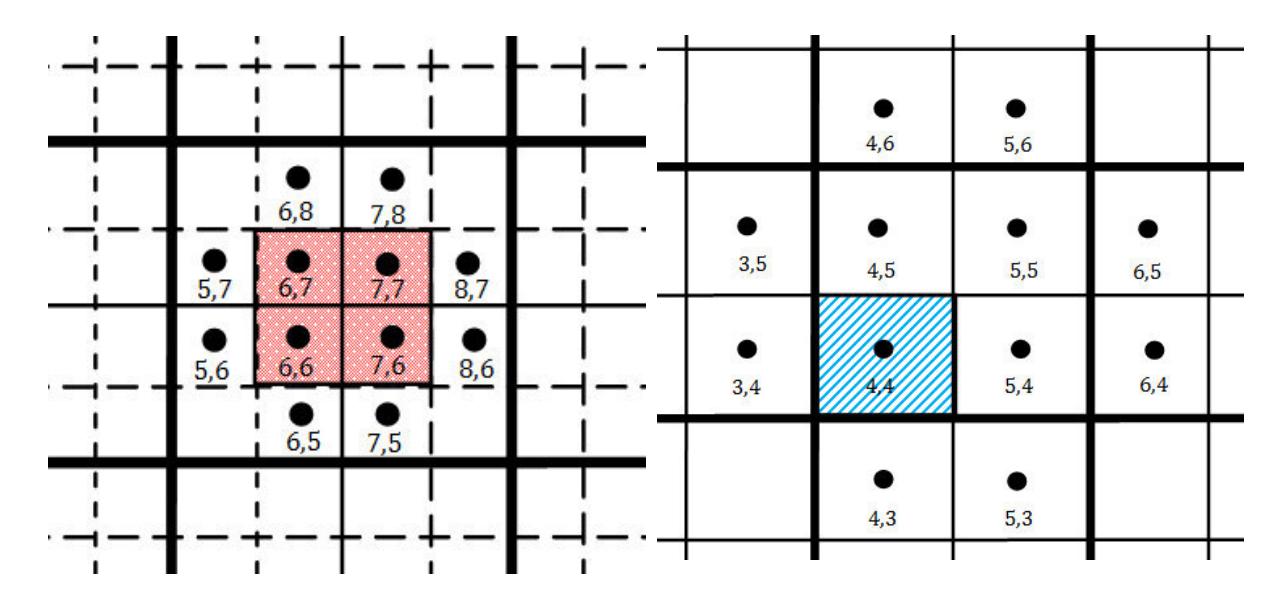

Nivel 1(Malla Fina) determinar  $\varphi$  Nivel 2 (Malla Gruesa) determinar  $\delta$ 

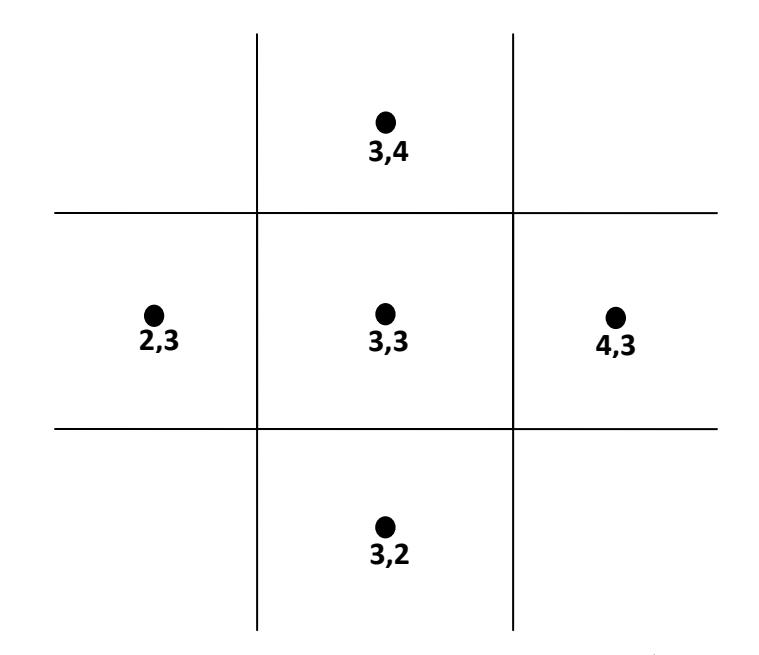

Nivel 3 (Malla más Gruesa) determinar  $\Delta$ 

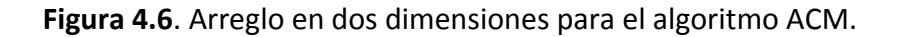

Adicionalmente a las relaciones anteriores, se necesita, de acuerdo a la Ecuación (4.31), la relación de corrección para los nodos adyacentes en la malla fina.

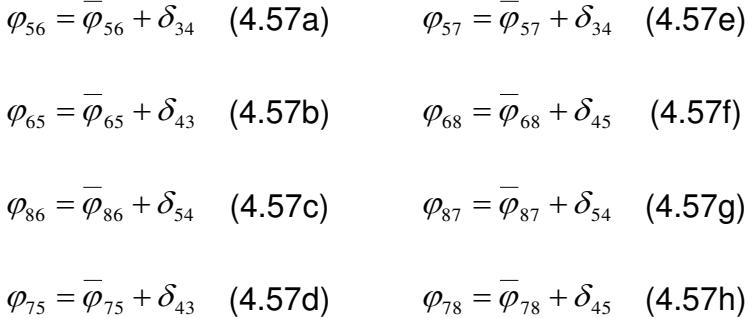

Al sustituir las Ecuaciones (4.56), (4.57) en las Ecuaciones (4.55) respectivamente se obtiene:

$$
a_p^{6,6}(\overline{\varphi}_{66} + \delta_{44}) = a_E^{6,6}(\overline{\varphi}_{76} + \delta_{44}) + a_W^{6,6}(\overline{\varphi}_{56} + \delta_{34}) + a_N^{6,6}(\overline{\varphi}_{67} + \delta_{44}) + a_S^{6,6}(\overline{\varphi}_{65} + \delta_{43}) + b^{6,6}
$$
 (4.58a)

$$
a_{P}^{7,6}(\overline{\varphi}_{76}+\delta_{44})=a_{E}^{7,6}(\overline{\varphi}_{86}+\delta_{54})+a_{W}^{7,6}(\overline{\varphi}_{66}+\delta_{44})+a_{N}^{7,6}(\overline{\varphi}_{77}+\delta_{44})+a_{S}^{7,6}(\overline{\varphi}_{75}+\delta_{43})+b^{7,6}
$$
 (4.58b)

$$
a_p^{6,7}(\overline{\varphi}_{67} + \delta_{44}) = a_E^{6,7}(\overline{\varphi}_{77} + \delta_{44}) + a_W^{6,7}(\overline{\varphi}_{57} + \delta_{34}) + a_N^{6,7}(\overline{\varphi}_{68} + \delta_{45}) + a_S^{6,7}(\overline{\varphi}_{66} + \delta_{44}) + b^{6,7} \quad (4.58c)
$$

$$
a_{P}^{7,7}(\overline{\varphi}_{77}+\delta_{44})=a_{E}^{7,7}(\overline{\varphi}_{87}+\delta_{54})+a_{W}^{7,7}(\overline{\varphi}_{67}+\delta_{44})+a_{N}^{7,7}(\overline{\varphi}_{78}+\delta_{45})+a_{S}^{7,7}(\overline{\varphi}_{76}+\delta_{44})+b^{7,7} \quad (4.58d)
$$

Para obtener el valor de la variable se deben factorizar las Ecuaciones (4.58) para obtener una ecuación en términos de  $(\delta_{44})$ , por lo que se expresa de la siguiente manera:

$$
\left[a_{p}^{6,6}-a_{E}^{6,6}-a_{N}^{6,6}\right]\delta_{44}=-a_{p}^{6,6}\overline{\varphi}_{66}+\left[a_{E}^{6,6}\overline{\varphi}_{76}+a_{W}^{6,6}\overline{\varphi}_{56}+a_{N}^{6,6}\overline{\varphi}_{67}+a_{S}^{6,6}\overline{\varphi}_{65}+b^{6,6}\right]+a_{W}^{6,6}\delta_{34}+a_{S}^{6,6}\delta_{43}\quad(4.59a)
$$

$$
\left[a_p^{7,6} - a_w^{7,6} - a_w^{7,6}\right]\delta_{44} = -a_p^{7,6}\overline{\phi}_{76} + \left[a_E^{7,6}\overline{\phi}_{86} + a_w^{7,6}\overline{\phi}_{68} + a_w^{7,6}\overline{\phi}_{77} + a_s^{7,6}\overline{\phi}_{75} + b^{76}\right] + a_E^{7,6}\delta_{54} + a_s^{7,6}\delta_{43} \quad (4.59b)
$$

$$
\left[a_p^{6,7} - a_g^{6,7} - a_g^{6,7}\right]\delta_{44} = -a_p^{6,7}\overline{\phi}_{67} + \left[a_E^{6,7}\overline{\phi}_{77} + a_W^{6,7}\overline{\phi}_{57} + a_N^{6,7}\overline{\phi}_{68} + a_g^{6,7}\overline{\phi}_{66} + b^{6,7}\right] + a_W^{6,7}\delta_{34} + a_N^{6,7}\delta_{45} \quad (4.59c)
$$

$$
\left[a_p^{7,7} - a_N^{7,7} - a_S^{7,7}\right]\delta_{44} = -a_p^{7,7}\overline{\phi}_{7,7} + \left[a_E^{7,7}\overline{\phi}_{87} + a_W^{7,7}\overline{\phi}_{67} + a_N^{7,7}\overline{\phi}_{78} + a_S^{7,7}\overline{\phi}_{76} + b^{7,7}\right] + a_E^{7,7}\delta_{54} + a_N^{7,7}\delta_{45} \quad (4.59d)
$$

De donde se deduce que:

$$
\left[a_p^{6,6} - a_E^{6,6} - a_N^{6,6}\right]\delta_{44} = R_{66} + a_W^{6,6}\delta_{34} + a_S^{6,6}\delta_{43}
$$
\n(4.60a)

$$
\left[a_p^{7,6} - a_w^{7,6} - a_N^{7,6}\right]\delta_{44} = R_{76} + a_E^{7,6}\delta_{54} + a_S^{7,6}\delta_{43}
$$
\n(4.60b)

$$
\left[a_p^{6,7} - a_E^{6,7} - a_S^{6,7}\right]\delta_{44} = R_{67} + a_W^{6,7}\delta_{34} + a_N^{6,7}\delta_{45}
$$
\n(4.60c)

$$
\left[a_p^{7,7} - a_w^{7,7} - a_s^{7,7}\right]\delta_{44} = R_{7,7} + a_E^{7,7}\delta_{54} + a_N^{7,7}\delta_{45}
$$
\n(4.60d)

Se observa que las expresiones anteriores contribuyen al valor de  $(\delta_{44})$ . Por lo que, se deben sumar las Ecuaciones (4.60), la expresión que resulta de esta adición es una expresión para ( $\delta_{44}$ ).

$$
\left[a_{P}^{6,6} + a_{P}^{7,6} + a_{P}^{6,7} + a_{P}^{7,7} - a_{E}^{6,6} - a_{N}^{7,6} - a_{N}^{7,6} - a_{E}^{6,7} - a_{S}^{6,7} - a_{W}^{7,7} - a_{S}^{7,7}\right]\delta_{44} =\left(a_{E}^{7,6} + a_{E}^{7,7}\right)\delta_{54} + \left(a_{W}^{6,7} + a_{W}^{6,6}\right)\delta_{34} + \left(a_{N}^{6,7} + a_{N}^{7,7}\right)\delta_{45} + \left(a_{S}^{6,6} + a_{S}^{7,6}\right)\delta_{43} + R_{66} + R_{76} + R_{67} + R_{7,7}
$$
\n(4.61)

Al escribir la Ecuación (4.61) en términos de coeficientes se obtiene:

$$
A_P^{44} \delta_{44} = A_E^{44} \delta_{54} + A_W^{44} \delta_{34} + A_N^{44} \delta_{45} + A_S^{44} \delta_{43} + bb_{44}
$$
 (4.62)

donde:

$$
A_{P}^{44} = a_{P}^{6,6} + a_{P}^{7,6} + a_{P}^{6,7} + a_{P}^{7,7} - a_{E}^{6,6} - a_{N}^{7,6} - a_{N}^{7,6} - a_{N}^{7,6} - a_{N}^{6,7} - a_{N}^{6,7} - a_{N}^{7,7} - a_{N}^{7,7}
$$
\n
$$
A_{E}^{44} = a_{E}^{6,7} + a_{E}^{7,7}
$$
\n
$$
A_{W}^{44} = a_{W}^{6,7} + a_{N}^{7,7}
$$
\n
$$
A_{S}^{44} = a_{S}^{6,7} + a_{N}^{7,7}
$$
\n
$$
A_{S}^{44} = a_{S}^{6,6} + a_{S}^{7,6}
$$
\n
$$
bb^{44} = R_{66} + R_{76} + R_{67} + R_{77}
$$

La Ecuación (4.62) es la que determina ( $\delta$ ) en el nivel 2 (malla gruesa), el término (*bb*) se obtiene con los valores de los residuales (*R*) de los volúmenes de control en el nivel 1 (malla fina).

En el nivel 2 (malla gruesa) se realiza un procedimiento similar al anterior, solo que la información que se relaciona es la del nivel 2 al nivel 3. En el nivel 2 es necesario aplicar el *smothing* para determinar ( $\overline{\delta}$ ) el cual es el valor aproximado de  $(\delta)$  lo que permite obtener la relación de corrección en el nivel 3. Por lo tanto, para el nivel 2 la Ecuación (4.31) se escribe como:

$$
\delta = \overline{\delta} + \Delta \tag{4.63}
$$

Para determinar la ecuación algebraica que permita obtener  $(\Delta)$  en el nivel 3, se observa en la Figura 4.6, que el volumen correspondiente del nivel 3 es el nodo (3,3), el cual tiene los volúmenes de control (4,4-5,4-4,5-5,5) del nivel 2. Por lo tanto la ecuación discreta para cada volumen es:

$$
A_{P}^{44}\delta_{44} = A_{E}^{44}\delta_{54} + A_{W}^{44}\delta_{34} + A_{N}^{44}\delta_{45} + A_{S}^{44}\delta_{43} + bb_{44}
$$
\n(4.64a)

$$
A_P^{54} \delta_{54} = A_E^{54} \delta_{64} + A_W^{54} \delta_{44} + A_N^{54} \delta_{55} + A_S^{54} \delta_{53} + bb_{54}
$$
 (4.64b)

$$
A_p^{45}\delta_{45} = A_E^{45}\delta_{55} + A_W^{45}\delta_{35} + A_N^{45}\delta_{46} + A_S^{45}\delta_{44} + bb_{45}
$$
\n(4.64c)

$$
A_P^{55}\delta_{55} = A_E^{55}\delta_{65} + A_W^{55}\delta_{45} + A_N^{55}\delta_{56} + A_S^{55}\delta_{54} + bb_{55}
$$
(4.64d)

Con base en la definición:  $\delta = \overline{\delta} + \Delta$  se puede escribir para los volúmenes de control de la malla 2:

$$
\delta_{44} = \overline{\delta}_{44} + \Delta_{33} \tag{4.65a}
$$

$$
\delta_{45} = \overline{\delta}_{45} + \Delta_{33} \tag{4.65b}
$$

$$
\delta_{54} = \overline{\delta}_{54} + \Delta_{33} \tag{4.65c}
$$

$$
\delta_{55} = \overline{\delta}_{55} + \Delta_{33} \tag{4.65d}
$$

También se necesita, de acuerdo a la Ecuación (4.63), la relación de corrección para los nodos adyacentes en la malla fina.

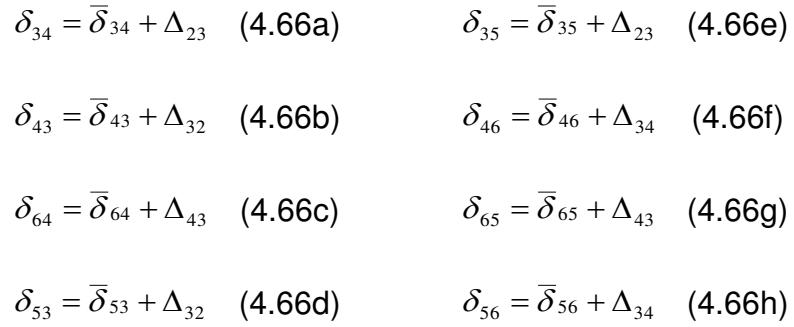

Al sustituir las Ecuaciones (4.65), (4.66) en las Ecuaciones (4.64) respectivamente se obtiene:

$$
A_{P}^{44}(\overline{\delta}_{44} + \Delta_{33}) = A_{E}^{44}(\overline{\delta}_{54} + \Delta_{33}) + A_{W}^{44}(\overline{\delta}_{34} + \Delta_{23}) + A_{N}^{44}(\overline{\delta}_{45} + \Delta_{33}) + A_{S}^{44}(\overline{\delta}_{43} + \Delta_{32}) + bb_{44} \quad (4.67)
$$

Esto se realiza para cada una de las ecuaciones correspondiente a cada volumen de control del nivel 2. Para obtener el valor de la variable se deben factorizar las Ecuaciones (4.67), para obtener ( $\Delta_{33}$ ) de las ecuaciones anteriores:

$$
\left[A_{P}^{44} - A_{E}^{44} - A_{N}^{44}\right]\Delta_{33} = -A_{P}^{44}\overline{\delta}_{44} + \left[A_{E}^{44}\overline{\delta}_{54} + A_{W}^{44}\overline{\delta}_{34} + A_{N}^{44}\overline{\delta}_{45} + A_{S}^{44}\overline{\delta}_{43} + bb^{44}\right] + A_{W}^{44}\Delta_{23} + A_{S}^{44}\Delta_{32} \quad (4.68)
$$

Lo anterior, se realiza para cada una de las ecuaciones de los volúmenes de control del nivel 2, de donde se deduce que para cada ecuación:

$$
\left[A_p^{44} - A_E^{44} - A_N^{44}\right]\!\Delta_{33} = RR_{44} + A_W^{44}\Delta_{23} + A_S^{44}\Delta_{32}
$$
\n(4.69a)

$$
\left[A_p^{54} - A_w^{54} - A_N^{54}\right]\Delta_{33} = RR_{54} + A_E^{54}\Delta_{43} + A_S^{54}\Delta_{32}
$$
\n(4.69b)

$$
\left[A_{P}^{45} - A_{E}^{45} - A_{S}^{45}\right]\Delta_{33} = RR_{45} + A_{W}^{45}\Delta_{23} + A_{N}^{45}\Delta_{34}
$$
\n(4.69c)

$$
\left[A_{P}^{55} - A_{W}^{55} - A_{S}^{55}\right] \Delta_{33} = RR_{55} + A_{E}^{55} \Delta_{43} + A_{N}^{55} \Delta_{34}
$$
\n(4.69d)

Cada una de las ecuaciones contribuye al volumen de control (3,3) contenido en el nivel 3 (malla más gruesa). Por lo tanto, se deben sumar las Ecuaciones (4.) para obtener el valor del nodo (3,3) por lo que la expresión resultante es:

$$
\begin{bmatrix} A_{P}^{44} + A_{P}^{54} + A_{P}^{45} + A_{P}^{55} - A_{E}^{44} - A_{N}^{44} - A_{N}^{54} - A_{N}^{54} - A_{S}^{45} - A_{N}^{55} - A_{N}^{55} \Delta_{33} = (A_{E}^{55} + A_{E}^{54})\Delta_{43} + (A_{W}^{45} + A_{W}^{44})\Delta_{23} + (A_{N}^{45} + A_{N}^{54})\Delta_{34} + (A_{S}^{44} + A_{S}^{54})\Delta_{32} + RR_{44} + RR_{54} + RR_{45} + RR_{55} \end{bmatrix} (4.70)
$$

Al rescribir la ecuación en términos de coeficientes agrupados se tiene:

$$
\text{ } @_{P}^{33} \Delta_{33} = @_{E}^{33} \Delta_{43} + @_{W}^{33} \Delta_{23} + @_{N}^{33} \Delta_{34} + @_{S}^{33} \Delta_{32} + bbb^{33} \tag{4.71}
$$

donde:

 $bbb^{33} = RR_{44} + RR_{54} + RR_{45} + RR_{55}$ 

$$
\begin{aligned}\n\textcircled{a}^{33}_{P} &= A^{44}_{P} + A^{54}_{P} + A^{45}_{P} + A^{55}_{P} - A^{44}_{E} - A^{44}_{N} - A^{54}_{N} - A^{54}_{E} - A^{45}_{S} - A^{55}_{N} - A^{55}_{S} \\
&\textcircled{a}^{33}_{E} &= A^{55}_{E} + A^{54}_{E} \\
&\textcircled{a}^{33}_{W} &= A^{45}_{W} + A^{44}_{W} \\
&\textcircled{a}^{33}_{N} &= A^{45}_{N} + A^{54}_{N} \\
&\textcircled{a}^{33}_{S} &= A^{45}_{S} + A^{54}_{S}\n\end{aligned}
$$

La Expresión (4.71) es la ecuación general para determinar ( $\Delta$ ) en la malla más gruesa (nivel 3). El término (*bbb*) de esta ecuación se determina con los valores de los residuales (*RR*) de la malla gruesa (nivel 2).

#### **4.9 Interpolación Bi-lineal**

La interpolación bilineal es una extensión de la [interpolación lineal](http://es.wikipedia.org/wiki/Interpolaci%C3%B3n_lineal) para [interpolar](http://es.wikipedia.org/wiki/Interpolaci%C3%B3n) funciones de dos variables (por ejemplo, *x* e *y*) en una malla regular en dos dimensiones. La idea principal es realizar una interpolación lineal en una dirección, y después en la otra. Aunque cada uno de estos pasos es lineal, la interpolación en su conjunto no es lineal sino cuadrática. Contrariamente a lo que el nombre podría sugerir, la interpolación bilineal *no* es lineal, ya que de hecho es el producto de dos [funciones lineales](http://es.wikipedia.org/wiki/Funci%C3%B3n_lineal) y, por tanto, no lineal.

#### **4.9.1 Operador de Restricción**

En la sección anterior se mencionó que entre los diferentes niveles de mallas se requiere transferir información entre una malla y otra. La información que se puede transferir es la variable, los coeficientes y el residual. Para transferir la información se requiere una interpolación, la cual se hace de una malla fina hacia otra malla gruesa y se conoce como "Restricción" y se denota por el símbolo: *I*  $_k^{k-1}$ . El arreglo de la malla tiene un rol importante pues el operador de restricción depende de ésta. Ya que para mallas estructuradas en 1-D se usan arreglos de volúmenes de control 1:2, esto es, por cada volumen de control en la malla gruesa representa dos volúmenes de control en la malla fina. Si se desea definir el operador de restricción, por ejemplo, desde un nivel 2 ( $\delta$ ) hacia el nivel 3 ( $\Delta$ ), donde la variable

 $(\overline{\delta})$  es la mejor aproximación después de (*n*) iteraciones; entonces esta variable se puede restringir mediante una interpolación bi-lineal de la malla 2 a la malla 3 para obtener (  $\tilde{\delta}$  ) de:

$$
\tilde{\delta} = \delta^c = \left[ I_f^c \right] \begin{bmatrix} \delta^1 \\ \delta^2 \\ \delta^3 \\ \delta^4 \end{bmatrix}^f
$$
\n(4.72)

donde, *<sup>c</sup> f I* ( *<sup>k</sup>*<sup>1</sup> *k I* ) es el operador de restricción.

Para los nodos internos:

$$
\left[I_f^c\right] = \frac{1}{4} \left[1 \quad 1 \quad 1 \quad 1\right] \tag{4.73a}
$$

Para nodo frontera Este

$$
\left[I_f^c\right] = \frac{1}{4} \begin{bmatrix} 0 & 0 & 2 & 2 \end{bmatrix} \tag{4.73b}
$$

Para nodo esquina Oeste-Norte

$$
\left[I_f^c\right] = \frac{1}{4} \begin{bmatrix} 0 & 4 & 0 & 0 \end{bmatrix} \tag{4.73c}
$$

Análogamente, el residual " $\overline{R_{_{\partial}}}$ " es restringida de la malla 2 a la malla 3 para obtener " $\tilde{R_{\delta}}$ ":

$$
\tilde{R}_{\delta} = R_{\delta}^{c} = \left[ I_{f}^{c} \right] \begin{bmatrix} R_{\delta}^{1} \\ R_{\delta}^{2} \\ R_{\delta}^{3} \\ R_{\delta}^{4} \end{bmatrix}^{f}
$$
\n(4.74)

donde,  $I_f^c$  es el operador de restricción y para el arreglo No-Interface se tiene:

$$
\left[I_f^c\right] = \frac{1}{4} \left[1 \quad 1 \quad 1 \quad 1\right] \tag{4.75}
$$

#### **4.9.2 Operador de Prolongación**

Al igual que se requiere transferir información desde una malla fina a una malla gruesa, también es necesario transferir información desde una malla gruesa hacia una malla fina. Para que sea posible, se requiere una interpolación la cual se conoce como Prolongación y se denota por el símbolo ( *<sup>k</sup> k I* 1 ). Este operador también depende de la razón de volúmenes de control entre las diferentes mallas. Si se desea definir el operador de prolongación, por ejemplo, desde una malla 3 (variable -  $\Delta$ , si la malla 3 es el último nivel, normalmente la variable es completamente convergida) hacia una malla 2 (variable- $\delta$ ), el operador de

prolongación se puede obtener mediante una interpolación bi-lineal (para flujo dominado por convección es apropiado: *upwind-biased interpolation*) de la malla 3 a la malla 2 para obtener el nuevo valor de " $\delta$ " como:

$$
\begin{bmatrix} \delta^1 \\ \delta^2 \\ \delta^3 \\ \delta^4 \end{bmatrix}_{new}^f = \begin{bmatrix} \delta^1 \\ \delta^2 \\ \delta^3 \\ \delta^4 \end{bmatrix}_{old}^f + \begin{bmatrix} I_c^f \end{bmatrix} \begin{bmatrix} \Delta^1 \\ \Delta^2 \\ \Delta^3 \\ \Delta^4 \end{bmatrix}^c
$$
 (4.76)

Donde,  $I_c^f$  ( $I_{k-1}^k$ ) es el operador de prolongación, por lo tanto se tiene lo siguiente: Para los nodos internos:

$$
\begin{bmatrix} I_c^f \end{bmatrix} = \frac{1}{8} \begin{bmatrix} 9 & 3 & 3 & 1 \\ 3 & 9 & 1 & 3 \\ 3 & 1 & 9 & 3 \\ 1 & 3 & 3 & 9 \end{bmatrix}
$$
 (4.77a)

Para nodo frontera Este:

$$
\begin{bmatrix} I_c^f \end{bmatrix} = \frac{1}{8} \begin{bmatrix} 3 & 1 & 3 & 1 \\ 1 & 3 & 1 & 3 \\ 0 & 0 & 6 & 2 \\ 0 & 0 & 2 & 6 \end{bmatrix}
$$
 (4.77b)

Para nodo esquina Oeste-Norte:

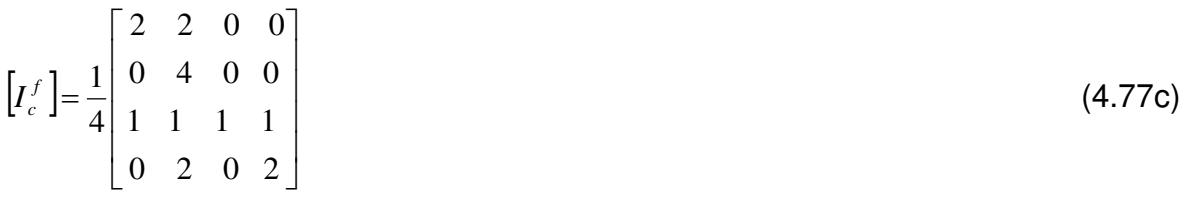

#### **4.10 Conclusión**

Se describió la formulación de los métodos de solución de ecuaciones algebraicas directos e indirectos, también se presentó la formulación matemática del método Multimalla en 1-D y 2-D.

# **CAPÌTULO 5 VERIFICACIÓN DEL CÓDIGO NUMÉRICO IMPLEMENTADO**

En este capítulo se presentan la verificación del código numérico y los casos de referencia para verificar el código desarrollado. Dentro de los ejercicios realizados se encuentran el problema hidrodinámico de Ghia et al. 1982, el cual corresponde a la cavidad cuadrada con pared superior deslizante, transferencia de calor por convección natural en una cavidad calentada diferencialmente en régimen laminar. Las comparaciones fueron realizadas de forma cualitativa y cuantitativa con información disponible de la literatura.

#### **5.1 Problemas de Referencia**

En el desarrollo de un código computacional es importante verificarlo con los resultados de publicaciones de literatura, los cuales pueden ser resultados experimentales o de otros códigos computacionales, este tipo de comparación se realiza con el objetivo de encontrar errores de programación para tener un código confiable en sus resultados. Los problemas de referencia que se resolvieron son los siguientes:

- Cavidad cuadrada con pared deslizante.
- Convección forzada en un canal rectangular con flujo laminar.
- Convección natural en una cavidad cuadrada calentada diferencialmente con flujo laminar.

#### **5.1.1 Cavidad Cuadrada con Pared Deslizante**

Se presenta el estudio de una cavidad cuadrada con una pared deslizante (pared superior), dentro de ella existe flujo laminar e incompresible. La cavidad tiene ancho y alto de *Hx=Hy.* La pared se mueve con una velocidad uniforme *Uo*; este caso es conocido como "D*riven –Cavity Problem*". Ghia et al. 1982, publicaron los resultados de las componentes de velocidad a través del centro de la cavidad. En la Figura 5.1 se muestra el modelo físico del problema con sus condiciones de frontera. Las ecuaciones que gobiernan el fenómeno del movimiento son las ecuaciones de conservación de masa y momentum. Los parámetros *Hx* y *Uo* se usan para obtener las ecuaciones adimensionales dependientes del número de Reynolds (*Re=ρHxUo/μ*)*,* por lo que, la solución se presenta en función del número de Reynolds. El objetivo de este ejercicio fue el desarrollo del algoritmo SIMPLE, es decir se realizó el acople de las ecuaciones de conservación de masa y de momentum. Se muestran los resultados para una malla de 61x61, para los números de Reynolds de *Re*=100 y *Re*=400, como se observa en las Figuras 5.2 y 5.3 respectivamente.

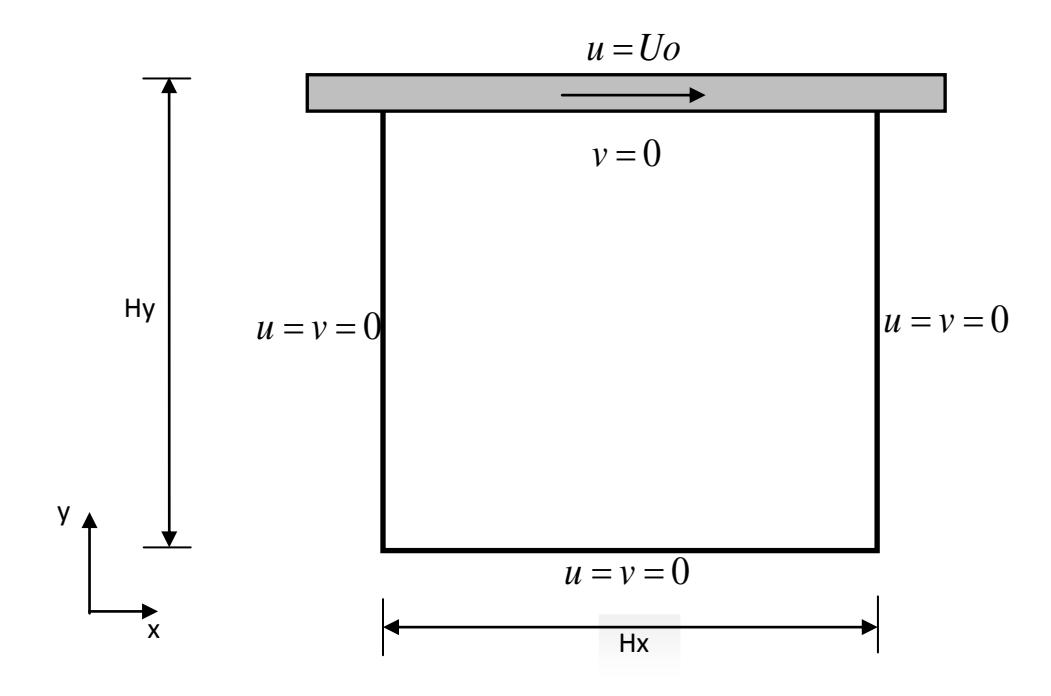

**Figura 5.1**.Modelo físico de la cavidad cuadrada con pared deslizante.

Los resultados son obtenidos para el número de Reynolds de *Re*=100, el cual corresponde para un fluido en régimen laminar. En la Figura 5.2 se presenta el campo de velocidades que se obtuvo del acople de las ecuaciones de momentum y conservación de masa, al implementar el algoritmo SIMPLE. En la Figura 5.2a se presentan las líneas de corriente, las cuales se producen por tener en la frontera norte la pared deslizante a una velocidad uniforme.

En la Figura 5.2b se observa el perfil de velocidad de *u*, donde la frontera norte de la cavidad tiene velocidad uniforme en esa zona la velocidad es mayor, que la parte inferior de la cavidad, y el vórtice que se forma en el centro de la cavidad es debido a que solo una pared se desliza. En la Figura 5.2c se observan los perfiles de velocidades de *v*.

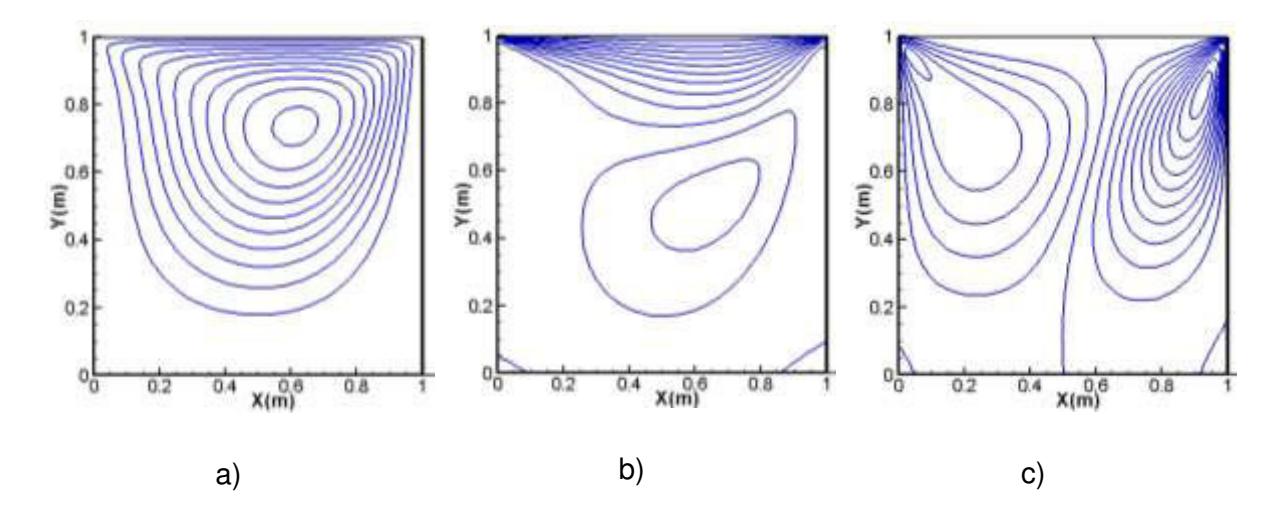

**Figura 5.2.** Campo de velocidades para *Re*=100, a) Línea de corriente, b) Perfil de velocidad *u*, c) Perfil de velocidad *v*.

En la Figura 5.3 se presentan los resultados para un número de Reynolds de *Re*=400. Es notorio ver que en la Figura 5.3a el vórtice se encuentra desplazado a una altura de 0.6 m, este efecto es al aumentar el valor del *Re*, con base en esto el vórtice se acerca al centro de la cavidad debido a la velocidad que hay en la frontera norte pues está en función del número de Reynolds. De igual manera se observa el comportamiento del perfil de velocidades de *u* y *v*, donde los vórtices están desplazados y se muestran más intensificados.

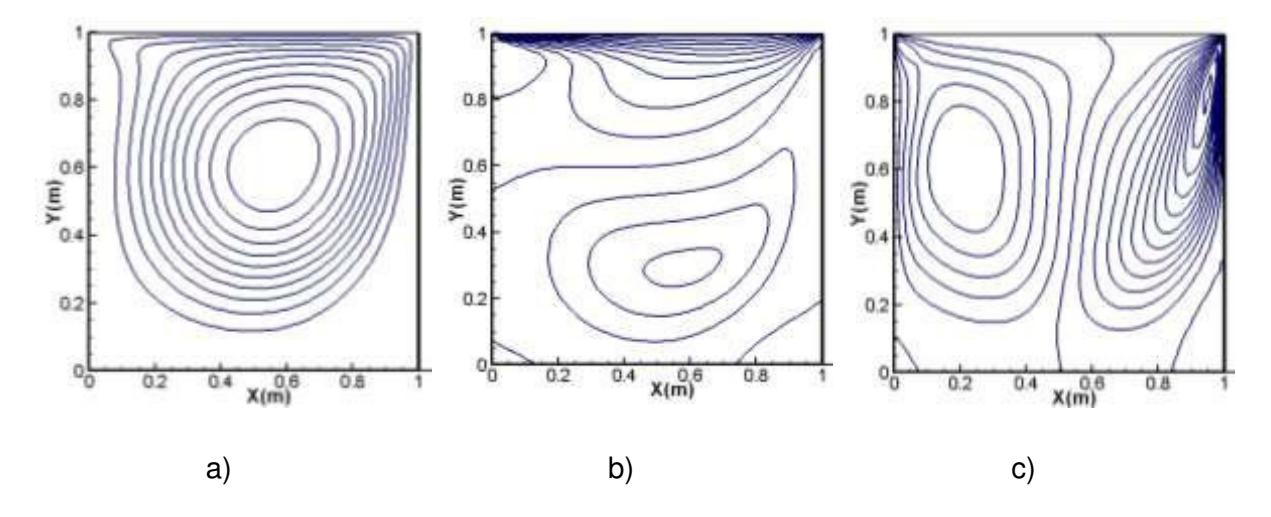

**Figura 5.3.** Campo de velocidades para *Re*=400, a) Línea de corriente, b) Perfil de velocidad *u*, c) Perfil de velocidad *v*.

En la Figura 5.4 se muestran las curvas de comparación de los resultados obtenidos con los resultados de referencia (Ghia et al., 1982); los resultados corresponden a las componentes de velocidad en forma adimensional (*u\* ,v\**) en función de las coordenadas para diferentes números de Reynolds de 100 y 400. En las gráficas se observa que se obtienen resultados cualitativamente similares a los resultados de referencia.

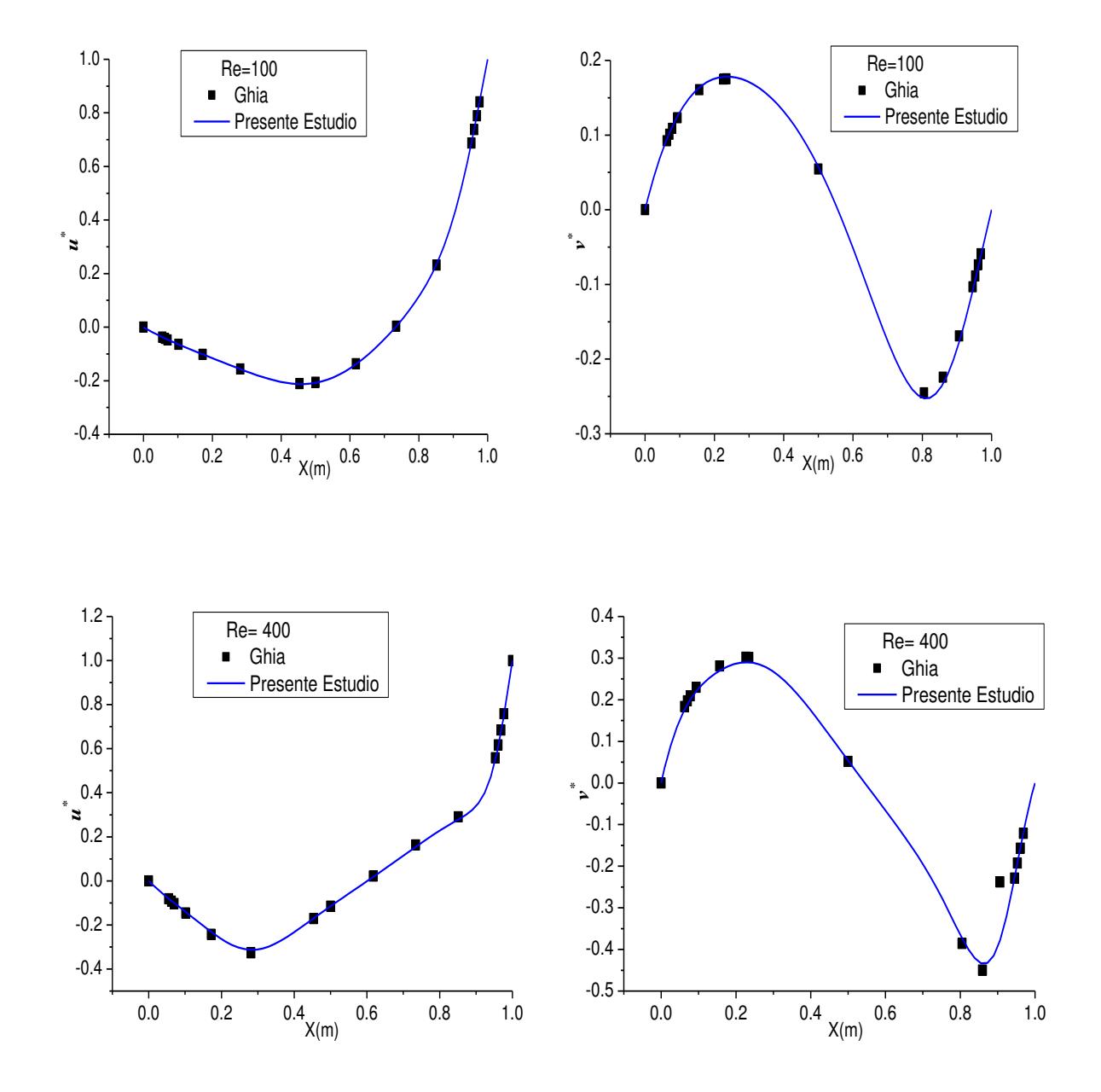

**Figura 5.4.** Componentes de la velocidad en el centro de la cavidad para *Re*=100 y *Re*=400.

#### **5.1.2 Convección Forzada en un Canal Rectangular con Flujo Laminar**

En este problema se estudia el flujo en un canal rectangular bidimensional, que corresponde al caso de flujo entre dos placas paralelas infinitas en la dirección y (perpendicular al plano), por lo que se considera que no existen cambios de las variables en esa dirección. En la entrada del canal la velocidad se define en función del número de Reynolds el cual depende del diámetro hidráulico. En la Figura 5.5 se muestra el modelo físico el cual consiste de dos placas paralelas con una distancia de separación *Hy* y una longitud *Hx* de 60 veces el diámetro hidráulico (*Dh=2Hy)*. Lo anterior, para asegurar que el flujo esté completamente desarrollado a esta longitud. Las velocidades de la placa superior e inferior son nulas debido a la condición de no deslizamiento.

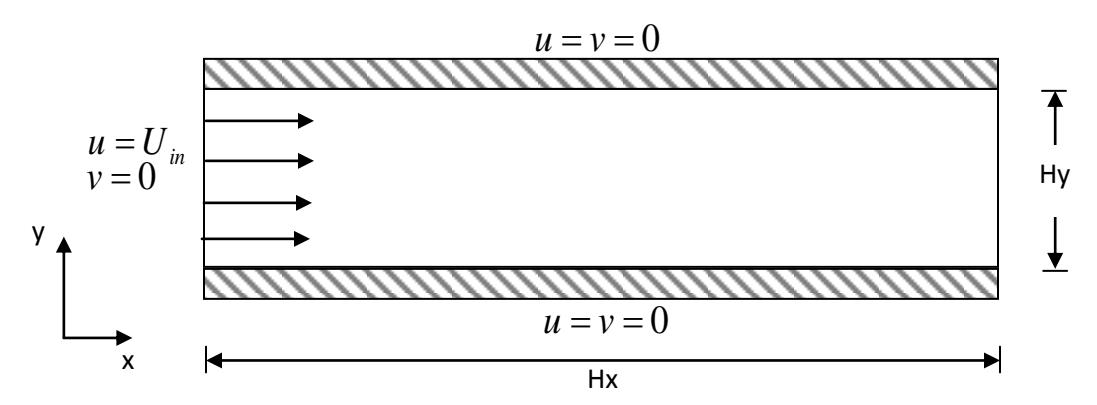

**Figura 5.5.** Modelo físico de un canal rectangular con flujo laminar.

El parámetro adimensional es el número de Reynolds, que se define como:

$$
\text{Re}_{Dh} = \frac{\rho U_{in} D_h}{\mu} \tag{5.1}
$$

Donde la *Uin* es la velocidad uniforme en la entrada del canal y *Dh* es el diámetro hidráulico equivalente a dos veces la separación entre las placas. Se dispone de la solución analítica de la velocidad para validar los resultados de la solución numérica (Fox, 1995):

$$
u(y) = 6U_{in} \frac{H_{y}y - y^{2}}{H_{y}^{2}}
$$
 (5.2)

Para flujos completamente desarrollados la correlación del factor de fricción es  $f \text{Re}_{Dh} = 24$  donde *f* es el factor de fricción. Por lo tanto el coeficiente de fricción *f* se define como  $f = \frac{2c_w}{cH^2}$ 2 *in w U f*  $\rho$  $=\frac{2\tau_{w}}{2\tau_{w}^{2}}$ . Donde  $\tau_{w}$  es el esfuerzo cortante en la pared y se calcula *pared*  $w - \mu \left( \frac{\partial y}{\partial y} \right)$ *u*  $\overline{\phantom{a}}$  $\bigg)$  $\setminus$  $\overline{\phantom{a}}$  $\setminus$ ſ  $\partial$  $\tau_w = \mu \left( \frac{\partial u}{\partial \rho} \right)$  .

En la Tabla 5.1 se muestran los resultados obtenidos numéricamente del coeficiente de fricción *f* , y se muestra la comparación de los resultados obtenidos en este estudio y la correlación disponible en la literatura. El resultado obtenido es una aproximación por lo que no se obtendrá valores iguales al de la correlación, sin embargo, los resultados varían en el orden de decimas, por lo que se consideran correctos, pues la diferencia entre ellos es mínima.

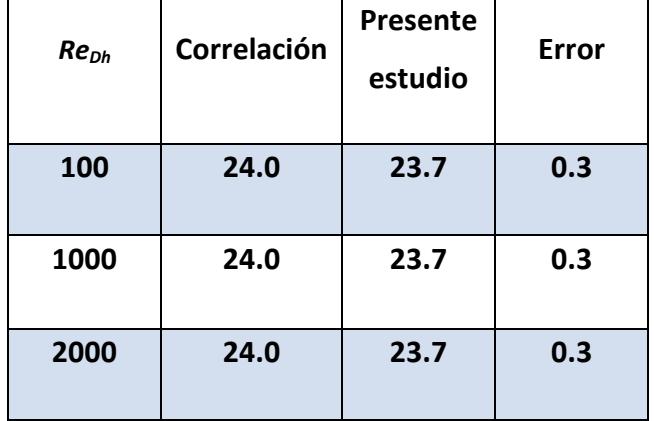

**Tabla 5.1.** Comparación de la correlación del coeficiente de fricción con los resultados

En la Figura 5.6 (a-c) se presenta la comparación cualitativa de los resultados numéricos y analíticos del perfil de velocidades a la salida del canal, para distintos números de Reynolds. La comparación no presenta ninguna anomalía, esto indica que la solución numérica se aproxima perfectamente a la solución analítica. Se observó que a mayor número de Reynolds se tiene mayor componente de velocidad en dirección *x* (*u*) a la salida del canal, debido a la relación directamente proporcional entre ellos.

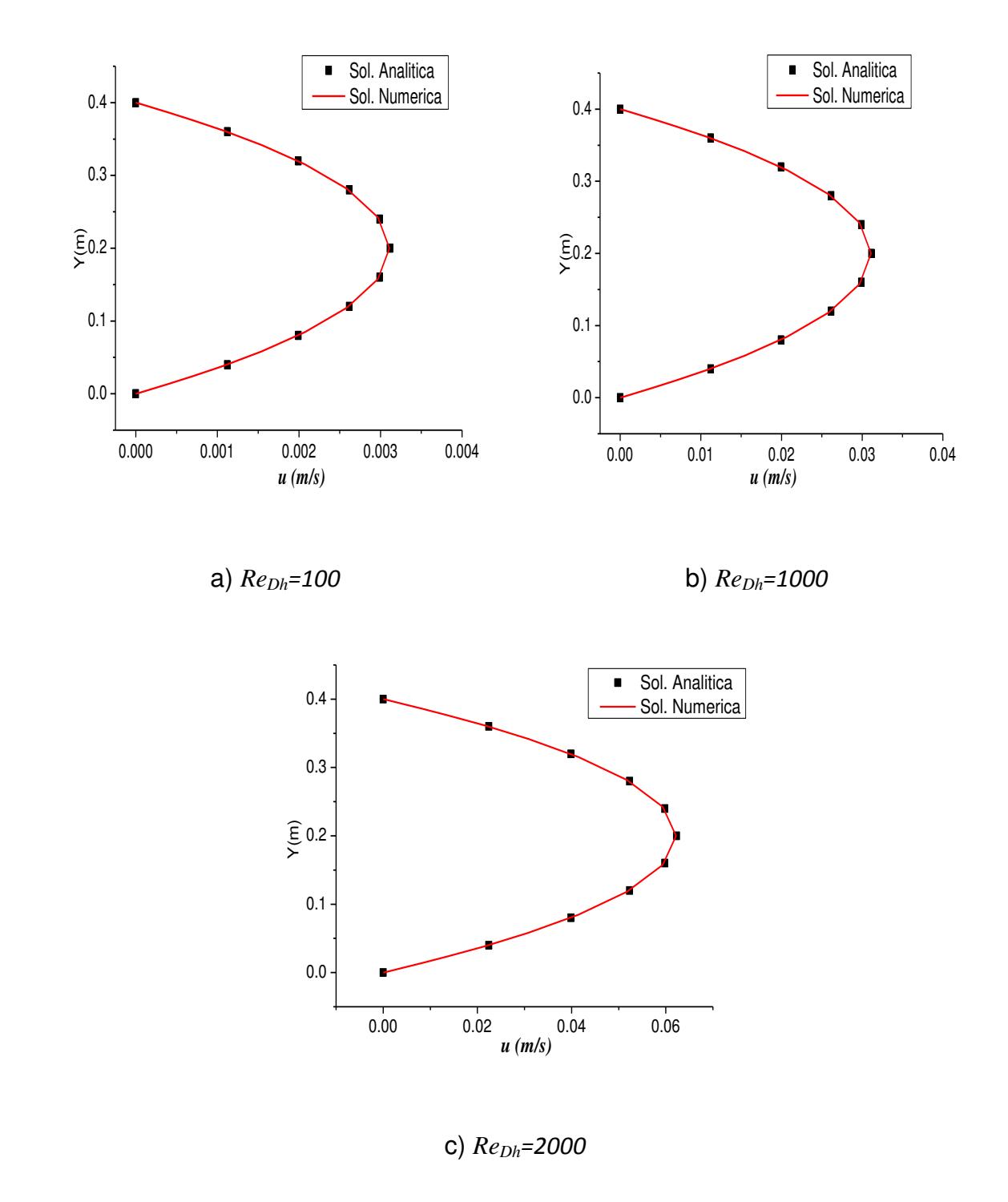

**Figura 5.6.** Perfiles de la componente de velocidad *u* a la salida del canal para distintos valores de *ReDh.* 

### **5.1.3 Convección Natural en una Cavidad Cuadrada Calentada Diferencialmente con Flujo Laminar**

Con el fin de acoplar la ecuación de energía al modelo hidrodinámico se considera el problema de una cavidad cuadrada calentada diferencialmente en régimen de flujo laminar en estado permanente por convección natural. El movimiento del aire es producido por los cambios de la densidad del fluido, cambio que se ve reflejado en la ecuación de momentum en "*y"* en el término de flotación. Se considera un flujo incomprensible con propiedades constantes (aplica la aproximación de Boussinesq). En la Figura 5.7 se muestra el modelo físico, el cual consiste en una cavidad cuadrada con una longitud *Hx* y una altura Hy, las condiciones de temperatura para la frontera norte y sur son de segunda clase homogeneas, mientras en las paredes verticales son condiciones de primera clase. Las condiciones de frontera para la velocidad son de primera clase y son condiciones de no-deslizamiento.

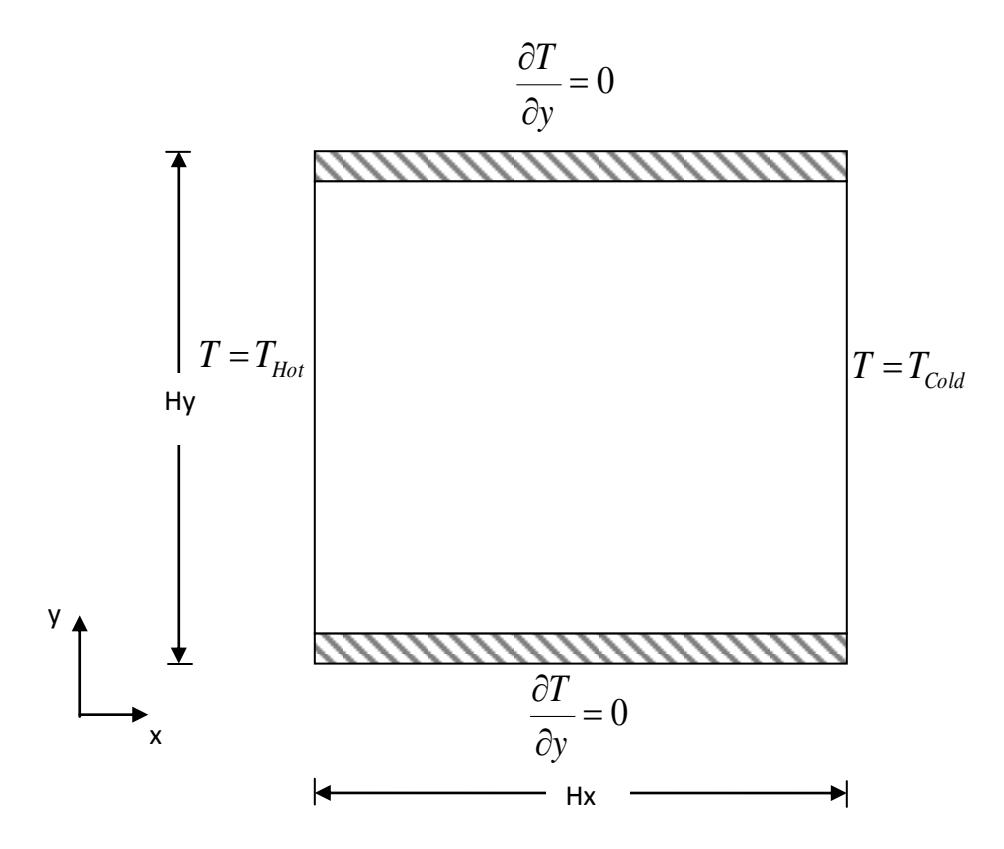

**Figura 5.7.** Modelo físico de la cavidad cuadrada.

Para este estudio, *Hx* y *(gβΔTHx)1/2* se usan como parámetros de adimensionalización. Donde: *g* es la aceleración gravitacional, β es el coeficiente de expansión térmica, *ΔT=TH-TC* es la diferencia de temperaturas entre las paredes isotérmicas. La temperatura adimensional se define como *T\*=(T-TC)/ΔT.*

En la Figura 5.8 (a-d) se muestran la isolineas de la componentes de velocidad (*u, v*), línea de corriente  $(\psi)$ , y las isotermas  $(T)$  dentro de la cavidad calentada diferencialmente para *Ra*=10<sup>3</sup> a *Ra*=10<sup>6</sup>, en una malla de 81x81. Se observa que las isotermas para un  $Ra = 10^3$ , son paralelas a las paredes verticales esto debido a que el mecanismo de transferencia de calor es por conducción. Por consecuencia el desplazamiento del fluido en el interior de la cavidad es mínimo como se contemplan las isolineas de la componente de velocidad en la Figura 5.8a.

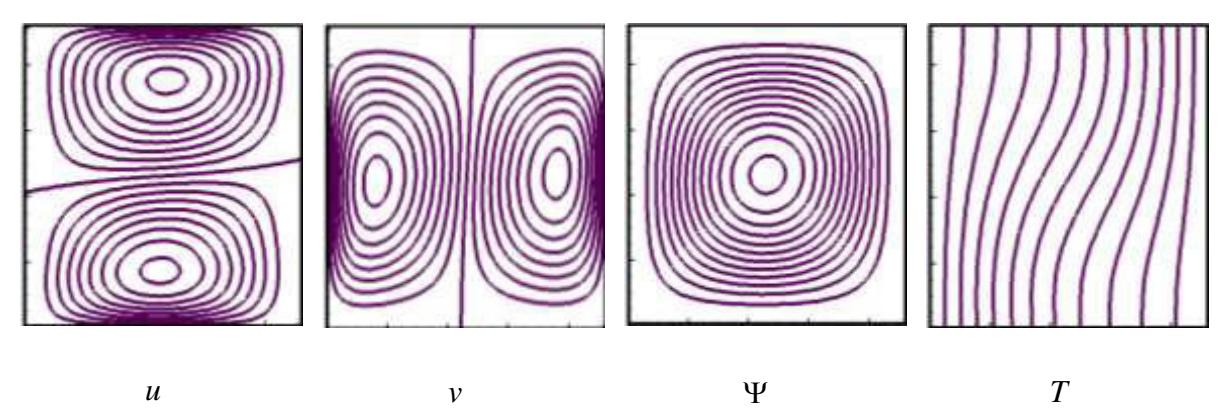

a)  $Ra = 10^3$ 

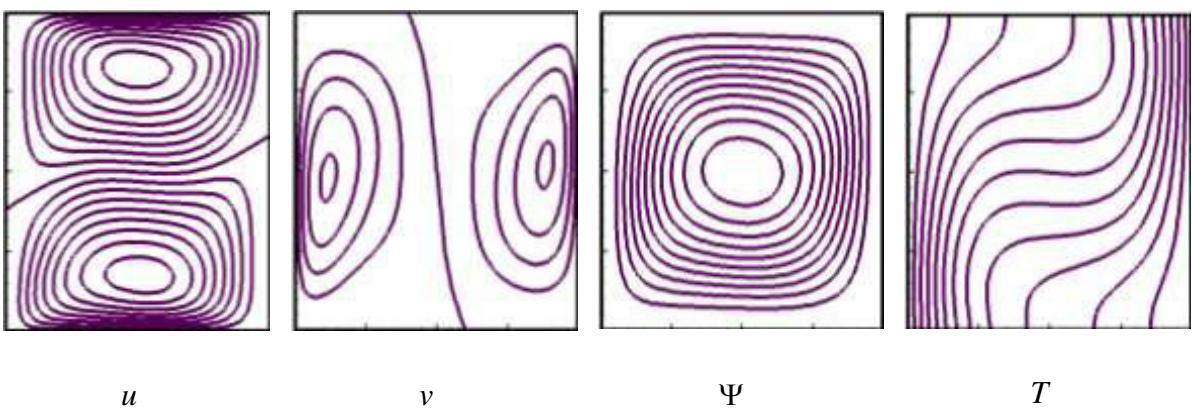

b)  $Ra = 10^4$ 

Conforme aumenta el número de Rayleigh, se pierde verticalidad en las isotermas eso es debido a que el mecanismo de transferencia de energía que predomina es convección. Para un numero de Rayleigh de *Ra*=10<sup>6</sup> las isotermas son horizontales en el centro de la cavidad y las isolineas de corriente permiten observar el desplazamiento del fluido de izquierda a derecha.

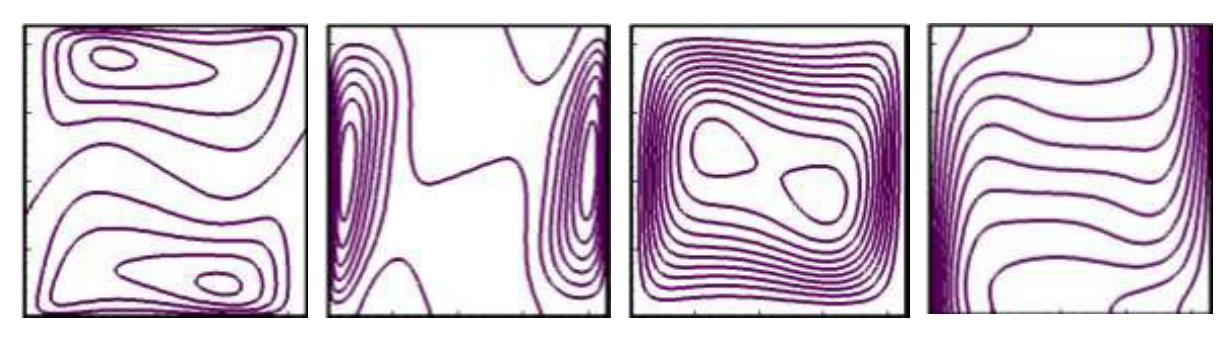

*u*  $v$   $\qquad \qquad \Psi$   $T$ 

c) *Ra*=10*<sup>5</sup>*

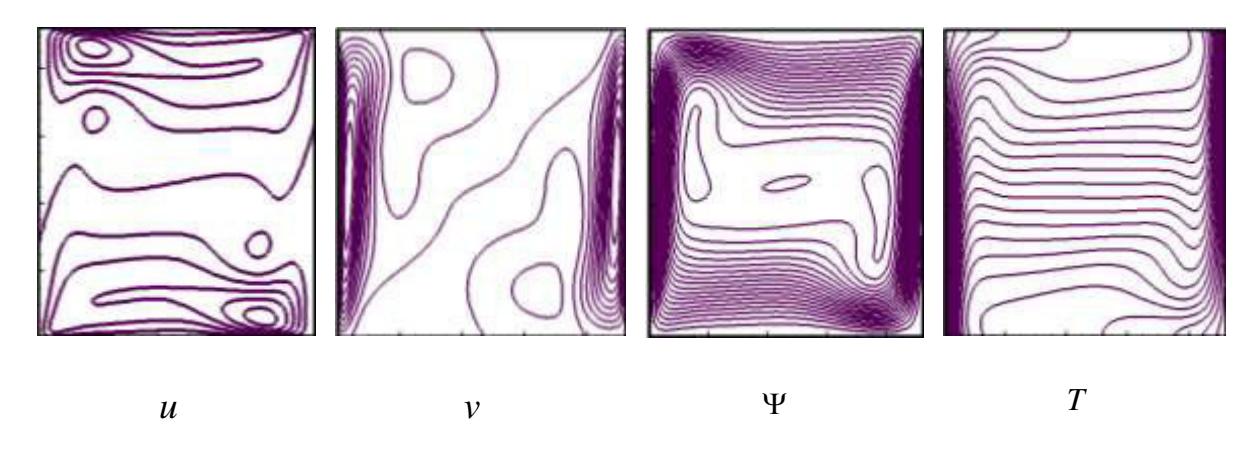

*d)*  $Ra = 10^6$ 

**Figura 5.8.** Componentes de velocidad  $(u, v)$ , Línea de corriente ( $\Psi$ ), e isotermas (*T*) para la cavidad calentada diferencialmente para *Ra=10<sup>3</sup> a Ra=10<sup>6</sup> .*

En la Figura 5.9 se muestran las componentes de velocidad e isotermas para el centro de la cavidad. En las dos primeras gráficas se aprecia que al aumentar, el número de Rayleigh, la velocidad *u* disminuye gradualmente cerca del centro de la cavidad, mientras la componente de velocidad *v* incrementa cerca de la pared.

Para un  $Ra = 10<sup>3</sup>$  la isoterma en el centro de la cavidad es lineal lo que demuestra que el mecanismo de transferencia es por conducción y para  $Ra = 10^6$ ; en el centro de la cavidad las isotermas son casi horizontales, pues para esos casos predomina la convección.

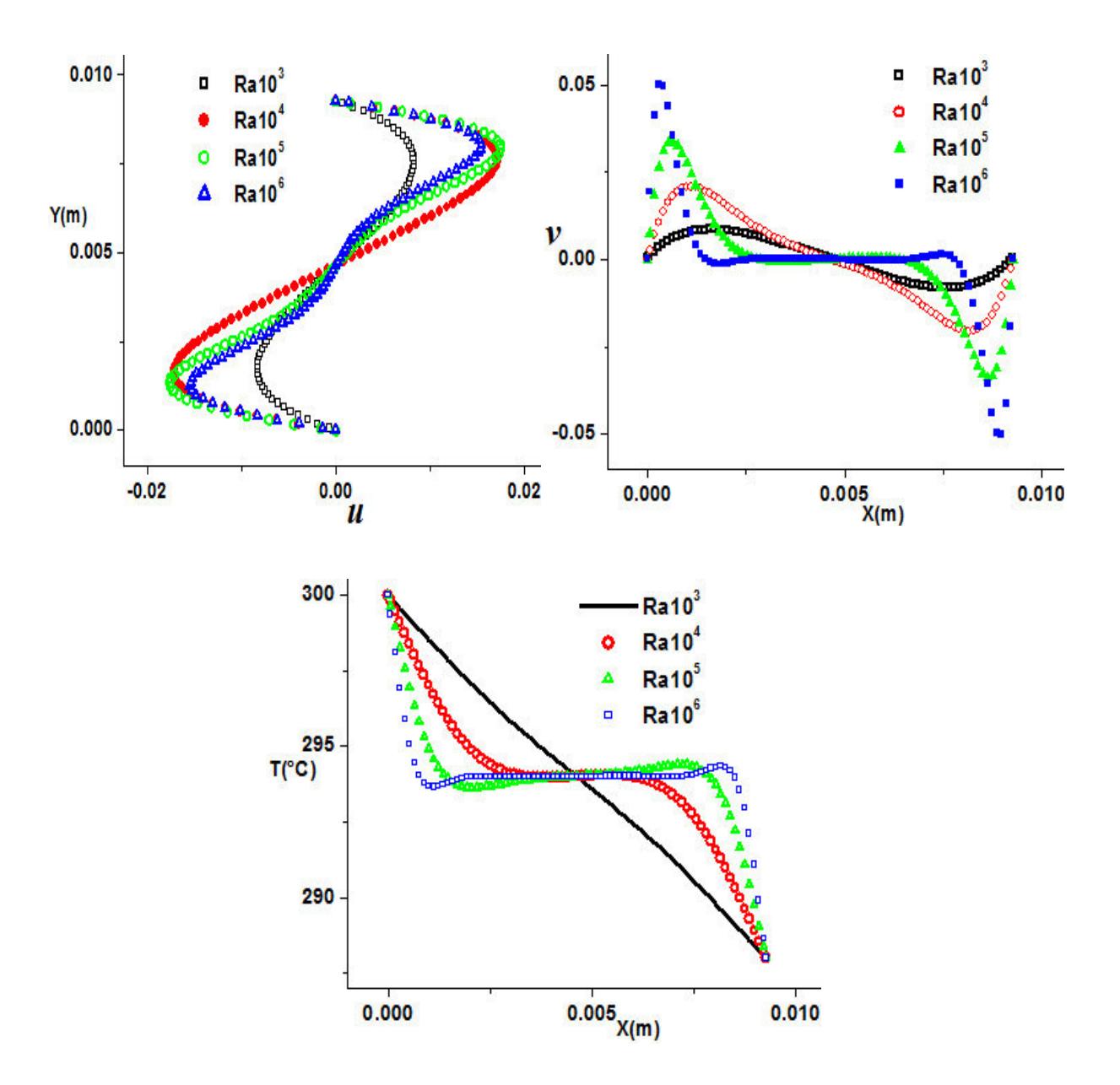

**Figura 5.9.** Componentes de velocidad (*u, v*), isotermas (*T*) en el centro de la cavidad para *Ra=10<sup>3</sup>* a *Ra=10<sup>6</sup>* .

La Tabla 5.2 muestra la comparación de los valores del número de Nusselt promedio en la pared caliente de la cavidad, para un número de Prandtl de *Pr*=0.71 y un número de Rayleigh en un intervalo de Ra de 10<sup>3</sup> a 10<sup>6</sup> en estado permanente. Los resultados obtenidos en este trabajo son comparados con los de referencias existentes en la literatura. Al observar la tabla, se puede ver que los resultados obtenidos en este trabajo son satisfactorios, ya que la máxima diferencia porcentual es de 2.07% y la mínima diferencia es de 0.26%, que corresponden al  $Ra=10^6$  y  $Ra=10^3$  respectivamente.

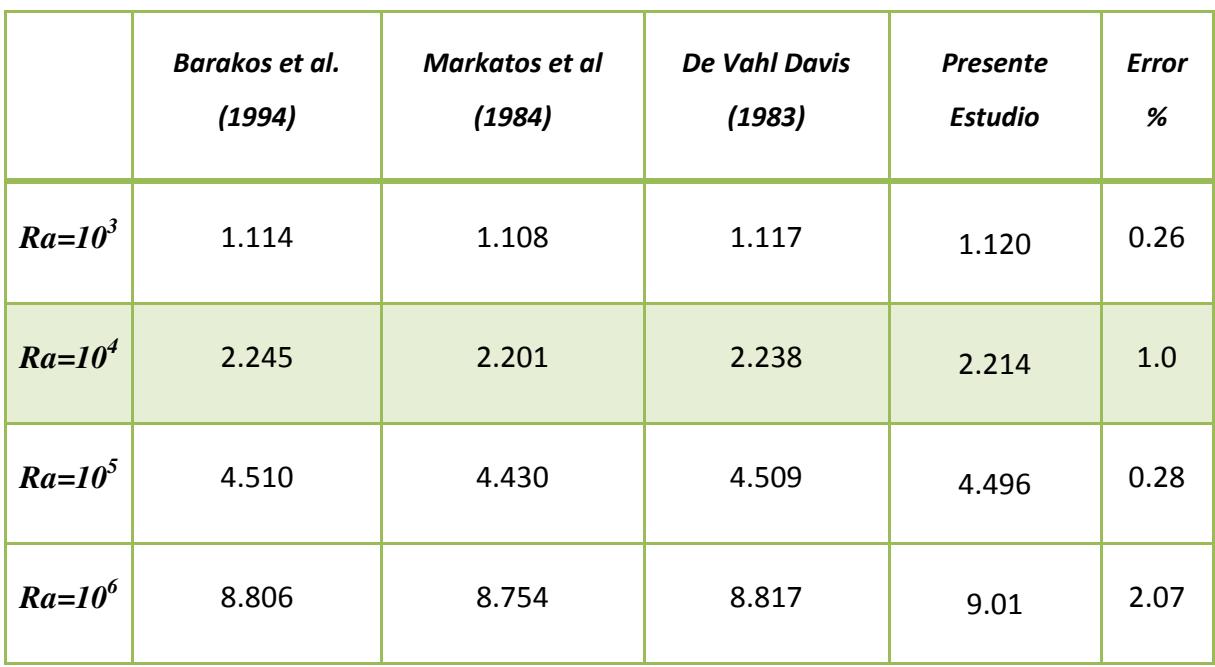

**Tabla 5.2.** Comparación del número de Nusselt contra los reportados en la literatura.

**Nota:** Los valores que corresponden a % son los porcentajes de diferencia absoluta respecto al trabajo de Vahl Davis.

#### **5.2 Conclusión**

En este capítulo se presentó la verificación del código numérico desarrollado con problemas de referencia. Se observó, que los resultados de la comparación para el problema de la Cavidad cuadrada con pared deslizante son cualitativamente similares para las componentes de velocidad en forma adimensional (*u\* ,v\**). Para el caso del problema de convección forzada en un canal rectangular con flujo laminar se encontró que la solución numérica se aproxima adecuadamente a la solución analítica. En la solución del problema de convección natural con flujo laminar se mostró la comparación de los valores del número de Nusselt promedio en la pared caliente de la cavidad. Los resultados obtenidos son comparados con los de referencias en la literatura y se observó que son satisfactorios, ya que la máxima diferencia porcentual es de 2.07% y la mínima diferencia es de 0.26%, que corresponden a un numero de Rayleigh de *Ra*=10<sup>6</sup> y *Ra*=10<sup>3</sup> respectivamente. Por lo que se concluye que el código desarrollado produce resultados satisfactorios.

## **CAPÌTULO 6 RESULTADOS**

En la primera sección de este capítulo se muestran los resultados correspondientes a la evaluación computacional por uso de la técnica de multimallas respecto a otros métodos de solución de sistemas de ecuaciones algebraicas. Los resultados muestran que al usar el algoritmo de multimalla de correcciones aditivas (ACM) se reduce significativamente el tiempo de cómputo principalmente en mallas finas. Posteriormente, en la segunda sección, se presenta la aplicación del algoritmo de multimalla para resolver un problema de transferencia de calor conjugada, llamado sistema de vidrio doble. Para ello, se eligió determinar el comportamiento Pseudo-Transitorio para el problema de ventana de vidrio doble sin (Caso C1) y con (Caso C2) película de control solar para condiciones de clima cálido.
#### **6.1 Evaluación Computacional del Algoritmo de Multimalla**

Para la evaluación computacional del algoritmo de multimalla implementado se eligió el problema de transferencia de calor por convección natural en una cavidad calentada diferencialmente en régimen laminar en dos dimensiones. El código computacional que se desarrolló fue escritó en lenguaje Fortran en la versión de Microsoft Fortran Power Station (Visual Fortran). Todas las pruebas computacionales para la evaluación del tiempo de cómputo fueron realizadas sobre la siguiente plataforma: Equipo Acteck-PC con procesador Intel (R) Core (TM) i7-4770 de 3.40 GHz. A continuación, se presenta en forma detallada la evaluación computacional del algoritmo de multimalla.

#### **6.1.1 Esfuerzo computacional del Algoritmo de Correcciones Aditivas**

El método de multimalla que se implementó fue el algoritmo de Correcciones Aditivas con un ciclo fijo en "V", conocido por sus siglas en inglés como ACM (*Additive Correction Multigrid*). El problema elegido para llevar a cabo la evaluación computacional del algoritmo ACM corresponde a un problema de referencia en la comunidad científica de dinámica de fluidos computacional, el cual se llama, problema de convección natural en una cavidad calentada diferencialmente. El modelo físico y matemático del problema se presentó en el Capítulo 2. Los datos usados para la modelación del problema son:  $T_{\text{col}} = 15^{\circ}\text{C}$ (temperatura en la pared fría), *THot* 25C (temperatura en la pared caliente),  $\rho = 1.2047 \text{kg/m}^3$ (densidad),  $Cp = 1004J / KgK$  (calor específico) y  $\lambda = 0.02563 \ W/mK$  (conductividad térmica). Con estos datos se consideró un número de Rayleigh de 10<sup>4</sup>. Se establecieron cinco tamaños de mallas numéricas para la determinación del esfuerzo computacional, estas son: 34x34, 66x66, 130x130, 194x194, 226x226, los cuales emplearon los niveles de malla de 3, 4, 4, 4, 4 respectivamente. Los métodos de solución de ecuaciones algebraicas que se emplearon son el GS (Método de Gauss-Seidel), el LBL-ADI (Método de Línea por Línea de Direcciones Alternantes) y el LGS-ADI (Método de Línea de Gauss-Seidel de Direcciones Alternantes). Para observar si estos métodos mejoran su

tiempo de cómputo para la obtención del problema planteado, a cada uno se les implementó el algoritmo ACM con la finalidad de acelerar el proceso hacia la convergencia y reducir el tiempo de cómputo.

En la Tabla 6.1 se presentan los tiempos de cómputo obtenidos para los diferentes tamaños de densidad de malla y los diferentes métodos de solución de ecuaciones algebraicas CON y SIN el algoritmo acoplado de multimalla (ACM). Es importante resaltar que las corridas computacionales fueron realizadas con los mismos parámetros, como lo son factores de relajación, paso de tiempo, valores de arranque de las variables etc. En general, se puede observar que cuando se usa el ACM los tiempos de cómputo disminuyen. El método que presenta los menores tiempos de cómputo es el LGS-ACM. Bajo las condiciones de la corrida computacional, algunas corridas no lograron cumplir el criterio de convergencia establecido y alcanzaron el número de iteraciones máximas (ver Tabla 6.2). Las corridas que no lograron obtener una convergencia fueron las correspondientes a los métodos que no usan el acople de ACM, principalmente en las mallas finas. En la Tabla 6.2 se muestra el número iteraciones realizadas por cada uno de los métodos considerados para satisfacer el criterio de convergencia, o en su caso, si no se cumple el críterio, el número de iteraciones máximas. Se definió un número de iteraciones máximas de 50,000 y un valor de épsilon para el críterio de convergencia de 10<sup>-6</sup> para las componentes de velocidades y de 10<sup>-9</sup> para la presión y temperatura.

En la Tabla 6.2, se observa que cuando se usa el ACM el número de iteraciones es menor, sin embargo; se debe tener en cuenta que en una iteración usando el acople del ACM en los métodos tradicionales (GS, LBL-ADI, etc.), el tiempo de cómputo es mayor con relación cuando no se acopla, debido a que el número de operaciones es mayor. Esta situación se debe de tomar en cuenta al momento de la evaluación, desde el punto de vista computacional, si el número de iteraciones es menor por usar el ACM realmente significa también menor tiempo computacional.

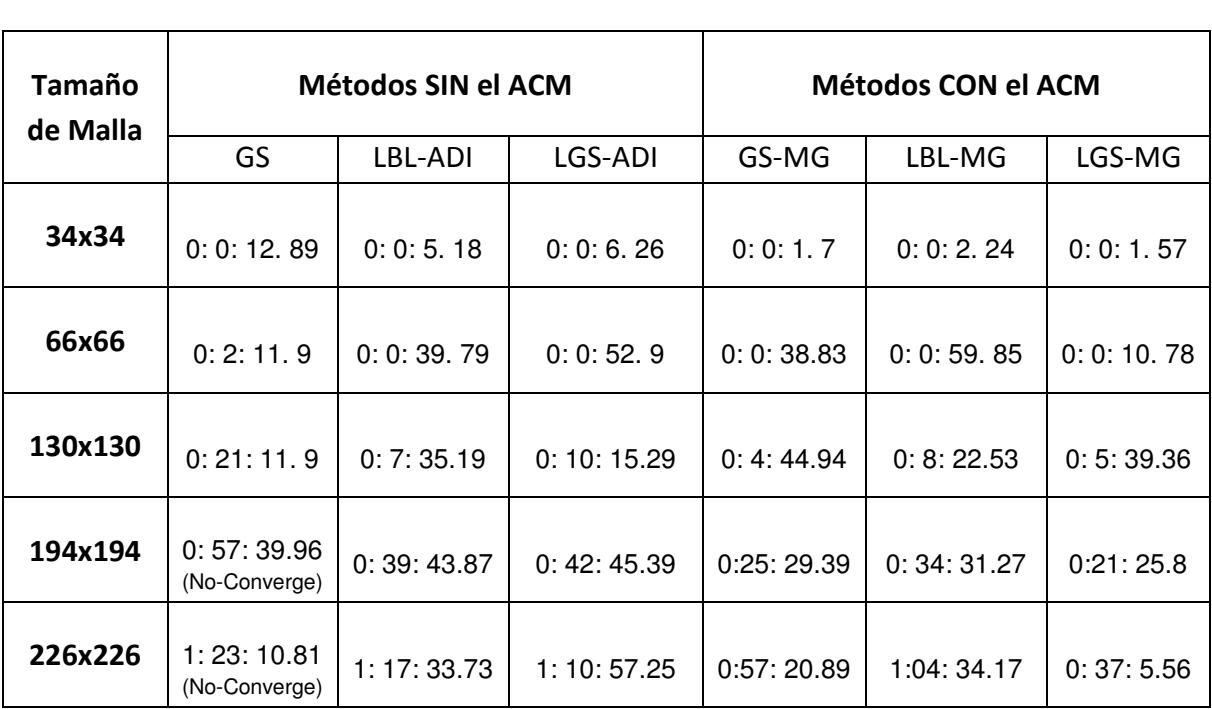

**Tabla 6.1** Tiempo de cómputo (*hora: minuto: segundos. centésimas*) de los diferentes métodos de solución de sistema de ecuaciones algebraicas.

**Tabla 6.2** Número de iteraciones realizadas por los diferentes métodos de solución de sistema de ecuaciones algebraicas.

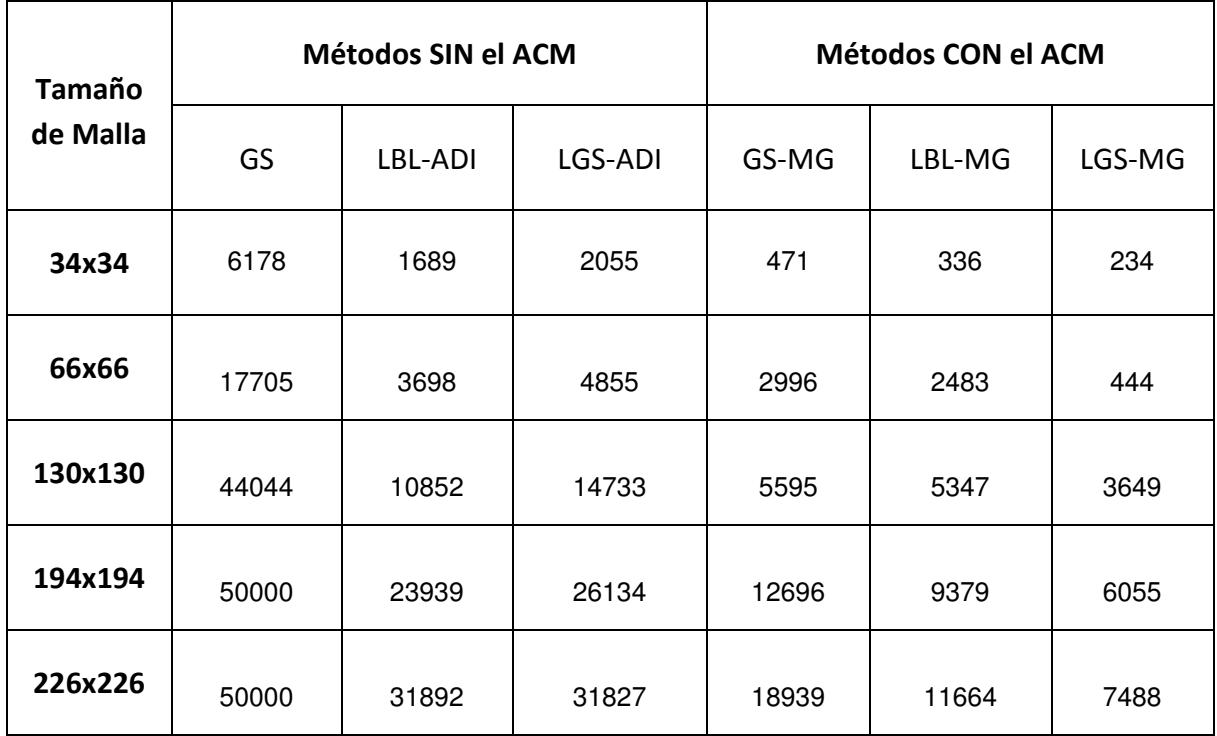

En la Figura 6.1 se muestra el comportamiento cualitativo del esfuerzo computacional con respecto a el número de nodos, los resultados corresponden al método tradicional LGS-ADI y su correspondiente versión cuando se acopla el ACM. De la figura, se puede apreciar que aunque se incrementa el número de nodos desde 34x34 a 226x226, el beneficio en reducción de tiempo de cómputo es aproximadamente del 47% para la malla más fina.

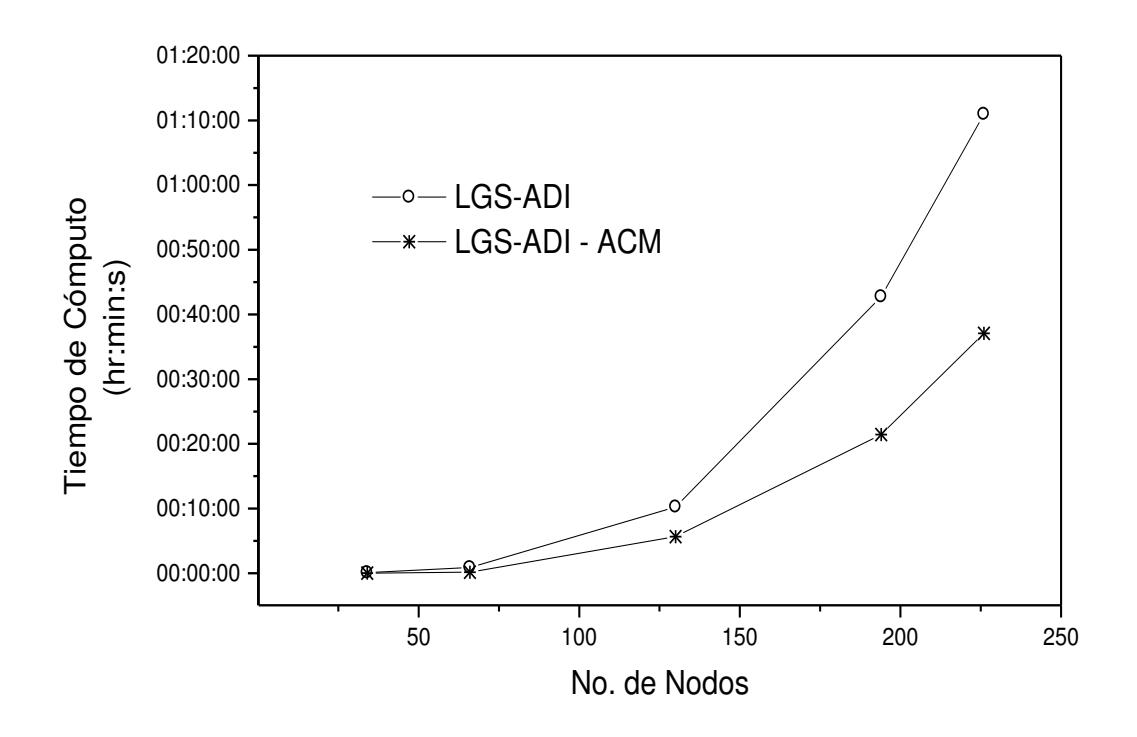

**Figura 6.1**. Resultados del tiempo de cómputo para los métodos LGS-ADI y LGS-ADI acoplado con ACM.

En la Figura 6.2 se muestra el comportamiento del residual para la variable de temperatura en función del número de iteraciones para la malla numérica de 226x226. Los resultados del residual se presentan para todos los métodos considerados anteriormente. Se ha comentado que al incrementar la densidad de la malla también se aumenta el número de iteraciones para alcanzar la convergencia de la solución, debido a que, al incrementar el número de nodos se ha incrementado el número de interpolaciones introducidas durante el proceso de discretización y por consecuencia más componentes de error. Debido a que la técnica de multimalla de correcciones aditivas determina las componentes de error en las mallas más gruesas, y posteriormente los ocupa para corregir y obtener la solución del problema en la malla más fina, su comportamiento hacia la convergencia se ve mejorado por la manera de calcular de forma más eficiente las componentes de error, lo cual se ve reflejado en el comportamiento del residual. En la Figura 6.2 se muestra el comportamiento cualitativo del residual, en la cual se puede observar el beneficio de acoplar el algoritmo de multimalla.

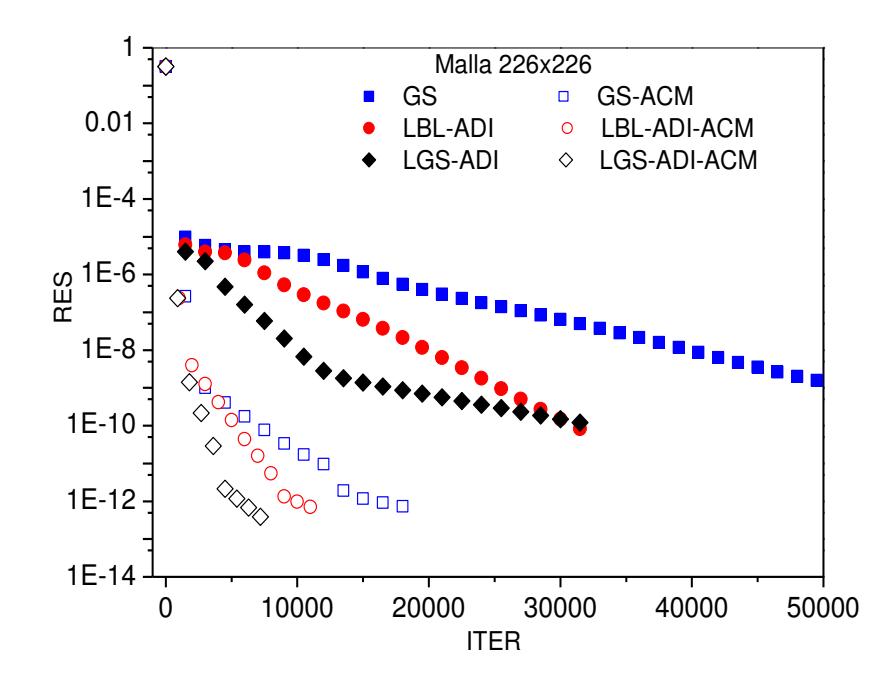

**Figura 6.2**. Comportamiento del residual de temperatura obtenido con los diferentes métodos usando una malla numérica de 226x226.

#### **6.2 Aplicación del Algoritmo de Multimalla**

Para aplicar el algoritmo de multimalla, se eligió estudiar el comportamiento Pseudo-Transitorio para el problema de ventana de vidrio doble sin (Caso C1) y con (Caso C2) película de control solar para condiciones de clima cálido. La solución de estado permanente del problema para condiciones específicas fue reportado por Xamán et al. (2014). Adicionalmente, a determinar la distancia de separación óptima entre los vidrios que conforman la ventana, el estudio paramétrico para las condiciones de clima cálido de Xamán y colaboradores tuvo como alcance realizar 192 corridas computacionales. Aquí se propone obtener el comportamiento de las variables del problema desde las 8:00 a las 18:00 hrs, para ello se llevó a cabo corridas computacionales para obtener la solución cada 5 segundos; para este tiempo, fue necesario realizar 14,400 corridas computacionales. Llevar a cabo este número de corridas computacionales fue posible por uso del algoritmo LGS-ADI acoplado con el ACM. A continuación, se presenta en forma detallada los resultados del problema.

#### **6.2.1 Parámetros del problema de ventana de vidrio doble**

Para obtener los resultados de estado pseudo-transitorio desde las 8:00 a las 18:00 hrs para la transferencia de calor conjugada del sistema ventana de vidrio doble con condiciones de clima cálido se consideraron las siguientes dimensiones: *b*= 6 cm y *Hy*= 80 cm. Las propiedades físicas y ópticas de la película de control solar se presentan en la Tabla 6.3 (Nair et al., 1991). Las condiciones fueron: la temperatura interior (*Tint*) con un valor de 25°C, el coeficiente de transferencia de calor exterior convectivo (*hext*) de 6.8 W/m<sup>2</sup>K e interior convectivo (*hint*) de 6.2  $W/m^2K$ , las emisividades de las superficies opacas horizontales (norte y sur) al interior de la cavidad formada por los vidrios son de 0.87, (debido a que se consideran con un recubrimiento de pintura blanca).

**Tabla 6.3** Propiedades físicas y ópticas de un vidrio de 6 mm y de la película de control

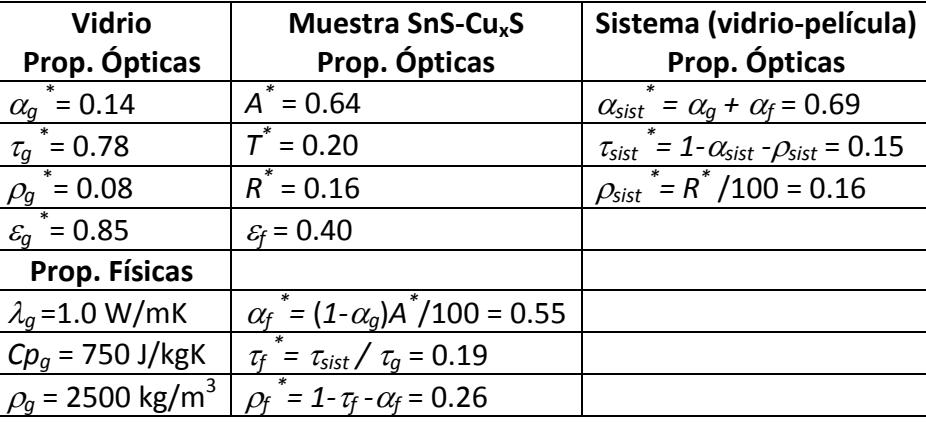

solar SnS-Cu<sub>x</sub>S.

Otros parámetros por definir son la radiación solar incidente en el vidrio exterior de la ventana (vidrio 2) y la temperatura ambiente, los cuales son funciones del tiempo. A continuación, se presenta como se obtuvieron las funciones para estos parámetros a partir de datos tomados de la estación meteorológica del estado de Morelos, México, en el municipio de Tlaquiltenango, el cual es uno de los lugares de Morelos con mayor incidencia de la radiación solar. El municipio se ubica geográficamente entre los paralelos 18º 37' 48'' de latitud Norte y los 99º 10' de longitud Oeste del meridiano de Greenwich, a una altura de 911 metros sobre el nivel del mar. Se registraron mediciones de temperatura, humedad, velocidad y radiación solar total, durante las 24 horas del día 15 de abril de 2007. La radiación solar total se midió sobre una superficie horizontal. En la Figura 6.3 se muestran las mediciones de la radiación solar global y la temperatura para un día típico de verano. Se observa que las condiciones de nubosidad favorecieron a que la radiación solar tenga un comportamiento típico para días claros, con una máxima incidencia de radiación solar al medio día solar. También, de esta figura se observa que la temperatura máxima (35.3º C) se presenta aproximadamente a las 16:00 horas.

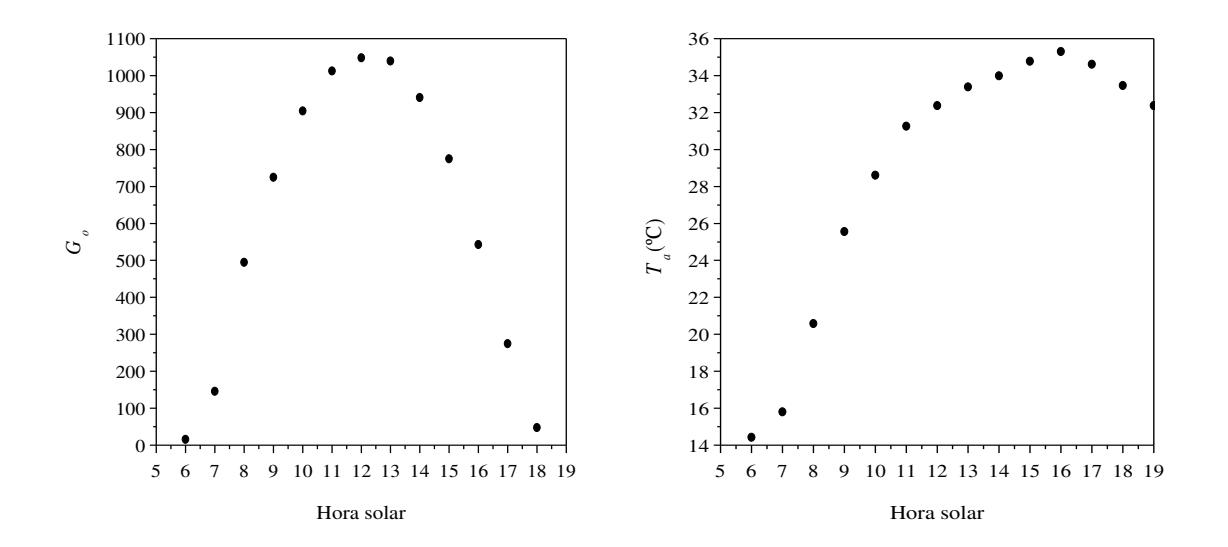

**Figura 6.3** Datos medidos de radiación solar sobre una superficie horizontal y temperatura ambiente en Tlaquiltenango, Morelos (México), Noh Paat (2011).

Debido al problema a resolver es necesario tener valores de radiación solar y de temperatura ambiente en intervalos de tiempo pequeños, dependiendo del tiempo del Pseudo-transitorio en combinación con un falso transitorio en los cuales se desea obtener una solución (Δ*t* < 5 s). Noh-Pat (2011) obtuvo una ecuación para la radiación solar como función del tiempo con base en los resultados experimentales de la Figura 6.3, de la cual se tuvo una diferencia máxima respecto al dato experimental del 5.0%. Debido a que la información de radiación solar corresponde a la incidencia de energía sobre una superficie horizontal es necesario calcular la radiación solar sobre una superficie vertical. Para ello, Noh-Pat (2011) usó la metodología de cálculo de la radiación solar sobre superficies inclinadas obteniendo los resultados de radiación solar sobre una superficie vertical (ver Figura 6.4) y su correspondiente ecuación en función del tiempo es:

 $\mathbf{I}$  $\int$   $\int$   $(172.04225 - 0.01219 t + 7.11075 \times 10^{-7} t^2 - 1.38068 \times 10^{-11} t^3$  *para* 12:00 < t ≤ 18:00 hrs  $\mathbf{I}$  $G(t) = \left\{ \right.$  $\int$  599.18714 + 0.01491  $t - 5.10303 \times 10^{-6} t^2 + 1.16167 \times 10^{-10} t^3$  para  $8:00 \le t \le 12:00$  hrs (6.1)

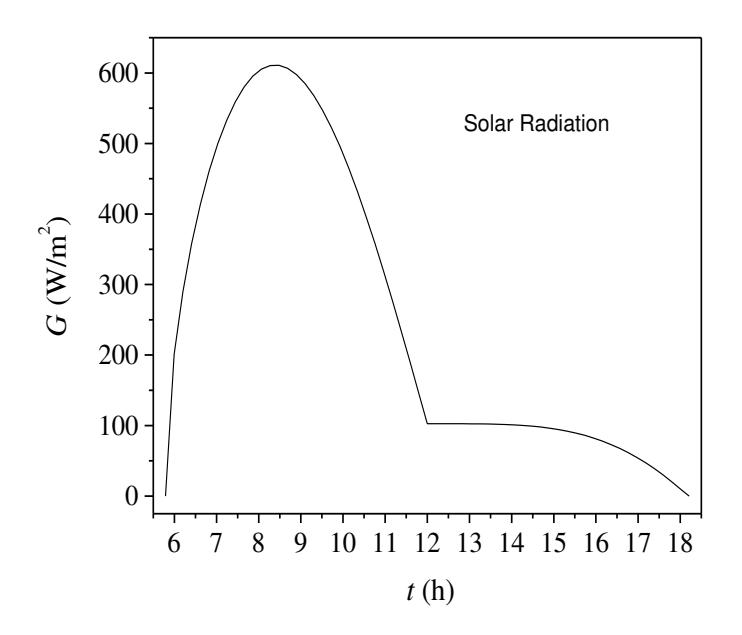

**Figura 6.4.** Radiación solar en función del tiempo en una superficie vertical.

Los datos de temperatura ambiente se interpolan para obtener una ecuación continua en función del tiempo, La diferencia porcentual máxima obtenida entre los

datos de interpolación y los datos experimentales para la temperatura ambiente es menor al 4.0 %. La ecuación para la temperatura ambiente es (Noh-Pat, 2011):

 $T_a(t) = 20.54668 + 0.0017 t - 9.56116 \times 10^{-8} t^2 + 2.89774 \times 10^{-12} t^3 - 3.55455 \times 10^{-17} t^4$  $= 20.54668 + 0.0017 t - 9.56116 \times 10^{-8} t^2 + 2.89774 \times 10^{-12} t^3 - 3.55455 \times 10^{-17} t^4$  (6.2)

En la ecuación para la radiación solar (*G* ) y la temperatura ambiente (*T<sup>a</sup>* ), el tiempo esta dado en segundos, la temperatura ambiente en ºC y la radiación solar en W/m<sup>2</sup>. Por conveniencia, el tiempo inicial (*t*=0) se toma equivalente a las 08:00 horas para la temperatura ambiente.

#### **6.2.2 Estudio de independencia de malla**

En esta sección se presenta el estudio de independencia de malla para el modelo numérico desarrollado con la finalidad de obtener credibilidad en los resultados respecto a la densidad de malla usada. Para efectuar este estudio, se supusó un caso con parámetros extremos (Hora de radiación máxima). A continuación, se muestra el análisis para el sistema de vidrio doble con película de control solar con dimensiones de *b*= 6 cm y *Hy*= 80 cm. Las mallas numéricas consideradas fueron: 61x41, 71x51, 81x61, 91x71, 101x81 y 111x91 nodos. El número de nodos totales en la dirección-*x* corresponden a 10 nodos para cada vidrio y el resto para la cavidad de aire.

En la Figura 6.5 se presenta el perfil de temperaturas en la parte media en dirección*x* de la cavidad (*x*=0.03 m) para las diferentes mallas numéricas consideradas. Se observa que cualitativamente las diferencias no son significativas. En la Tabla 6.4 se presentan los valores de temperatura máxima y promedio para las diferentes mallas de los resultados de la Figura 6.5. A partir del cálculo de las diferencias de los resultados de la tabla, se determinó que una malla de 81x61 es una malla confiable para obtener resultados satisfactorios. Para la temperatura máxima, la diferencia entre los resultados entre una malla de 81x61 y de 111x91 es de 0.06 %, donde se puede confirmar una diferencia despreciable.

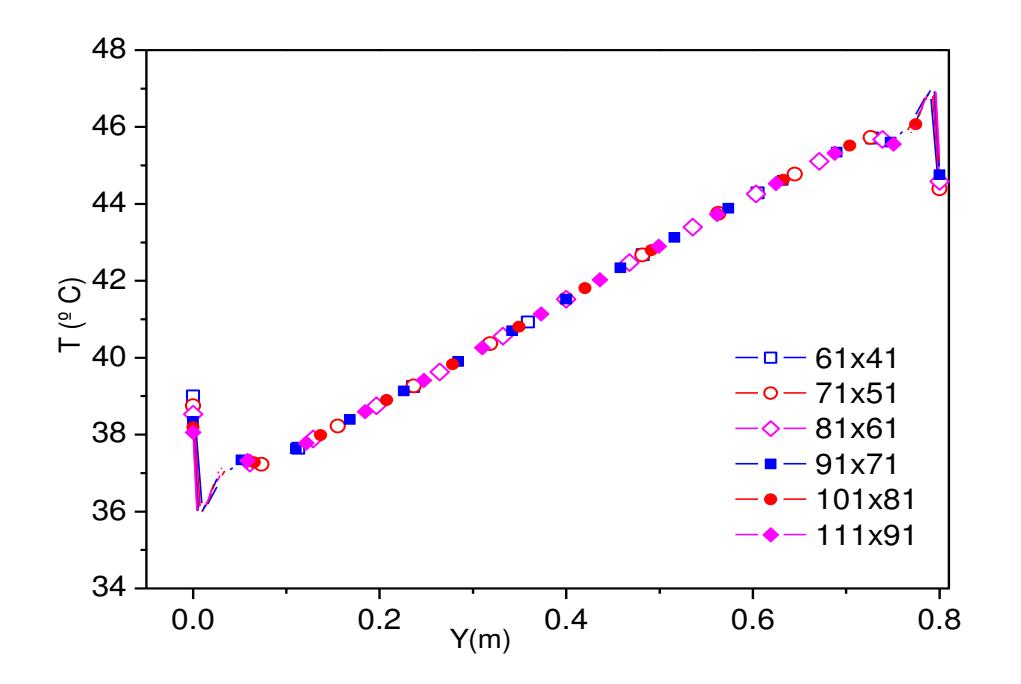

**Figura 6.5** Resultados del perfil de temperatura en dirección-*y* para diferentes mallas numéricas.

| Variable          | Tamaño de malla numérica |        |        |        |        |        |
|-------------------|--------------------------|--------|--------|--------|--------|--------|
|                   | 61x41                    | 71x51  | 81x61  | 91x71  | 101x81 | 111x91 |
| $T_{max}$         | 47.009                   | 47.078 | 47.120 | 47.142 | 47.145 | 47.146 |
| $T_{\text{prom}}$ | 41.505                   | 41.504 | 41.504 | 41.504 | 41.504 | 41.504 |

**Tabla 6.4.** Temperatura máximas y promedio en dirección-*y*.

En las Figuras 6.6 y 6.7 se presentan los perfiles para las componentes de velocidad (*u, v)* en dirección-*y*, considerados en la parte media de la dirección-*x* de la cavidad. Los resultados se muestran para los diferentes tamaños de mallas. Cualitativamente, se observan diferencias no significativas a partir de una malla de 81x61 para ambas componentes de velocidad.

En la Tabla 6.5 se muestran los valores de las velocidades máximas (*u, v*) para cada una de las mallas. Tomando como referencia la malla de 81x61, la diferencia entre los resultados mostrados en la tabla entre una malla de 81x61 y de 111x91 es de 2.37 y de 0.28 % para la componente de velocidad horizontal y vertical, respectivamente, donde se puede confirmar una diferencia porcentual aceptable.

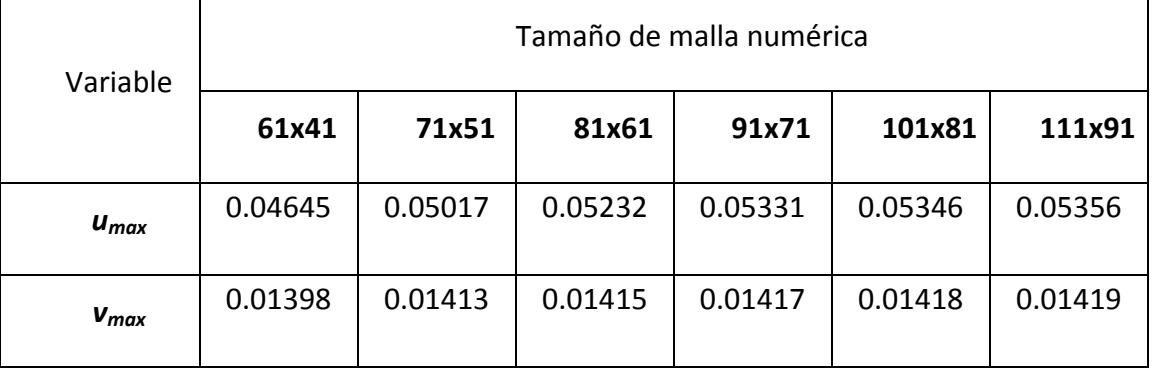

**Tabla 6.5** Valor de las componentes de velocidad máxima.

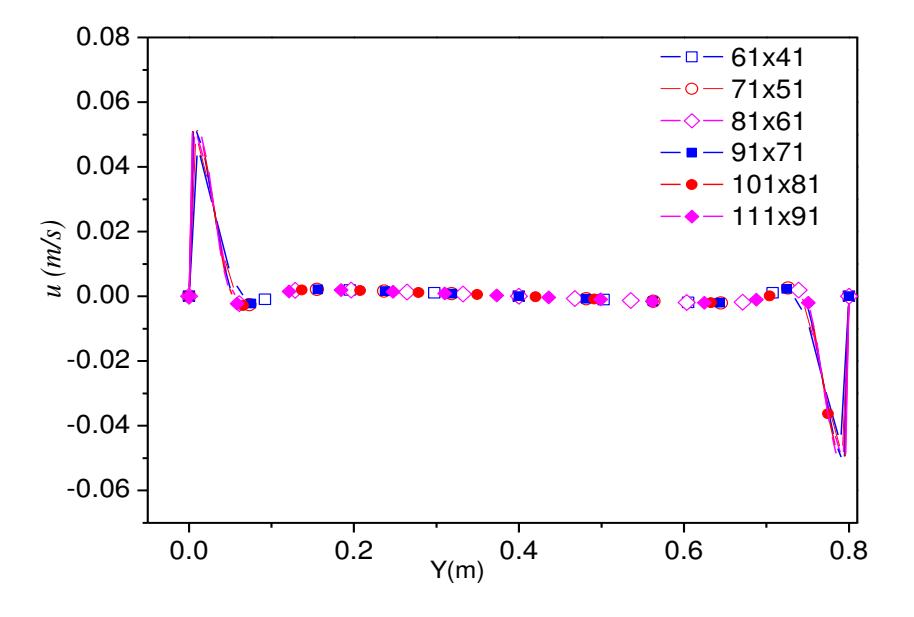

**Figura 6.6.** Estudio de independencia de malla para *u* (*x*=0.03).

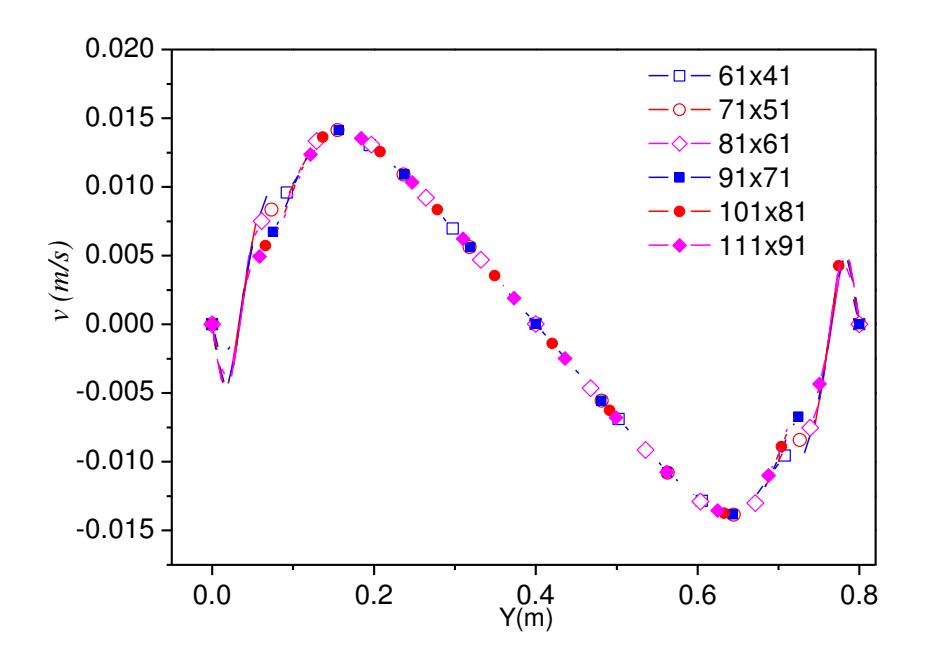

**Figura 6.7**. Estudio de independencia de malla para *v* (*x*=0.03).

#### **6.2.3 Comportamiento térmico del sistema de vidrio doble**

A continuación, se presentan los valores promedios y perfiles en función del tiempo para los flujos de calor convectivo y radiativo al interior y exterior del sistema de vidrio doble para el caso 1 y 2. También se muestran los valores para la cantidad de energía reflejada y transmitida, así como la cantidad de energía total al interior del sistema del vidrio doble.

En la Figura 6.8 se muestran los flujos de calor convectivos promedio al exterior e interior en función del tiempo para el caso C1 (ventana de vidrio doble sin película de control solar) y caso C2 (ventana de vidrio doble con película de control solar). En ambas configuraciones, se aprecia que los valores máximos del flujo de calor convectivo exterior se presentan entre las 8:00 y 9:30 hrs; con valores de aproximadamente 29.7 y 141.6 W/m<sup>2</sup> para el caso C1 y C2, respectivamente. En general el flujo de calor convectivo exterior es mayor para el C2 debido a las propiedades ópticas de la película de control solar usada en esta configuración de vidrio doble. Aproximadamente a las 10:00 hrs para el caso C1 y C2, el flujo

convectivo interior tiene un valor mínimo de -21.88 W/m<sup>2</sup> y -47.48 W/m<sup>2</sup>, respectivamente.

 En general para el periodo de tiempo de simulación del fenómeno, el flujo convectivo interior del caso C1 es mayor que el correspondiente del caso C2. El signo negativo se debe a que el flujo de calor está entrando al sistema. Por lo tanto la ventana de vidrio doble con película de control solar aporta menor cantidad de energía convectiva hacia el interior del sistema en comparación de la ventana de vidrio doble sin película de control solar.

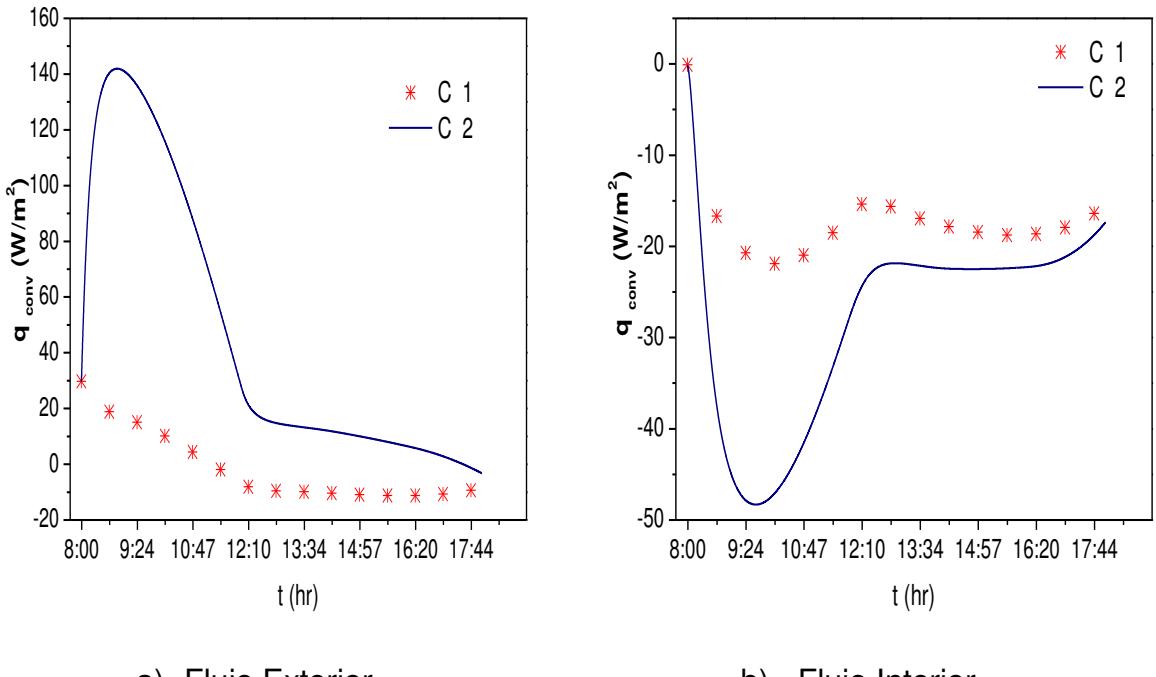

a).-Flujo Exterior

b).- Flujo Interior

**Figura 6.8.** Flujos de calor convectivo para la ventana de vidrio doble.

Los flujos de calor radiativos promedio al exterior e interior se presentan en la Figura 6.9. En general, el comportamiento cualitativo de los flujos radiativos es similar a los convectivos. El flujo radiativo interior correspondiente al caso C2 es mayor que el caso C1. En un intervalo de tiempo de 9:00 a 11:00 hrs. (donde la radiación solar es mayor) la diferencia en los valores del flujo radiativo se hace mayor.

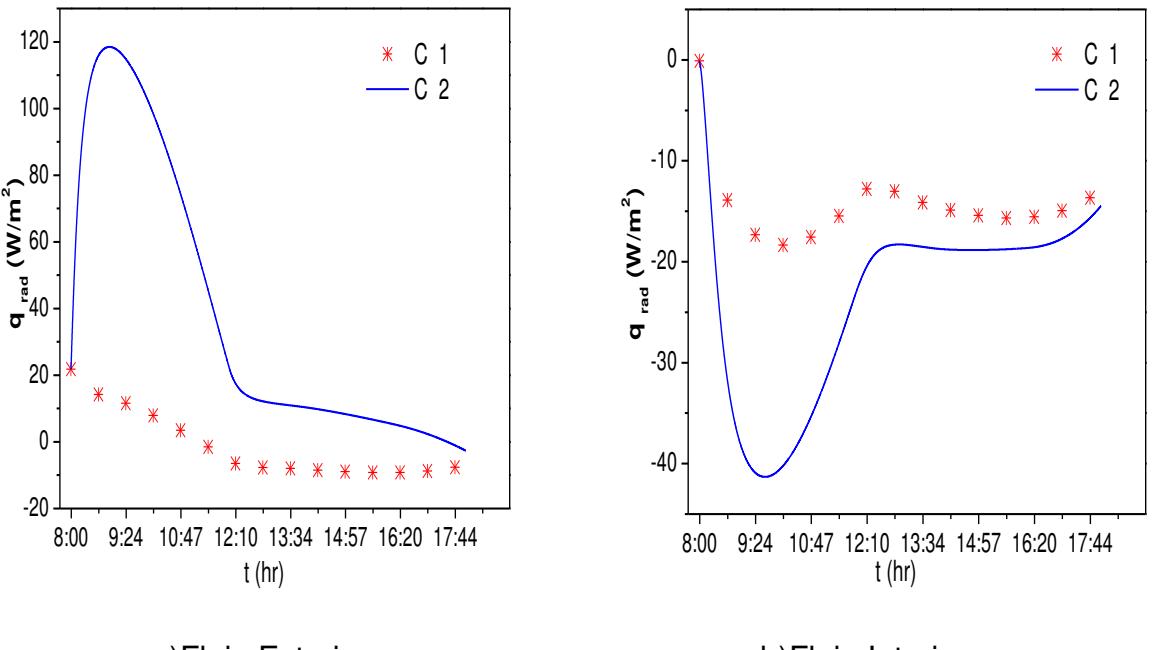

a)Flujo Exterior

b)Flujo Interior

**Figura 6.9.** Flujos de calor radiativo de una ventana de vidrio doble.

En la Figura 6.10 (a-b) se presenta la cantidad de energía promedio reflejada y transmitida de forma directa a través del sistema de vidrio doble para los casos C1 y C2. La energía reflejada al exterior es menor para el caso C1 con respecto al caso C2, en todo el intervalo de tiempo de 8:00 a 18:00 hrs, por consecuencia al ser menor, se espera que la energía transmitida hacia el interior del sistema de vidrio doble sea mayor. Debido a que el aire contenido entre los dos vidrios es radiativamente no-participante, la energía transmitida de forma directa sólo depende de la radiación solar y del valor de transmitancía de los vidrios que componente el sistema de vidrio doble, por lo tanto, la ventana de vidrio doble sin película de control solar (caso C1) transmite mayor energía de forma directa que el sistema del vidrio doble del caso C2.

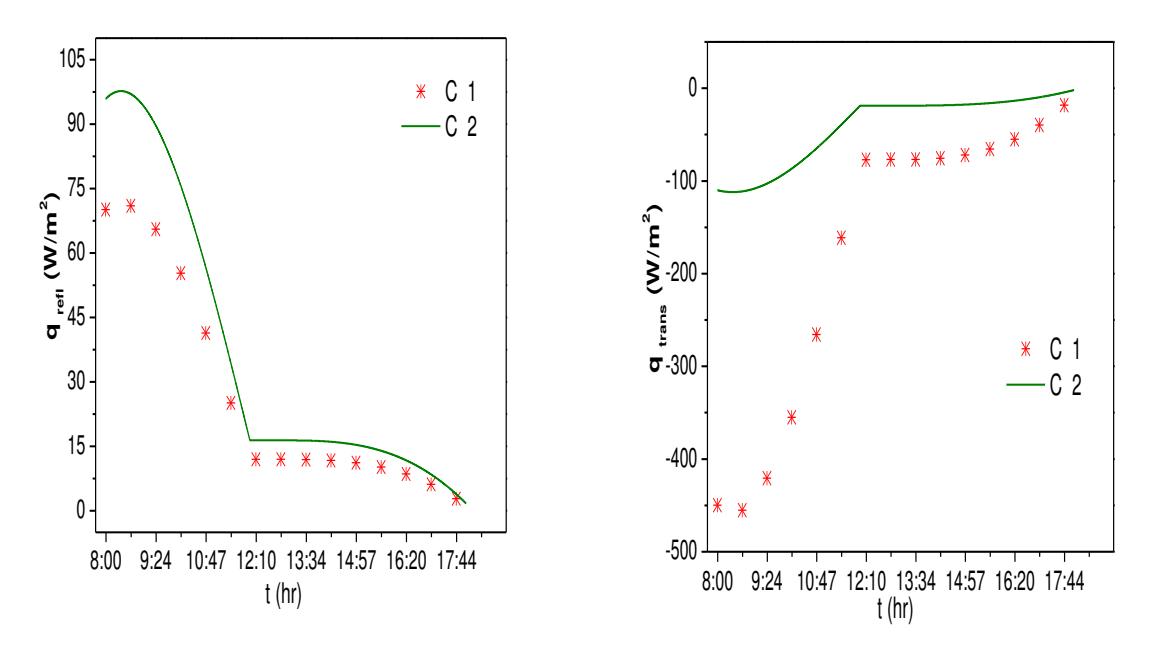

a) Energía radiativa reflejada

b) Energía radiativa transmitida

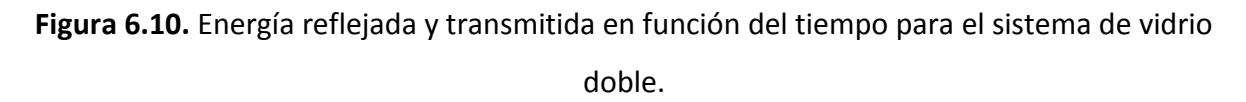

En resumen en todo el intervalo de tiempo bajo análisis, el sistema de vidrio doble del caso C2 presenta valores menores de flujo de calor total al interior del sistema que el correspondiente al caso C1. Este resultado, permite concluir que el uso de la película de control solar reduce la cantidad de energía al interior del sistema de vidrio doble. En la Figura 6.11 se observa el perfil del flujo de calor promedio total al interior del sistema para los casos C1 y C2 en función del tiempo, se puede observar cualitativamente la reducción de energía por uso de la película de control solar en un horario en la cual la radiación solar es mayor, esto es entre las 8:00 y 12:00 hrs (Figura 6.4).

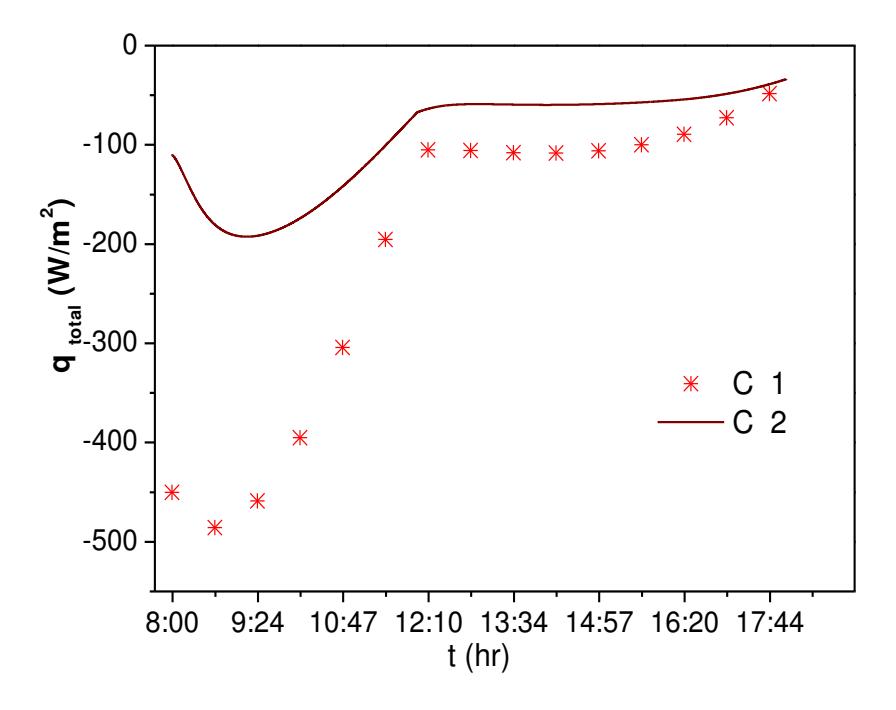

**Figura 6.11.** Flujos de calor promedio total de la ventana de vidrio doble.

En la Tabla 6.6 se presentan los valores para el flujo de calor promedio total al interior para cada hora a partir de las 8:00 hasta las 18:00 hrs para el caso C1 y C2. La segunda columna corresponde a los resultados del caso C1 y la tercera columna al caso C2. En la última columna se presenta la diferencia absoluta ( 1 int  $q_{\text{tot-int}}^{C1}$  -  $q_{\text{tot}}^{C2}$ int  $q^{C2}_{\text{\tiny tot-int}}|$ ) para cada hora. De esta diferencia, se puede observar que en la primeras horas (8:00 a 11:00 hrs) se tiene un mejor desempeño del sistema de vidrio doble para el caso 2 con respecto al caso 1. Entre las 12:00 y 16:00 hrs, la diferencia se encuentra en un intervalo aproximado entre 39.29 y 48.54 W/m<sup>2</sup>. A partir de las 17:00 hrs y hasta las 18:00 hrs, la diferencia cae a un valor de 24.52 a 2.55 W/ $m^2$ . De los resultados de la tabla, se puede decir que usar una película de control solar en un sistema de vidrio doble (caso 2) reduce en un día desde las 8:00 a las 18:00 hrs la cantidad de 1274.44  $W/m^2$  respecto al caso 1, lo que representa aproximadamente un 57%.

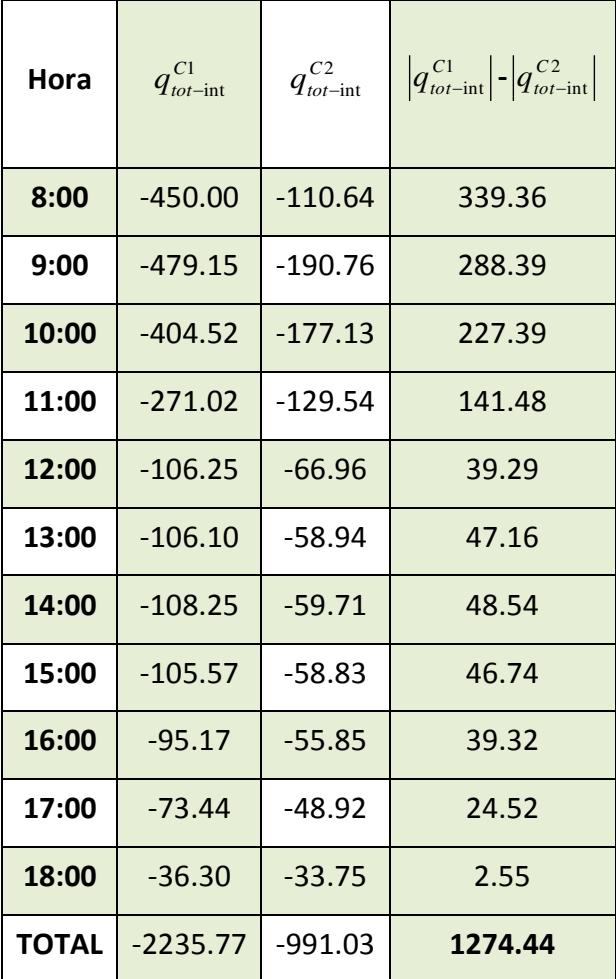

**Tabla 6.6.** Flujos de calor promedio total  $(W/m^2)$  al interior para el caso C1 y C2.

#### **6.3 Conclusión**

Se presentó un análisis de los resultados obtenidos con la implementación del método Multimalla. De los resultados de la evaluación computacional por uso de la técnica de multimallas en los métodos de solución de sistemas de ecuaciones algebraicas, se concluyó que cuando se usa el ACM los tiempos de cómputo disminuyen, y el número de iteraciones es menor, sin embargo; se debe tener en cuenta que en una iteración usando el acople del ACM en los métodos tradicionales (GS, LBL-ADI, etc.), el tiempo de cómputo es mayor con relación cuando no se acopla, debido a que el número de operaciones es mayor. El método que presenta los menores tiempos de cómputo es el LGS-ACM.

Posteriormente, se presentaron los resultados de la aplicación del algoritmo de multimalla, bajo una formulación Pseudo-Transitorio para el problema de ventana de vidrio doble sin (Caso C1) y con (Caso C2) película de control solar para condiciones de clima cálido. Se propuso obtener el comportamiento de las variables del problema desde las 8:00 a las 18:00 hrs, para ello se llevó a cabo realizar 14,400 para obtener la solución cada 5s. De acuerdo a los resultados se concluye que al usar una película de control solar en un sistema de vidrio doble (caso 2) reduce la energía al interior de la habitación con respecto al caso 1.

# **CAPÌTULO 7 CONCLUSIONES Y RECOMENDACIONES**

En este capítulo se presentan las conclusiones que se obtienen después del análisis de los resultados descritos en el capitulo anterior, con respecto a la evaluación computacional y la aplicación del algoritmo de multimalla. Así también, se presentan las recomendaciones sugeridas para trabajos futuros.

#### **7.1 CONCLUSIONES**

En el presente trabajo se desarrolló e implementó un algoritmo de multimalla para acelerar los métodos de solución de ecuaciones algebraicas usados para resolver problemas bidimensionales de transferencia de calor. Los métodos de solución de ecuaciones algebraicas que se utilizaron para evaluar el algoritmo de multimalla fueron el GS (Método de Gauss-Seidel), el LBL-ADI (Método de Línea por Línea de Direcciones Alternantes) y el LGS-ADI (Método de Línea de Gauss-Seidel de Direcciones Alternantes). El método de multimalla desarrollado fue el "Método Multimallas de Corrección Aditiva" (ACM) con un ciclo fijo en "V".

Para la evaluación del tiempo de cómputo por uso del ACM, se eligió el problema de transferencia de calor por convección natural en régimen de flujo laminar en una cavidad calentada diferencialmente; para ello, a cada uno de los métodos de solución de ecuaciones algebraicas usados se les implementó el algoritmo ACM. En general, se observó que cuando se usa el ACM los tiempos de cómputo disminuyen; el método que presenta los menores tiempos de cómputo es el LGS-ADI acoplado al ACM. Los métodos que no usan el acople de ACM no lograron obtener una convergencia en las mallas más finas empleadas. También, se observa que cuando se usa el ACM, el número de iteraciones es menor. Sin embargo; se debe tener en cuenta que una iteración empleando el acople del ACM en los métodos tradicionales (GS, LBL-ADI, etc.) el tiempo de cómputo es mayor en relación cuando no es acoplado, esto debido a que el número de operaciones es mayor.

Por lo tanto, se concluye que la técnica de multimalla de correcciones aditivas determina las componentes de error de manera eficiente, garantizando la convergencia de la solución numérica, lo cual se ve reflejado en la reducción del tiempo de cómputo. Para el ejercicio de esta tesis, el uso del ACM reduce aproximadamente 47% del tiempo de computó.

También, se aplicó el algoritmo de multimalla, para determinar el comportamiento Pseudo-Transitorio de una ventana de vidrio doble sin (Caso C1) y con (Caso C2)

película de control solar para condiciones de clima cálido. La solución de este problema en estado permanente fue reportado por Xamán y colaboradores, en la cual se realizaron 192 corridas computacionales, en este caso se obtuvo el comportamiento de las variables del problema desde las 8:00 a las 18:00 hrs, para ello se llevo a cabo corridas computacionales para obtener la solución cada 5 segundos. Con este tiempo, fue necesario realizar 14,400 corridas computacionales. Llevar a cabo este número de corridas computacionales fue posible por uso del algoritmo LGS-ADI acoplado con el ACM.

Los resultados indicaron que el flujo convectivo interior del caso C1 es mayor que el correspondiente del caso C2, por lo tanto la ventana de vidrio doble con película de control solar aporta menor cantidad de energía convectiva hacia el interior del sistema en comparación de la ventana de vidrio doble sin película de control solar. También, se observó que el flujo radiativo al interior obtenido para el caso C2 es mayor que el correspondiente del caso C1.

También se aprecia que la energía reflejada al exterior es menor para el caso C1 en todo el intervalo de tiempo de 8:00 a 18:00 hrs con respecto al caso C2. Debido a que el aire entre los dos vidrios es radiativamente no-participante, la energía transmitida sólo depende de la radiación solar y del valor de transmitancía de los vidrios. Por lo tanto, la ventana de vidrio doble sin película de control solar (caso C1) transmite mayor energía de forma directa que el sistema del vidrio doble del caso C2.

En general el sistema de vidrio doble del caso C2 presenta un valor menor de flujo de calor total al interior del sistema que el correspondiente al caso C1. Por lo que se concluye que el uso de la película de control solar reduce la cantidad de energía al interior del sistema de vidrio doble. Se obtuvo que el flujo de calor promedio total al interior del sistema para los casos C1 y C2 como función del tiempo, tienen una reducción de energía por uso de la película de control solar. De los resultados se puede decir que usar una película de control solar en un sistema de vidrio doble (caso 2) reduce en un día desde las 8:00 a las 18:00 hrs la

cantidad de 1274.44  $W/m^2$  respecto al caso 1, lo cual representa aproximadamente un 57%.

Por lo tanto, para condiciones de clima cálido, una opción para reducir la cantidad de energía al interior de una habitación puede ser usada una ventana de vidrio doble con película de control solar.

Por lo anteriormente expuesto, se considera haber cubierto satisfactoriamente el alcance y los objetivos planteados al iniciar el proyecto. Este trabajo forma parte de la línea de investigación de "Análisis y Diseño Térmico de Edificaciones y Sistemas Solares Relacionados" en Cenidet y debido a su trascendencia se considera importante continuar con su desarrollo y profundización.

Como extensión del presente trabajo se pueden sugerir posibles estudios posteriores, estos se describen a continuación.

#### **7.2 Sugerencias a Trabajos Futuros**

Con la intención de dar continuidad a este trabajo de tesis se sugieren los siguientes estudios en dos rutas: (a) Respecto al desarrollo del algoritmo de multimalla y (b) respecto a la aplicación del algoritmo de multimallas.

- Aplicar el método desarrollado de ACM a otros métodos de solución de ecuaciones algebraicas (LU, SIP, MSIP).
- Desarrollar las subrutinas de ciclo W y F para evaluar el algoritmo desarrollado de ACM.
- Desarrollar e implementar la formulación de algoritmo de multimalla conocida como FAS (Almacenamiento de Aproximación Completa) y comparar con el ACM desarrollado.
- $\triangleright$  Implementar el uso de otro tipo de película de control solar en una ventana de vidrio doble para su evaluación del comportamiento térmico
- Considerar un estudio de la ventana de vidrio doble, donde el medio sea radiativamente participante.
- Hacer uso del algoritmo ACM desarrollado a otros problemas de aplicación del área, donde se vean involucrados fenómenos mas complejos como lo es la turbulencia ( $\kappa - \varepsilon$ ).

### **REFERENCIAS BIBLIOGRÁFICAS**

Alvarado R. **"Estudio de la Transferencia de Calor en una Cavidad Alargada con Diferentes Ángulos de Inclinación".** Tesis de Maestría, Cenidet, Cuernavaca Morelos, 2005.

Barakos G., Mitsoulis E., Assimacopoulos D., **"Natural convection Flow in a Square Cavity Revisited: Laminar and Turbulent Models with Wall Functions"**, Int. J. Numerical Meth. Fluids, vol. 18, 695-719, 1994.

Darwish M., Saad T., Hamdan Z., **"Parallelization of an Additive Multigrid Solver"** Numerical Heat Transfer, Part B, vol. 54, 157-185, 2008.

De Vahl Davis G., **"Natural Convection of Air in a Square Cavity: a Bench Mark Numerical Solution"**, Int. J. Num. Meth. Fluids, Vol. 3, Págs. 249-264, 1983.

Filho R.C., **"Aplicao da Tecnica a Multigrid en Transferencia de Calor Computacional".** Tesis de Maestria, Universidad Federal Paraná, Curitiba, 2004.

Fox W., **"Introducción a la Mecánica de Fluidos"**, McGraw-Hill, Nueva York, EUA, 1995.

Ghia U. Ghia K. N., y Shin C. T., **"High-Re Solutions for Incompressible Flow Using the Navier-Stokes Equations and a Multigrid Method",** Journal of Computational Physics, vol. 48, pág. 387-411, 1982.

Hutchinson B. R., Raithby G. D., **"A Multigrid Method based on the Additive Correction Strategy",** Numerical Heat Transfer, Part A, vol. 9, 511-537, 1986.

Hutchinson B. R., Galpin P. F., Raithby G. D., **"Application of Additive Correction Multigrid to the Coupled Fluid Flow Equations",** Numerical Heat Transfer, Part A: Applications, vol. 13, 133-147, 1988.

Ierotheov C. S., Richards C. W., Cross M., **"Vectorizacion of the SIMPLE Solution Procedure for CFD problems-part-ll: The Impact of using a Multigrid Method",** Appl. Math. Modelling, vol. 13, 530-536, 1989.

Jiang Y., Chen C. P., Tucker P. K., **"Multigrid Solution of Unsteady Navier-Stoke Equations using a Pressure Method"**, Numerical Heat Transfer, Part A, vol. 20, 81-93, 1991.

Somesh K., Milan V., **"Algebraic Multigrid Solver for Strutured Meshes"**,2006, Purdue University, Departamente of Mechanical Engineering.

Liao Shi-Jun, Mashayek F. **"A Multigrid approach for Steady State Laminar Viscous Flows",** International Journal for Numerical Methods in Fluids, vol. 37, 107-123, 2001.

Lien F. S., Leschiziner M. A., **"Multigrid Acceleration for Recirculating Laminar and Turbulent Flows Computed with a Non-orthogonal, collocated Finite-Volumen Scheme",** Comput. Methods Appl. Mech. Engrg., vol. 118, 351-371, 1994.

Markatos N., Pericleous K., **"Laminar and Turbulent Natural Convection in an Enclosed Cavity"**, Int. J. Heat Mass Transfer, Vol. 27, No. 5, 755-772, 1984.

Mesquita M., **"Solucao numerica de Escoamientos Didimensionles nao Isotermicos usando o Metodo Multigrid".** Tesis de Maestría, Instituto Tecnologico de Aeronautica, Brasil, 2000.

Mesquita M. S., Lemos M. J. S., **"Optimal Multigrid Solutions of twodimensional Convection-Conduction Problems"**, Applied Mathematics an Computer, vol. 152, 725-742, 2004.

Cheikh N. B., Beya B. B., Lili T., **"Natural Convection Flow in a tall Enclosure using a Multigrid Method"**, Comptes Rendus Mecanique, vol. 335, 113-118, 2007.

Cheikh N. B., Beya B. B., Lili T.,**"A Multigrid Method for Solving the Navier-Stokes/Boussinesq equations"**, Communications In Numerical Methods in Engineering, vol. 24, 671-681, 2008.

Nair M T S, Nair P K, **"SnS-CuxS Thin-Film Combination: a Desirable Solar Control Coating for Architectural and Automobile Glazings"**, Journal Physical, Vol. 24, 450-453, 1991.

Nobile E. **"Simulation of the Time-Dependent flow in Cavities with the Additive-Correction Multigrid method, part l: Mathematical Formulation"**, Numerical Heat Transfer, part B, vol. 30, 341-350, 1996a.

Nobile E. **"Simulation of the Time-Dependent flow in Cavities with the Additive-Correction Multigrid method, part ll: Applications"**, Numerical Heat Transfer, part B, vol. 30, 351-370, 1996b.

Noh Pat F. **"Estudio de Estado Transitorio de la Transferencia de Calor Conjugada con Flujo Turbulento en una Cavidad con Ventana irradiada angularmente"**, Tesis Doctoral, Cenidet, Cuernavaca Morelos, 2011.

Paisley M. F., **"Multigrid Computation of Stratified Flow over Two-dimensional Obstacles",** Journal of Computational Physics, vol. 136, 411-424, 1997.

Patankar S.V, **"***Numerical Heat Transfer and Fluid Flow***",** McGraw-Hill, New York, 1980.

Phillips R. E., Schmidt F. W., "**Multigrid Techniques for the solution of the passive scalar Advection-Diffusion Equation",** Numerical Heat Transfer, vol. 8, 25-43, 1985a.

Phillips R. E., Schmidt F. W., "**Multilevel-Multigrid Technique for Recirculating Flows",** Numerical Heat Transfer, Part A, vol. 8, 573-594, 1985b.

Rabi J.A. **"Aplicao do Metodo Multigrid na Solucao Numerica do Problemas 2- D Simples de Mecanica dos Fluidos e Transferencia de calor".** Tesis de Maestría, Instituto Tecnológico de Aeronáutica, Brasil, 1998.

Rabi J. A., Lemos M. J. S.,**"Multigrid Correction-Storage Formulation applied to the Numerical Solution of Incompressible Laminar Recirculating Flows"**, Applied Mathematics Modelling, vol. 27, 717-732, 2003.

Rabi J. A., Lemos M. J. S.,**"Optimization of Convergence Acceleration in Multigrid Numerical Solutions of Conductive-Convective problems"**, Applied Mathematics and Computation, vol. 124, 215-226, 2001.

Soria Guerrero M., **"Parrallel Multigrid Algorithms for Computacional Fluid Fynamics and Heat Transfer"**, Doctoral Thesis, Universitat Politécnica de Catalunya, Terrassa, Estiu, 2000.

Thompson M. C., Ferziger J. H.,**"An Adaptive Multigrid Tecnique for the Incompresible Navier-Stoke Equations",** Journal of Computational Physics, vol. 82, 94-121, 1989.

Vanka S. P.,**"Block Implicit Multigrid calculation of Two-dimensional Recirculating Flows",** Comput. Methods Appl. Mech. Engrg., vol. 59, 29-48, 1986a.

Vanka S. P.,**"A Calculation Procedure for Three-Dimensional Steady Recirculating Flows using Multigrid Methods",** Comput. Methods Appl. Mech. Engrg., vol. 55, 321-338, 1986b.

Vanka S. P.,**"Block-Implicit Multigrid Solution of Navier-Stokes Equations in Primitive variables",** Journal of Computational Physics, vol. 65, 138-158, 1986c.

Versteeg H. K., Malalasekera W., **"An Introduction to Computational Fluid Dynamics".** 2ª Person Prentice Hall, Londres, 2007.

Wei Shyy and Chia-Sheung Sun,**"Development of a Pressureconection/Staggered-grid based multigrid solver for incompressible recirculating Flows",** Computers Fluids, vol. 22, 51-76, 1993.

Xamán J. "**Estudio de la Transferencia de Calor con Flujo Turbulento en una Cavidad Cuadrada con Pared Semitransparente**" Tesis Doctoral, Cenidet, 2004.

Xamán J., Pérez-Nucamendi C., Arce J., Hinojosa J., Álvarez G., Zavala-Guillén I., **"Thermal analysis for a doublé pane window with solar control film for using cold and warm climate"** Energy and Buildings, vol. 76, 429-439, 2014.

## **ANEXO A PUBLICACIÓN**

En esta sección se presenta el artículo sometido a una revista a nivel internacional. Este artículo se titula:

J. Xaman, C. Jimenez-Xaman, G. Alvarez, I. Hernandez-Perez,J. O. Aguilar, L. Chavez-Manzo,"Pseudo-transient results for a double pane window with a solar control coating for warm climates".

#### Elsevier Editorial System(tm) for Renewable Energy Manuscript Draft

#### **Manuscript Number:**

#### Title: PSEUDO-TRASIENT RESULTS FOR A DOUBLE PANE WINDOW WITH A SOLAR CONTROL **COATING FOR WARM CLIMATES**

Article Type: Original Research Paper

Keywords: double pane window, solar control coating, Pseudo-transient thermal performance.

Corresponding Author: Dr. Jesús Xamán, Ph.D.

Corresponding Author's Institution: Centro Nacional de Investigación y Desarrollo Tecnológico. CENIDET-TecNM-SEP

First Author: Jesús Xamán, Ph.D.

Order of Authors: Jesús Xamán, Ph.D.; Carlos Jiménez-Xamán, M.Sc.; Gabriela Álvarez, Ph.D; Iván Hernández-Pérez, Ph.D; Jorge Ovidio Aguilar, Ph.D; Lourdes Chávez-Manzo. M.Sc

Abstract: The pseudo-transient thermal performance (each 5 seconds) of a double pane window (DPW) without (Case C1) and with (Case C2) a solar control coating (SCC) was determined numerically. The study considers warm climatic conditions and a period from 8:00 to 18:00 hrs. The DPW consists of two vertical semitransparent walls: glazing-1 facing the room, and glazing-2 facing the external environment and exposed to solar radiation; there is a SCC attached to glazing-2. The effect of varying the indoor air temperature (15 - 30°C); and the incident solar radiation and the outdoor air temperature as functions of time is analyzed. To obtain the results, 57 600 computational runs were necessary. From the results, the double pane window of case C2 allows a smaller heat flux to enter into a room than the corresponding of case C1. For the period of time considered, the use of a solar control coating in double glass window (case C2) reduces the amount of 1274.44 W/m2 with respect to the case C1. Therefore, the use of a SCC is highly recommended, since the Case 2 reduces the amount of energy gained within 57% compared to Case 1.

Suggested Reviewers: K.A.R Ismail Ph.D Professor, Departamento de Engenharia Térmica e de Fluidos, Universidade Estadual de Campinas (UNICAMP) kamal@fem.unicamp.br

Assensi Oliva Llena Ph.D Professor, Centro Tecnológico de Transferencia Calor, Universidad Politécnica de Catalunya oliva@cttc.edu.edu

Claudio Estrada Gasca Ph.D Professor, Instituto de Energias Renovables, Universidad Nacional Autónoma de México (UNAM) cestrada@ier.unam.mx

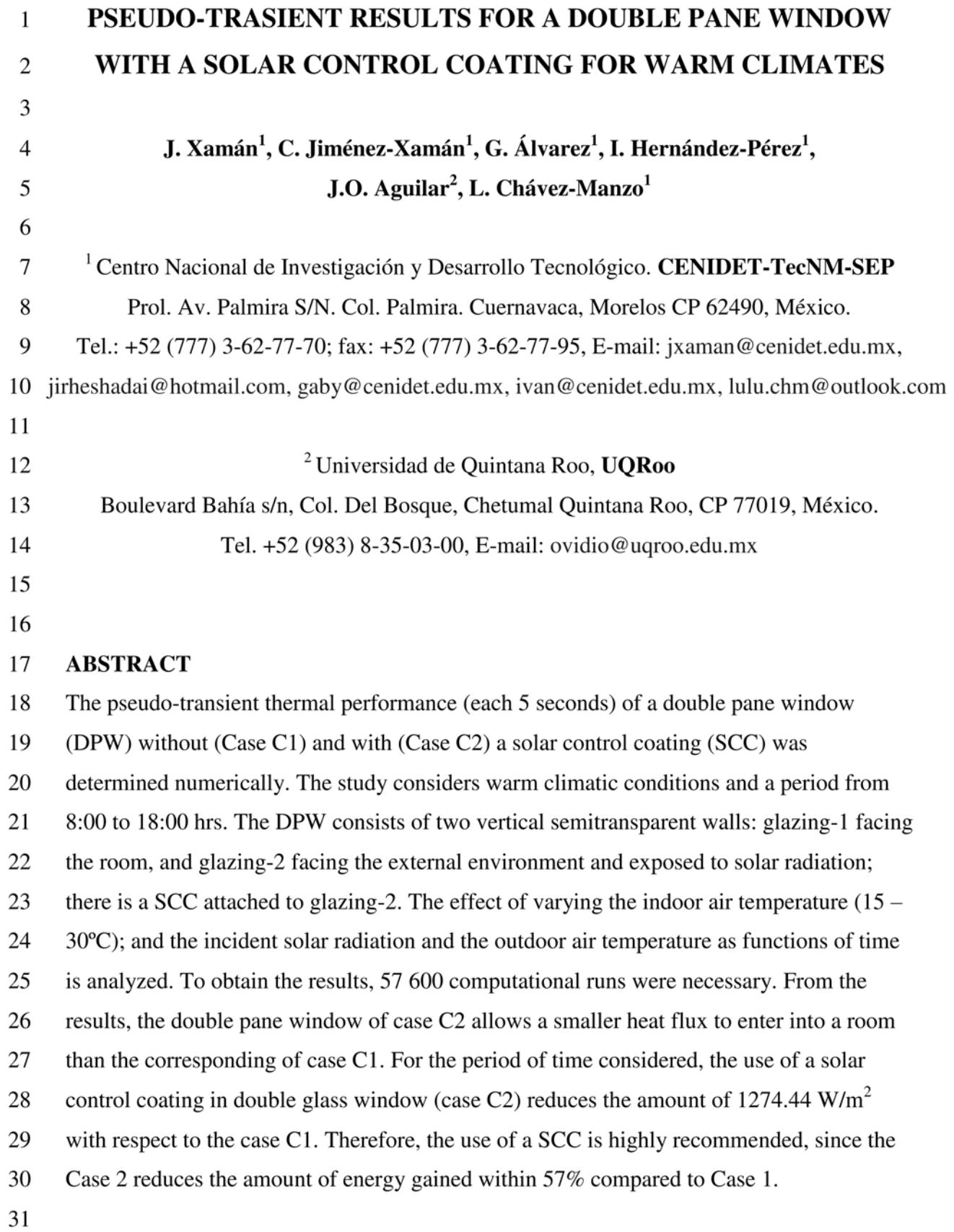

 $\,1\,$